# **Universidad de Sancti Spíritus "José Martí Pérez"**

**Facultad de Ingeniería**

**Carrera Ingeniería Informática**

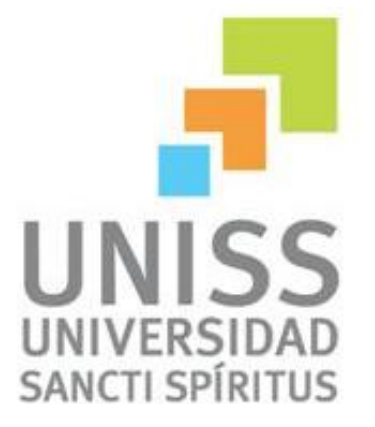

**Título: "Aplicación Web para facilitar el proceso de gestión de la información en la Estación Experimental del Tabaco de Cabaiguán."**

**Trabajo de diploma para optar por el título de Ingeniería Informática.**

Autor: María de los Angeles Miranda Marrero.

Tutor: Yainel García Alonso.

Lisset Venegas.

Junio, 2013

# *Pensamiento*

*Toda universidad ha de ser, no madre arcaica, que de un pecho da griego y protoplasma de otro, sino seno moral, que críe, a leche fresca, hombres felices.*

*José Martí.*

## *Agradecimientos:*

- *A mis padres que me lo han dado todo, y han estado siempre ahí para apoyarme.*
- *A mi hermano gracias por su ayuda, sus críticas y apoyo incondicional.*
- *A mis abuelos Guile y Pepe gracias por sus consejos y por ayudarme a construir parte de lo que soy.*
- *A Diana, Dayana, Alexander y Ailin por su amistad y apoyo.*
- *A mi tutor Nane por estar ahí, y por haberme ayudado tanto, sin él no hubiera sido posible.*
- *A todos mis compañeros de aula en especial a Geidy, William.*
- *A mi familia, en especial a mi tía Clara y mi padrino Hanoi gracias por toda la ayuda que me han brindado todos estos años.*
- *A todos los profesores y profesionales gracias por el ejemplo y los conocimientos brindados.*
- *A los trabajadores de la Estación Experimental del Tabaco de Cabaiguán, en especial a Lissy, mi prima Dania y Ñiquito.*
- *A todas y cada una de las personas que confiaron en mi, me apoyaron y criticaron.*

*A todos muchas gracias*

*Maruchi*

*Dedicatoria:*

*A mis padres y mis abuelos Guile y Pepe.*

#### **Resumen**

La Estación Experimental del Tabaco de Cabaiguán actualmente presenta problemas en cuanto a la gestión de la información relacionada con los trabajadores, investigadores, bibliografía y las variedades de tabaco, entre otros. Por esta razón el objetivo de esta investigación es desarrollar un Sitio Web que contribuya a la gestión de la información en la Estación. En la elaboración del sistema se llevaron a cabo varias etapas las que fueron planteadas por el Proceso Unificado de Desarrollo (RUP), utilizando como herramienta de análisis y diseño: *Racional Rose Enterprise Edition*. Para la implementación del sistema se utilizó el *framework Symfony 2.2.0,* el cual es un enorme conjunto de herramientas y utilidades que simplifican el desarrollo de las aplicaciones Web, utilizando el tradicional patrón de diseño Modelo Vista Controlador (MVC). Se empleó PHP 5.3.5 como lenguaje de programación, para obtener el máximo rendimiento de PHP y aprovechar todas sus características; para la persistencia de los datos se utilizó My SQL 5.5.8 y como servidor Web se utilizó Apache 2.2.17.

### **Abstract**

Cabaiguán Tobacco Experimental Center has currently presented difficulties in the information management related to the workers, researchers, references and the varieties of tobacco plants, among others. That is why this piece of research aims at designing a web site to contribute to the accessibility to the information of this center. Many phases were planned for the design of this web site, which were stated according to the Unified Developing Process (UDP) different phases were planned for the web site design and ¨The Unified Model Language¨ (UML) was the model language used. For the analysis and design of the web the Rational Rose Enterprise Edition was implemented. The system was carried out using Symphony 2.2.0, PHP framework, which includes development facilities for applications using as a pattern the Sight Model Controller. (SMC) PHP 5.3.5 was also used as the program language and MySQL 5.5.8 was stated to be considered as a base powerful data manager system and because of the security and stability which it provides Apache 2.2.17 was selected as the web server.

# **Índice**

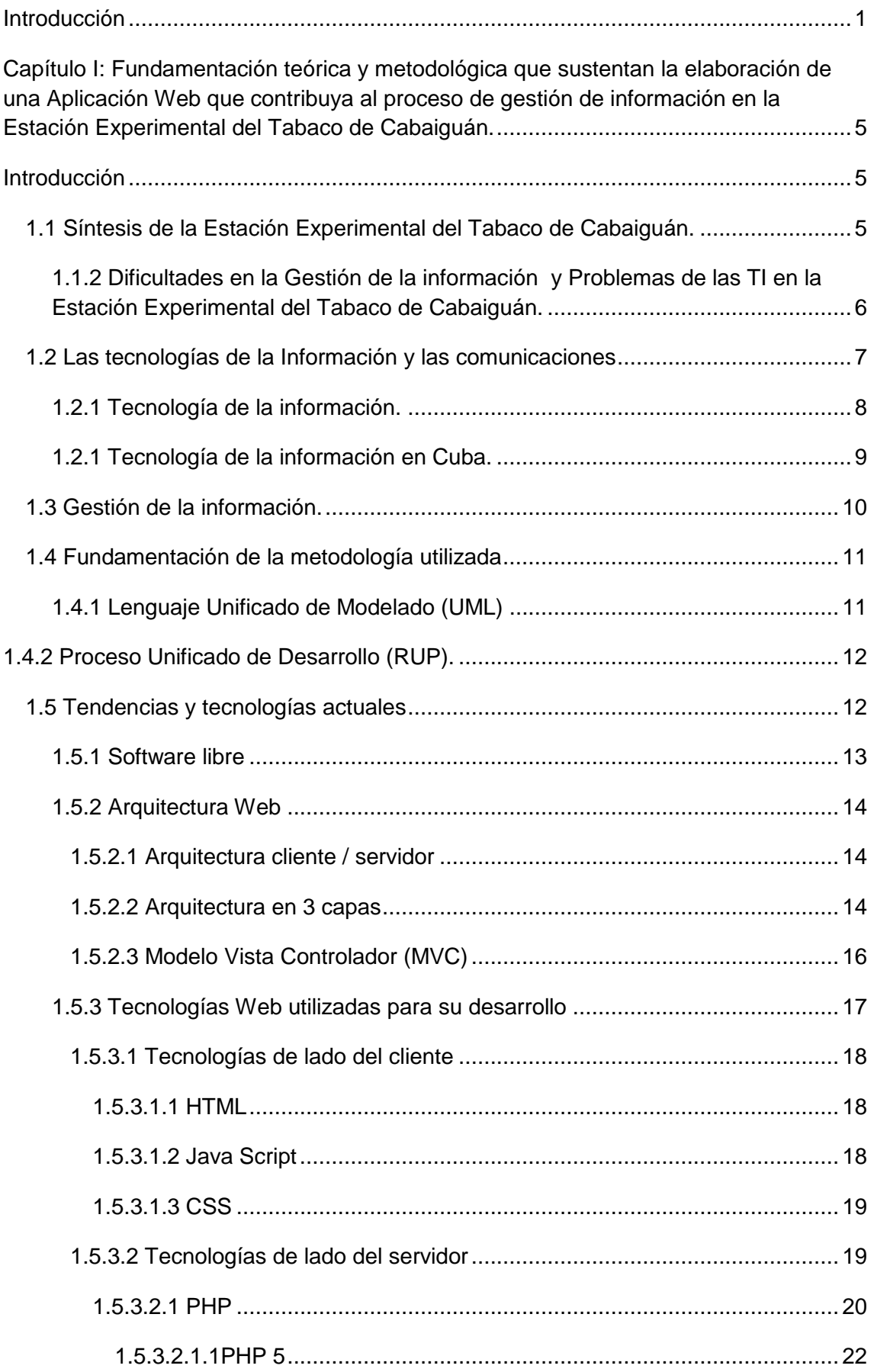

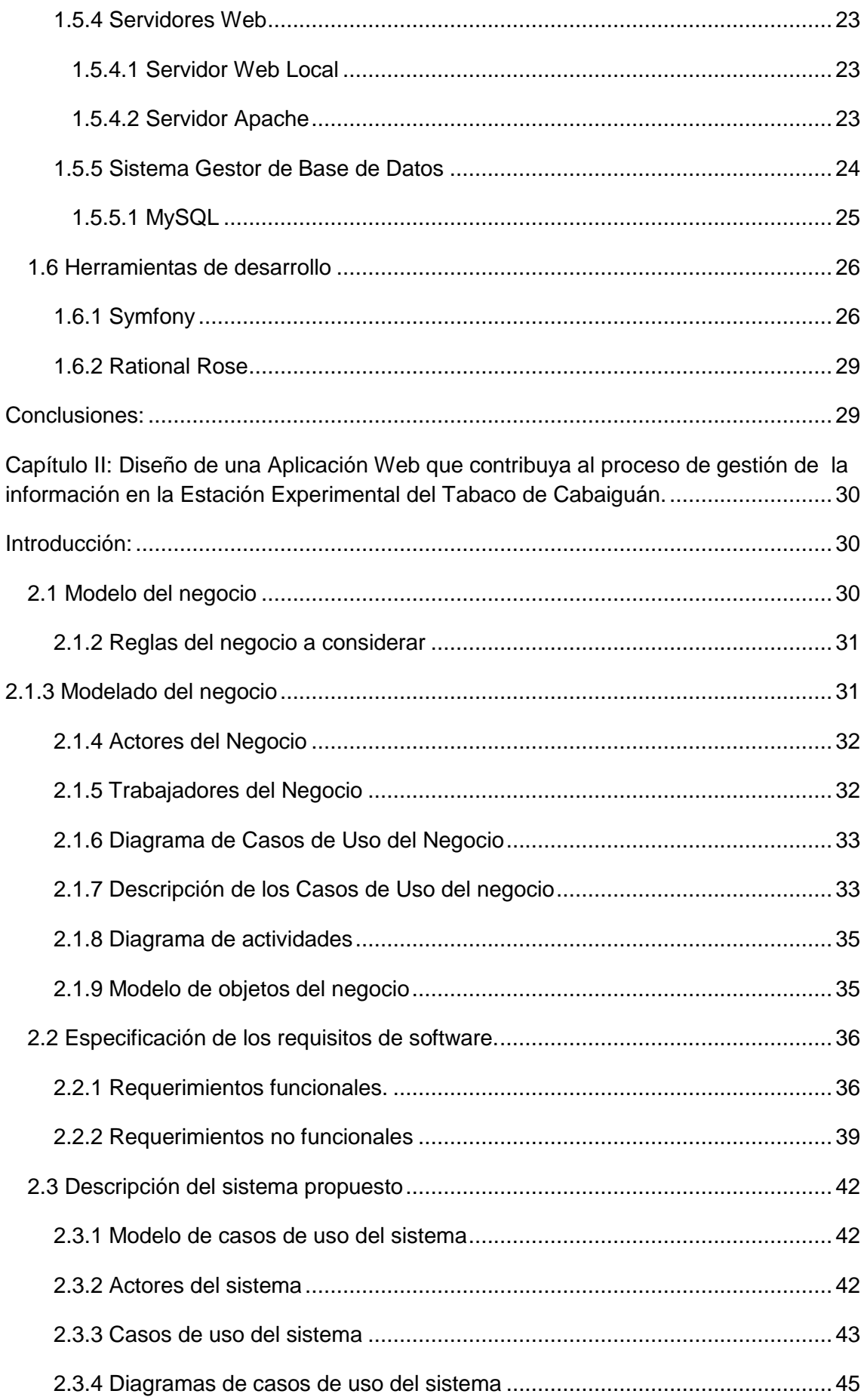

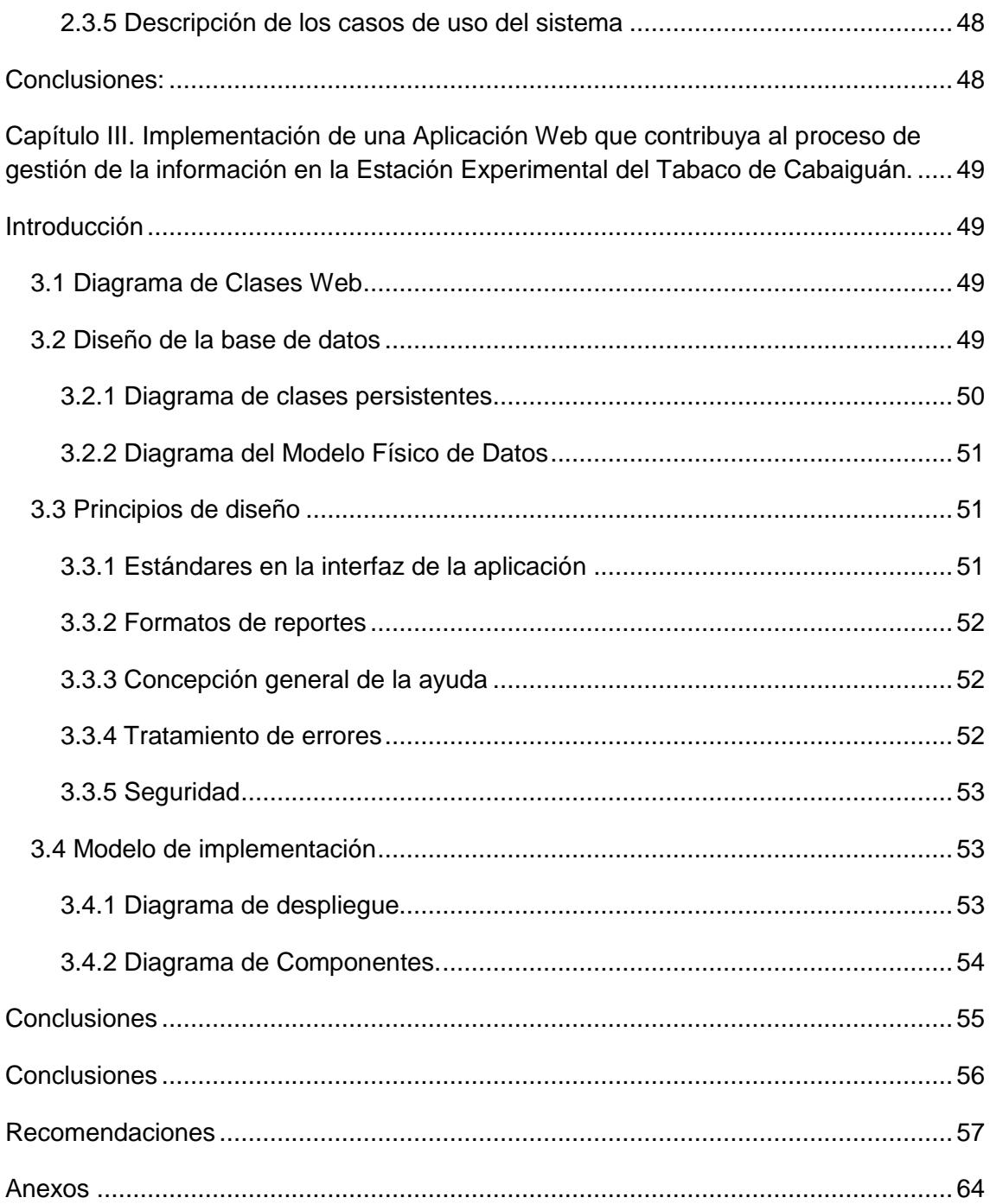

# Índice de tabla

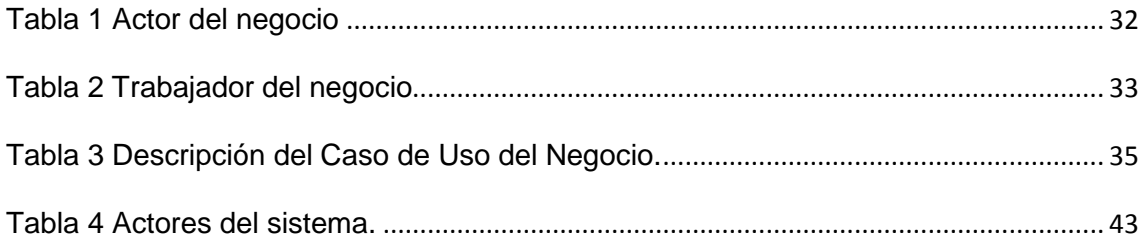

# **Índice de Figuras**

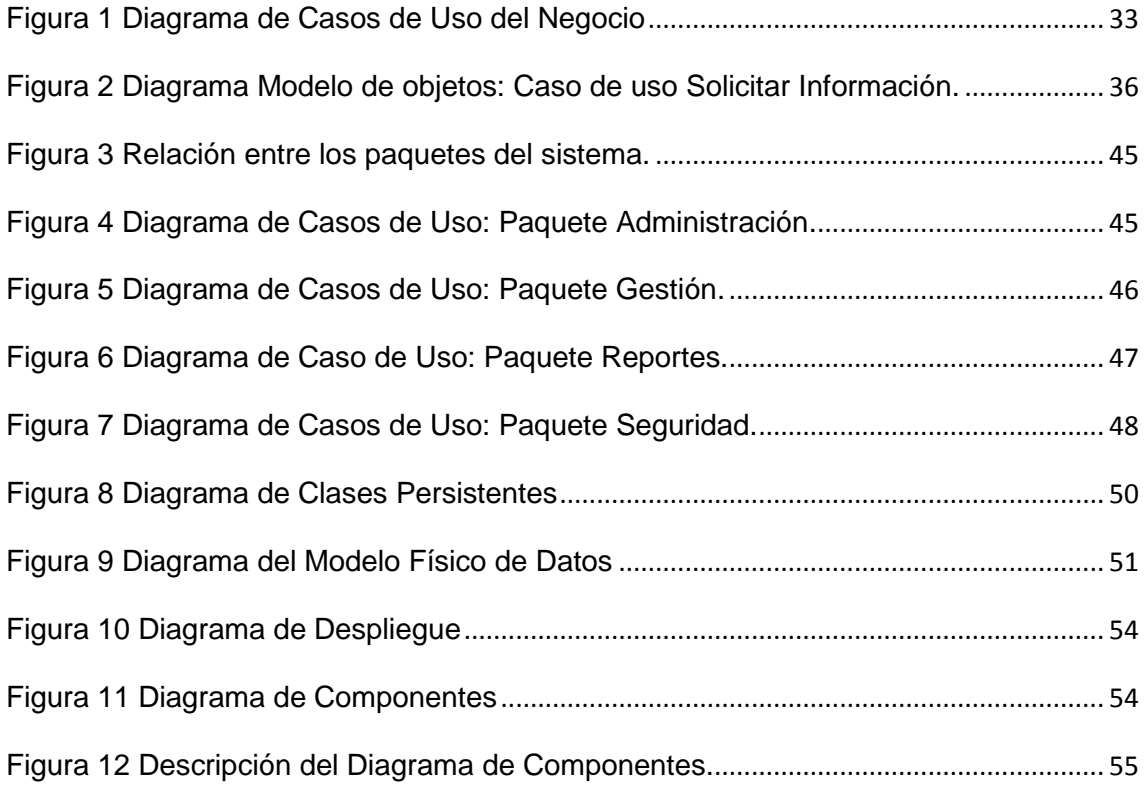

#### <span id="page-11-0"></span>**Introducción**

Las tecnologías de la información y las comunicaciones (TIC) han cambiado el curso de la historia porque han traído consigo otras formas de trabajar, de pensar, de relacionarse con las personas, de ahí que se afirme que vivimos en "la era de la información". Sin lugar a dudas, se está en presencia de una revolución tecnológica de alcance insospechado. La automatización de su gestión se ha convertido en una herramienta imprescindible y clave para empresas e instituciones.

Muchas son la definiciones que se han referido a las TIC, una de ellas sostiene que son "aquellas herramientas y métodos empleados para recabar, retener, manipular o distribuir información" (Bologna & Walsh, 1997). De modo que generalmente se asocian con las computadoras y las tecnologías afines.

Para muchas empresas, la información y la tecnología que la soporta, representan sus activos más valiosos. Es por ello que las mismas han incrementado sus expectativas relacionadas con la entrega de servicios de las Tecnologías de la Información (TI). Necesitándose que dichos servicios presenten incrementos en calidad, funcionalidad y facilidades de uso, así como una mejora continua y disminución de los tiempos de entrega.

Nuestro país se ha ido insertando en el desarrollo y utilización de las TIC en la sociedad y la economía, potenciando sobre todo la utilización de la informática como herramienta fundamental en la gestión empresarial, debido a la eficiencia que las mismas ofrecen en los proceso de las organizaciones.

Para investigadores y académicos de cualquier disciplina es una necesidad contar con medios que difundan los resultados de sus investigaciones a fin de poner al alcance de los demás miembros de su comunidad investigativa los aportes al conocimiento científico que generan en su desempeño profesional.

#### **Situación Problémica:**

En los momentos actuales que vive el país y el mundo, constituye una necesidad conocer y divulgar la historia de la nación, localidades y de las diferentes instituciones como una línea de desarrollo de la historiografía contemporánea. Por esta razón, diseñar e implementar un sitio web con parte de la historia de un centro de investigaciones y una importante institución en el territorio cabaiguanense, de las

cuales solo existen tres en el país constituye un modesto aporte al fortalecimiento de nuestra identidad.

La situación de la aplicación de la informática en la solución y planificación de disímiles tareas en las investigaciones tabacaleras y la no existencia de herramientas donde se puedan mostrar todos los resultados de las investigaciones en la Estación Experimental del Tabaco de Cabaiguán llevan a la conclusión de que dicha institución está carente de métodos y formas que faciliten que la información referente a los resultados científicos e investigaciones que se han realizado durante más de 70 años de existencia estén al alcance de los trabajadores y de que no se explota al máximo el uso de las Tecnologías de la Información y la Comunicaciones (TIC).

Han existido intentos de creación de folletines pero no ha sido sistemático, ni ha llegado a todos los trabajadores. Esto impide que los profesionales de esta rama puedan realizar intercambio de experiencias, investigaciones y conocimientos para sus trabajos de investigación.

Esto posibilitó determinar el **problema científico** que está dado por:

¿Cómo contribuir al proceso de gestión de la información de las variedades de tabaco en la Estación Experimental del Tabaco de Cabaiguán?

Se define como **objeto de estudio** proceso de gestión de la información.

**Campo de acción:** se enmarca en el uso de herramientas informáticas en el proceso de gestión de la información en la Estación Experimental del Tabaco de Cabaiguán.

A partir del problema se define como **objetivo general:** desarrollar una aplicación Web que contribuya a la gestión de la información de las variedades de tabaco en la Estación Experimental del Tabaco de Cabaiguán.

## **Preguntas Investigación:**

 ¿Qué fundamentos teóricos y metodológicos sustentan el desarrollo de una herramienta informática que contribuya al proceso de gestión de la información?

- ¿Cómo diseñar una aplicación Web que contribuya al proceso de gestión de la información relacionada con las variedades de tabaco en la Estación Experimental del Tabaco de Cabaiguán?
- ¿Cómo implementar una aplicación Web que contribuya al proceso de gestión de la información relacionada con las variedades de tabaco en la Estación Experimental del Tabaco de Cabaiguán?

Las principales **tareas de investigación** que permitieron organizar el proceso investigativo y darle cumplimiento al objetivo son:

- Determinar los fundamentos teóricos y metodológicos que sustentan el uso una herramienta informática que contribuya al proceso de gestión de la información.
- Diseñar una aplicación Web que contribuya al proceso de gestión de la información relacionada con las variedades de tabaco en la Estación Experimental del Tabaco de Cabaiguán.
- Implementar una aplicación Web que contribuya al proceso de gestión de la información relacionada con las variedades de tabaco en la Estación Experimental del Tabaco de Cabaiguán.

**La novedad científica** está dada en la fundamentación teórica, metodológica y en la elaboración de una aplicación Web para contribuir al proceso de gestión de la información relacionada con las variedades de tabaco en la Estación Experimental del Tabaco de Cabaiguán durante más de 70 años de existencia. Este tipo de trabajo sí tiene precedentes en el centro, en otra ocasión fue realizado un sitio Web para la divulgación y el intercambio científico técnico del Banco de Germoplasma del Tabaco en Cuba. La investigación posee significación práctica, en lo metodológico aporta un cuerpo de instrumentos de gran valor, de este modo contribuye a fortalecer la identidad del centro. Científicamente este trabajo aporta un material historiográfico muy importante de los centros de investigaciones y de la Estación Experimental del Tabaco de Cabaiguán en particular, tratándose de una institución científica de gran relevancia en el territorio central del país.

#### **Estructura del Documento**

El documento se encuentra estructurado en tres capítulos:

**Capítulo 1: Fundamentación teórica y metodológica que sustentan la elaboración de una Aplicación Web que contribuya al proceso de gestión de información en la Estación Experimental del Tabaco de Cabaiguán.** Aborda los principales conceptos asociados al dominio del problema, aspectos teóricosconceptuales que fundamentan la creación de una aplicación Web para la Estación Experimental del Tabaco de Cabaiguán. Se describe el objeto de estudio también incluye un estudio sobre las principales tendencias, metodologías y tecnologías que se usan en la actualidad y las que pueden usarse para la solución del problema.

**Capítulo 2. Diseño de un Aplicación Web que contribuya al proceso de gestión de la información en la Estación Experimental del Tabaco de Cabaiguán:** Se describe el modelo del negocio, identificando los procesos involucrados en él y las reglas que lo caracterizan. Se realiza la descripción del modelo de casos de uso, identificando y describiendo los actores, trabajadores y casos de uso del sistema mediante el diagrama de casos de uso.

**Capítulo 3. Implementación de una Aplicación Web que contribuya al proceso de gestión de la información en la Estación Experimental del Tabaco de Cabaiguán:**  Se plantean los detalles relacionados con la implementación del sistema que se propone a través de los diagramas de clases, el diagrama de clases persistente y el modelo de datos. Se especifican los principios tenidos en cuenta para el diseño de la interfaz de la herramienta propuesta, y la implementación mediante los modelos de despliegue y componentes.

Luego aparecen las conclusiones, las recomendaciones, la bibliografía y los anexos, que se utilizaron para ilustrar este trabajo.

<span id="page-15-0"></span>**Capítulo I: Fundamentación teórica y metodológica que sustentan la elaboración de una Aplicación Web que contribuya al proceso de gestión de información en la Estación Experimental del Tabaco de Cabaiguán.**

## <span id="page-15-1"></span>**Introducción**

El presente capítulo incluye la base de la fundamentación teórica del tema a desarrollar. Describe los principales conceptos asociados al problema, se analiza el objeto de estudio y la situación problemática ya que se describe el contexto donde se enmarca, las características y dificultades que lo acompañan. También se realiza un estudio de las distintas metodologías, tecnologías, herramientas actuales y se determinan las que serán utilizadas en el desarrollo del sistema.

## <span id="page-15-2"></span>**1.1 Síntesis de la Estación Experimental del Tabaco de Cabaiguán.**

Para poder entender el por qué es necesario la creación de este sitio Web resulta necesario que se conozca primeramente mediante un bosquejo histórico como fue creada esta empresa, el funcionamiento de de la misma y cuales son los objetivos que persigue, su misión, y visión.

A finales de la década del treinta, los cosecheros de tabaco del Municipio Cabaiguán estaban confrontando problemas con la calidad de la semilla que obtenían de productores particulares. Algunas mezclas de variedades restaban pureza a la simiente y causaban trastornos en las cosechas. Fue así que la Asociación Municipal de Cosecheros de Tabaco formuló una petición con vistas a crear un centro de experimentación que velara por la calidad de la semilla.

En 1940 y a instancias del Gobierno Municipal fue creada la Subestación Experimental del Tabaco y que esta funcionaría como dependencia de la Estación Experimental de San Juan y Martínez, Pinar del Río, y fue ubicada en una finca aledaña al antiguo cementerio del poblado de Cabaiguán.

A partir de la década del 90 la UCT ha venido trabajando con planes de proyectos ramales, auspiciados por el Instituto de Investigaciones del Tabaco y financiados por el Grupo Empresarial TABACUBA.

No han estado ausentes las dificultades y limitaciones, sin embargo, los investigadores y demás trabajadores de la Estación han multiplicado sus esfuerzos en aras de lograr cumplimentar los objetivos trazados en sus planes de trabajo. Por estas razones la estación define como:

#### **MISIÓN**

Dar respuesta a las demandas científico técnicas de la producción tabacalera en las provincias centrales del país, mediante resultados obtenidos en la investigación, garantizar la semilla original y básica de las variedades comerciales, así como asesorar la introducción de las nuevas tecnologías en la producción, para obtener con eficiencia y sostenibilidad, tabaco con altos rendimientos y máxima calidad.

#### **VISIÓN**

Las perspectivas de trabajo están dadas en dar continuidad y sostenibilidad a las líneas investigativas actualmente en ejecución y la respuesta a las nuevas problemáticas que genera la producción tabacalera con vistas a lograr las soluciones más idóneas.

# <span id="page-16-0"></span>**1.1.2 Dificultades en la Gestión de la información y Problemas de las TI en la Estación Experimental del Tabaco de Cabaiguán.**

Actualmente la empresa sigue trabajando en aras de mejorar y lograr una mayor producción de semillas que perfeccionen las ya existentes, por lo cual es necesario resaltar el trabajo realizado por los trabajadores de la Estación en estos más de 70 años de creada, en los cuales ha obtenido grandes éxitos ya que se han creado nuevas variedades de tabaco.

Para los investigadores y las demás personas que laboran allí se les hace muy engorroso solicitar la información sobre las variedades de tabaco, del proceso de tabaco al sol en palo y ensartado que se cosecha en nuestro territorio, y sobre fitotecnia para el cultivo del tabaco. Toda esta información se encuentra de forma manual y a la hora de su búsqueda el investigador tiene que hacer una solicitud al

director si este se encuentra disponible realiza la búsqueda la que se hace engorrosa, y puede traer como consecuencia que la información sí se encuentre pero por un error visual el director no la encuentre, y si el director se encuentra cumpliendo otras funciones deben esperar a que él se encuentre para solicitar la información y todo esto retrasa el trabajo de los investigadores. En la Estación han existido intentos de creación de folletines pero no ha sido sistemático, ni ha llegado a todos los trabajadores. Esto impide que los profesionales de esta rama puedan realizar intercambio de experiencias, investigaciones y conocimientos para sus trabajos de investigación. Por lo que la no existencia de herramientas donde se puedan mostrar todos los resultados de las investigaciones en la Estación Experimental del Tabaco de Cabaiguán llevan a la conclusión de que dicha institución está carente de métodos y formas que faciliten que la información referente a los resultados científicos e investigaciones que se han realizado durante más de 70 años de existencia estén al alcance de los trabajadores y de que no se explota al máximo el uso de las Tecnologías de la Información y la Comunicaciones (TIC), ya que no cuentan con un programa automatizado que les brinde con mayor facilidad esta información, y es entonces por esta razón que se decidió la creación de un programa que sea capas de brindar la información de forma más rápida y eficiente, después de largas conversaciones se decidió que la forma más eficiente de lograr dar solución a esta problemática era la creación de un Sitio Web que en su contenido contara con todos los libros, plegables y publicaciones que han desarrollado los investigadores sobre el tema, y que además contara con una base de datos que mostrara todas las variedades de tabaco, los procesos de cultivo, y el tema de fitotecnia en el cultivo del tabaco tapado ya que han surgido nuevas tecnologías y variantes en la fitotecnia tradicional empleada en este tipo de tabaco, y de esta forma se conocería un poco más sobre el trabajo de los investigadores y se mostrarían las nuevas innovaciones que estos han realizado en aras de lograr una mejor calidad en nuestro tabaco, fuente tan importante para la economía cubana.

#### <span id="page-17-0"></span>**1.2 Las tecnologías de la Información y las comunicaciones**

Existen varias definiciones al respecto, una de ellas es la que la define como:

"...Un conjunto de aparatos, redes y servicios que se integran, en un sistema de información interconectado y complementario. La innovación tecnológica consiste en que se pierden la frontera entre un medio de información y otro". (Gómez, 1992)

Las llamadas Tecnologías de la Información y la Comunicación son el resultado de las posibilidades creadas por la humanidad en torno a la digitalización de datos, productos, servicios y procesos, y de su transportación a través de diferentes medios, a grandes distancias y en pequeños intervalos de tiempo, de forma confiable, y con relaciones costo-beneficio nunca antes alcanzada por el hombre.

Las definiciones ofrecidas de las nuevas tecnologías de la información y comunicación son diversas, variadas y algunas veces incluso contradictorias, entre otros motivos por el simple hecho de que el propio término "nuevo" ya implica caducidad. Aunque suele existir un acuerdo en considerarlas como aquellos instrumentos técnicos que giran en torno a la información y a la comunicación, y a los nuevos descubrimientos que sobre las mismas se van originando. (Rodríguez, 2007).

Expresado de otra manera las (TIC) constituyen una serie de técnicas de aplicaciones y equipos, redes de computación, bases de datos y otros medios puestos al servicio de los sistemas de información basados en computadoras. Asociado a las nuevas tecnologías, aparecen nuevos códigos y lenguajes, que permiten nuevas realidades expresivas, como es el caso de las aplicaciones o programas como también suelen ser llamados. El usuario extrae información, participa activamente en la construcción de su conocimiento sobre un dominio concreto.

## <span id="page-18-0"></span>**1.2.1 Tecnología de la información.**

La Tecnología de Información (TI), según lo definido por la asociación de la Tecnología de Información de América (ITAA) es "el estudio, diseño, desarrollo, puesta en práctica, ayuda o gerencia de los sistemas de información computarizados, particularmente usos del software y hardware." (Bologna & Walsh, 1997).

La información es probablemente la fuente principal de negocio en el primer mundo y el mismo a su vez genera enormes cantidades de información. Su correcta gestión es de importancia estratégica y no debe considerarse como una herramienta más entre muchas otras (Osiatis S.A., 2007).

### <span id="page-19-0"></span>**1.2.1 Tecnología de la información en Cuba.**

Para analizar el acceso a las tecnologías de la información (al correo electrónico o a Internet) en Cuba, es necesario tener una clara idea de las limitaciones externas impuestas por los Estados Unidos. Las telecomunicaciones internacionales cubanas, hasta 1959, dependían de cables que atravesaban el estrecho de la Florida. Su capacidad de telecomunicaciones dependía de la tecnología y el apoyo técnico norteamericano. Desde 1962, a Cuba se le prohibió el acceso a las telecomunicaciones o equipos de cómputo de cualquier compañía o subsidiaria norteamericana. Entre 1962 y 1991, se vio obligada a obtener tales tecnologías en el bloque soviético.

El costo de la importación de los recursos de las TIC, así como las restricciones que los Estados Unidos ponen a la exportación de *software* a la Isla, han obligado a Cuba a desarrollar sus propias industrias electrónica y de *software*. Desde 1969, el país ha incrementado capacidades de educación e industria involucradas en la investigación y desarrollo de semiconductores, sensores de circuitos integrados, radio, televisión, y computadoras diseñadas por técnicos cubanos.

Irónicamente, la política norteamericana ha ayudado indirectamente al desarrollo de la industria de *software* en Cuba.

La revolución de las TIC tiene un impacto creciente en la sociedad, la cultura, la educación, la medicina y la economía cubanas. Ha conducido a la incorporación de muchos profesionales al uso de tales recursos. Sin embargo, la mayoría de estas personas no tiene una clara idea del desarrollo de la tecnología de las comunicaciones electrónicas en la Isla.

Las TIC se están convirtiendo en un aspecto fundamental de las estrategias cubanas para el avance socioeconómico. El comercio electrónico y el desarrollo de *software* se van a convertir en productos muy importantes en una sociedad con una población altamente entrenada y educada. (Nelson P Valdés, Cuba y la tecnología de la información.2011.)

## <span id="page-20-0"></span>**1.3 Gestión de la información.**

Por la importancia que representa la información para una empresa o institución resulta imprescindible profundizar en los elementos que la caracterizan. En literaturas revisadas se encontraron múltiples definiciones de gestión:

- 1. Según la Real Academia Española (2001) define gestión como: acción y efecto de gestionar o de administrar.
- 2. Según (Ponjuán Dante, 1998), gestión: es el proceso mediante el cual se obtiene, despliega o utiliza una variedad de recursos básicos para apoyar los objetivos de la organización.
- 3. Según Marecos "gestionar es coordinar todos los recursos disponibles para conseguir determinados objetivos, implica amplias y fuertes interacciones fundamentalmente entre el entorno, las estructuras, el proceso y lo productos que se desean obtener". (Machin, 2010)
- 4. Por otra parte Salinero plantea que "es el proceso emprendido por una o más personas para coordinar las actividades laborales de otros individuos". (Machin, 2010).

La información es comunicación o adquisición de conocimientos que permiten ampliar o precisar los que se poseen sobre una materia determinada.

La Enciclopedia Universal Ilustrada Europeo Tomo XXV define como ¨gestión de la información como el conjunto de actividades realizadas con el fin de controlar, almacenar y, posteriormente, recuperar adecuadamente la información producida, recibida o retenida por cualquier organización en el desarrollo de sus actividades¨.(Lao Carmona, 2010).

Después de analizados varios textos podemos llegar a la conclusión de que la Gestión de la Información, (GI), es un conjunto de procesos por los cuales se controla el ciclo de vida de la información, desde su obtención - por creación o captura, hasta su disposición final - archivada o eliminada. Los procesos también comprenden la extracción, combinación, depuración y distribución de la información a los interesados. Los objetivos de la Gestión de la Información son garantizar la integridad, disponibilidad y confidencialidad de la información.

## <span id="page-21-0"></span>**1.4 Fundamentación de la metodología utilizada**

Para tener calidad en el desarrollo de una herramienta de software es necesario seguir alguna metodología para garantizar la satisfacción del cliente con el resultado final.

## <span id="page-21-1"></span>**1.4.1 Lenguaje Unificado de Modelado (UML)**

El Lenguaje Unificado de Modelado (*Unified Modeling Language*, UML) es un lenguaje estándar para escribir planos de software, incluyendo aspectos conceptuales tales como procesos de negocio y funciones del sistema, y aspectos concretos como expresiones de lenguajes de programación, esquemas de bases de datos y componentes reutilizables. Puede utilizarse para visualizar, especificar, construir y documentar los artefactos de un sistema que involucra una gran cantidad de software (Jacobson, Booch, & Rumbaugh, 2006a).

Es independiente del proceso, aunque para utilizarlo óptimamente se debería usar en un proceso que fuese dirigido por los casos de uso, centrado en la arquitectura, iterativo e incremental tal como el Proceso Unificado de Desarrollo (Jacobson et al, 2006a).

El lenguaje de modelado pretende unificar la experiencia pasada sobre técnicas de modelado e incorporar las mejores prácticas actuales en un acercamiento estándar. UML incluye conceptos semánticos, notación, y principios generales. Tiene partes estáticas, dinámicas, de entorno y organizativas (Jacobson et al, 2006a).

El vocabulario y las reglas de un lenguaje como UML indican cómo crear y leer modelos bien formados, pero no dicen qué modelos se deben crear ni cuándo se deberían crear. Esta es la tarea del proceso de desarrollo de software. Un proceso bien definido guiará a sus usuarios al decidir qué artefactos producir, qué actividades y qué personal se emplea para crearlos y gestionarlos, y cómo usar esos artefactos para medir y controlar el proyecto de forma global (Jacobson et al, 2006a).

UML es ante todo un lenguaje. Y como todo lenguaje proporciona vocabulario y reglas para permitir la comunicación. En este caso, el lenguaje se centra en la representación gráfica de un sistema. (R., 2008)

## <span id="page-22-0"></span>**1.4.2 Proceso Unificado de Desarrollo (RUP).**

RUP (*Racional Unified Process*). Proceso Unificado Racional. Es una metodología cuyo fin es entregar un producto de software. Se estructura todos los procesos y se mide la eficiencia de la organización. Es un proceso de desarrollo de software el cual utiliza el lenguaje unificado de modelado UML, puede ser utilizada para el análisis, implementación y documentación de sistemas orientados a objetos. El RUP es un conjunto de metodologías adaptables al contexto y necesidades de cada organización. Describe como aplicar enfoques para el desarrollo del software, llevando a cabo unos pasos para su realización. Se centra en la producción y mantenimiento de modelos del sistema. (Garzón, 2008)

El modelo RUP le ofrece la mitigación temprana de posibles riesgos, el progreso visible en las etapas tempranas, así como la aplicación de iteración a iteración del conocimiento adquirido en una iteración. (Jacobson, Booch, & Rumbaugh, 2006)

RUP se caracteriza por ser iterativo e incremental, estar centrado en la arquitectura y guiado por los casos de uso. Incluye artefactos (productos tangibles del proceso) y roles (papel que desempeña una persona en un determinado momento, una persona puede desempeñar distintos roles a lo largo del proceso). RUP divide el proceso de desarrollo en ciclos, teniendo un producto final al concluir cada ciclo (Jacobson et al, 2006b).

### <span id="page-22-1"></span>**1.5 Tendencias y tecnologías actuales**

El conocimiento y estudio de las tecnologías actuales es uno de los factores claves en el desarrollo de cualquier sistema informático por muy sencillo que este resulte representa uno de los aspectos determinantes en el funcionamiento de las empresas e instituciones. En la medida en que el concepto calidad tecnológica sea mayor, se logrará alcanzar los objetivos trazados de una forma eficiente y efectiva. Se necesita realizar una correcta elección de las tecnologías a emplear, en dependencia de las necesidades y recursos propios con los que se cuenta. Una correcta selección permitirá lograr un producto final con calidad y eficiencia. (Febles, 2005).

En los epígrafes que vienen a continuación se pretende ofrecer un camino informativo a través de las tecnologías que se encuentran entorno de las requeridas para el desarrollo del sistema propuesto, analizando las ventajas y desventajas que las caracterizan, con el fin de poder justificar el por qué del lenguaje, y otros software utilizados.

## <span id="page-23-0"></span>**1.5.1 Software libre**

El *software* libre es un programa o secuencia de instrucciones usada por un dispositivo de procesamiento digital de datos para llevar a cabo una tarea específica o resolver un problema determinado, sobre el cual su dueño renuncia a la posibilidad de obtener utilidades por las licencias, patentes, o cualquier forma que adopte su derecho de propiedad sobre él (o sea, el software libre puede estar licenciado, o protegido por una patente autoral), por lo que puede utilizarse o transferirse sin pago alguno al licenciante, o a su creador. Otra característica es que se encuentra disponible el código fuente del software, por lo que puede modificarse el *software* sin ningún límite, y sin pago a quien lo inventó o lanzó al mercado. (*Free Software Fundation*, 2008)

Se resume en cuatro libertades (*Free Software Fundation*, 2008):

- Libertad para ejecutar el programa en cualquier Sitio, con cualquier propósito y para siempre.
- Libertad para estudiarlo y adaptarlo a nuestras necesidades. Esto exige el acceso al código fuente.
- Libertad de redistribución, de modo que se nos permita colaborar con vecinos y amigos.
- Libertad para mejorar el programa y publicar las mejoras. También exige el código fuente.

## <span id="page-24-0"></span>**1.5.2 Arquitectura Web**

## <span id="page-24-1"></span>**1.5.2.1 Arquitectura cliente / servidor**

La arquitectura Cliente\Servidor es un modelo para desarrollar sistemas de información en el que las transacciones se dividen en elementos independientes que tienen la facilidad de cooperar entre ellos para intercambiar información, recursos o servicios. Esta arquitectura consiste básicamente en un cliente que realiza peticiones a otro programa (el servidor) que le da respuesta (Molina & Castro, 2009).

La arquitectura cliente/servidor genérica tiene dos tipos de nodos en la red: clientes y servidores. Consecuentemente, se refieren a veces como arquitecturas de dos niveles o dos capas. Algunas redes disponen de tres tipos de nodos (Hurtado Jara, 2008).

La arquitectura de N capas se enfoca en la distribución de roles y responsabilidades de forma jerárquica proveyendo una forma muy efectiva de separación de responsabilidades. El rol indica el modo y tipo de interacción con otras capas, y la responsabilidad indica la funcionalidad que está siendo desarrollada (Pérez Sandoval, 2009).

Entre las principales características de la arquitectura Cliente/Servidor, se pueden destacar las siguientes (Méndez Cáceres, 2005).

- El servidor presenta a todos sus clientes una interfaz única y bien definida.
- El cliente no necesita conocer la lógica del servidor, sólo su interfaz externa.
- El cliente no depende de la ubicación física del servidor, ni del tipo de equipo físico en el que se encuentra, ni de su sistema operativo.

### <span id="page-24-2"></span>**1.5.2.2 Arquitectura en 3 capas**

Una buena arquitectura de software debe facilitar los requerimientos de mantenimiento, reusabilidad, escalabilidad, y robustez del mismo. Al concertar la solución de un problema como una serie de capas, cada capa debe ocuparse de un subconjunto de responsabilidades fuertemente acopladas y tener poca cohesión con las demás (Peláez, 2009).

La arquitectura de tres capas es un diseño reciente que introduce una capa intermedia en el proceso. Cada capa es un proceso separado y bien definido corriendo en plataformas separadas. En la arquitectura tradicional de tres capas se instala una interfaz de usuario en la computadora del usuario final (el cliente). La arquitectura basada en Web transforma la interfaz de búsqueda existente (el explorador de Web), en la interfaz del usuario final. (Cordero Carrasco, 2006)

- 1. **Capa de presentación**: Esta capa provee la interfaz de usuario (IU). Aquí es donde la aplicación presenta información a los usuarios y acepta entradas o visualiza respuestas. Idealmente, la IU no desarrolla ningún procesamiento de negocios o reglas de validación de negocios. Por el contrario, la IU debería relegar sobre la capa de negocios para manipular estos asuntos. Esto es importante, especialmente hoy en día, debido a que es muy común para una aplicación tener múltiples IU.
- 2. **Capa de negocio:** es donde residen los programas que se ejecutan, recibiendo las peticiones del usuario y enviando las respuestas tras el proceso. Se denomina capa de negocio (e incluso de lógica del negocio - LN) pues es aquí donde se establecen todas las reglas que deben cumplirse. Esta capa se comunica con la capa de presentación, para recibir las solicitudes y presentar los resultados, y con la capa de datos, para solicitar al gestor de base de datos el almacenamiento o la recuperación de los mismos.
- 3. **Capa de datos:** La capa de acceso a datos (AD) está formada por uno o más Sistemas Gestores de Bases de Datos (SGBD) que se encargan del almacenamiento y recuperación de los datos que necesita la capa de negocio. Todas estas capas pueden residir en un mismo equipo. Lo más usual es que haya una multitud de computadoras donde resida la capa de presentación, es decir los clientes de la arquitectura cliente/servidor, y una computadora central que ejerce la función de servidor en dicha arquitectura. Las capas de negocio y de datos pueden residir en un mismo servidor y si el crecimiento de las necesidades lo aconseja se pueden separar en dos o más servidores. Así mismo, si el tamaño o la complejidad de la base de datos aumentaran, se puede separar en varios servidores de datos, los cuales recibirán las peticiones del servidor donde reside la capa de negocio.

Si por el contrario fuese la complejidad en la capa de negocio lo que obligase a la separación, esta capa de negocio podría residir en una o más computadoras que realizarían solicitudes a una única base de datos. En sistemas muy complejos se llega a tener una serie de ordenadores sobre los cuales corre la capa de datos, y otra serie de ordenadores sobre los cuales corre la base de datos. En este caso se está haciendo referencia a Sistemas de Aplicaciones Distribuidas. En una arquitectura de tres niveles, los términos Capas o Niveles no significan lo mismo ni son similares. El término capa hace referencia a la forma como una solución es segmentada desde el punto de vista lógico: Presentación/ Lógica de Negocio/ Datos. El término nivel, corresponde a la forma como las capas lógicas, se encuentran distribuidas de forma física. Dentro de la arquitectura de N Capas se encuentra el patrón Modelo-Vista-Controlador (MVC), el cual es usado en este trabajo.

## <span id="page-26-0"></span>**1.5.2.3 Modelo Vista Controlador (MVC)**

Patrón Modelo-Vista-Controlador (MVC) es un patrón de arquitectura utilizado en sistemas Web para separar los datos de una aplicación, la interfaz de usuario y la lógica de control en tres componentes distintos permitiendo flexibilidad y facilidad a la hora de hacer futuros cambios.

### **Definición de las partes:**

- El **Modelo** es el objeto que representa los datos del programa. Maneja los datos y controla todas sus transformaciones. El Modelo no tiene conocimiento específico de los Controladores o de las Vistas, ni siquiera contiene referencias a ellos (Catalani, 2007)
- **La Vista** es el objeto que maneja la presentación visual de los datos representados por el Modelo. Genera una representación visual del Modelo y muestra los datos al usuario (Catalani, 2007)

 **El Controlador** es el objeto que proporciona significado a las órdenes del usuario, actuando sobre los datos representados por el Modelo. Sirve como un *intermediario* entre el Modelo, la Vista (Catalani, 2007)

Se trata de realizar un diseño que desacople la vista del modelo, con la finalidad de mejorar la reusabilidad. De esta forma las modificaciones en las vistas impactan en menor medida en la lógica de negocio o de datos.

Ventajas de este patrón según (Martínez, 2007):

Este modelo de arquitectura presenta varias ventajas:

Hay una clara separación entre los componentes de un programa; lo cual nos permite implementarlos por separado.

Debido a que cada parte es independiente de la otra los cambios o actualizaciones pueden ser realizados sin afectar la aplicación como un todo.

La conexión entre el Modelo y sus Vistas es dinámica; se produce en tiempo de ejecución, no en tiempo de compilación.

### <span id="page-27-0"></span>**1.5.3 Tecnologías Web utilizadas para su desarrollo**

Las tecnologías *Web* tienen gran importancia por el papel que desempeña la Internet en el mundo actual. La plataforma WWW (*World Wide Web*) ha evolucionado paulatinamente para convertirse en un ambiente donde se implementan potentes aplicaciones cliente/servidor, unido a ello han ido surgiendo nuevas tecnologías que se relacionan con el desarrollo Web lo que hacen a éste más interactivo e interesante.

Seguidamente se realiza un estudio de las tecnologías más utilizadas en el desarrollo Web dedicándole mayor profundidad a cada uno de los lenguajes que se encuentran disponibles para construir páginas *Web*, enmarcados en el ámbito donde se ejecutan: cliente o servidor, o en ambos. (Programación *Web*, 2007)

## <span id="page-28-0"></span>**1.5.3.1 Tecnologías de lado del cliente**

Las tecnologías del lado del cliente se encuentran insertadas en la página HTML del cliente y son interpretadas y ejecutadas por el navegador. Por lo que, su correcta funcionalidad depende del soporte de la versión del navegador a ser utilizado por el usuario visitante. (Torre, 2006)

### <span id="page-28-1"></span>**1.5.3.1.1 HTML**

El HTML, acrónimo inglés de **H**yper**t**ext **M**arkup **L**anguage (lenguaje de etiquetado de documentos hipertextual), es un lenguaje de marcación diseñado para estructurar textos y presentarlos en forma de hipertexto, que es el formato estándar de las páginas web. Gracias a Internet y a los navegadores del tipo *Internet Explorer, Opera*, *Firefox* o *Netscape*, el HTML se ha convertido en uno de los formatos más populares que existen para la construcción de documentos. Este lenguaje nos permite aglutinar textos, sonidos e imágenes y combinarlos a nuestro gusto. Además, y es aquí donde reside su ventaja con respecto a libros o revistas, el HTML nos permite la introducción de referencias a otras páginas por medio de los enlaces hipertexto. (Álvarez, 2008).

Dentro de sus principales ventajas: (Cadenas, 2010)

- Sencillo, que permite describir hipertexto.
- Texto presentado de forma estructurada y agradable.
- No se necesita de grandes conocimientos cuando se cuenta con un editor de páginas web o WYSIWYG (*What You See Is What You Get*).
- Despliegue rápido.
- Lo admiten todos los exploradores.

### <span id="page-28-2"></span>**1.5.3.1.2 Java Script**

Javascript es un lenguaje orientado a objetos. El modelo de objetos de Javascript está reducido y simplificado, pero incluye los elementos necesarios para que los Scripts puedan acceder a la información de una página y puedan actuar sobre la interfaz del

navegador. (Acosta, 2005) Permite ejecutar secuencias de comandos en el mismo navegador del usuario. Con Javascript se pueden realizar cálculos rápidos y complejos y hasta controlar la mayor parte de los elementos del navegador. (Ruiz, 2006) Este lenguaje se utiliza para extender las posibilidades de las páginas Web en el lado del cliente más allá de lo que se pueda hacer con HTML puro y representa una potente herramienta para la validación de los formularios. (Ruiz, 2006)

Ventajas: (Cadenas, 2010)

- 1. Lenguaje de *scripting* seguro y fiable.
- 2. Los *script* tienen capacidades limitadas, por razones de seguridad.
- 3. El código *Java Script* se ejecuta en el cliente.

#### Desventajas: (Cadenas, 2010)

- 1. Código visible por cualquier usuario.
- 2. El código debe descargarse completamente.

## <span id="page-29-0"></span>**1.5.3.1.3 CSS**

Los estilos CSS (Cascading Style Sheet, Hojas de Estilo en Cascada) permiten definir el aspecto que tendrán los distintos elementos HTML, como tablas, párrafos, listas, el cuerpo de la página, hipervínculos, etc. (Ruiz, 2006)

La principal ventaja de los estilos CSS es que permiten modificar de un solo lugar el aspecto de todos los elementos HTML de cada documento que se haya afectado por la definición de estilos. Dicha definición puede realizarse dentro del mismo documento o en un archivo externo y vinculado en cada documento. Siendo este último método mucho más ventajoso ya que permite definir estilos globales a todo el Sitio y no a una sola página.

## <span id="page-29-1"></span>**1.5.3.2 Tecnologías de lado del servidor**

Las tecnologías del lado del servidor pueden o no estar insertadas dentro de la página HTML. A diferencia de las tecnologías del lado del cliente, estas no dependen del navegador ya que son interpretadas y ejecutadas por el servidor. (Torre, 2006)

CGI es el sistema más antiguo que existe para la programación de las páginas dinámicas de servidor. Actualmente se encuentra un poco desfasado por diversas razones entre las que destaca la dificultad con la que se desarrollan los programas y la pesada carga que supone para el servidor que los ejecuta. (Álvarez et al., 2009)

Es un lenguaje de programación muy utilizado para construir aplicaciones CGI para el *Web*. *Perl* es un acrónimo de *Practical Extracting and Reporting Languaje*, que viene a indicar que se trata de un lenguaje de programación muy práctico para extraer información de archivos de texto y generar informes a partir del contendido de los ficheros. (Álvarez et al., 2009)

### <span id="page-30-0"></span>**1.5.3.2.1 PHP**

PHP nació como un lenguaje sencillo para páginas personales (de ahí sus siglas en inglés, *Personal Home Page*) y en muy poco tiempo se convirtió en una de las tecnologías más utilizadas de la *Web*. PHP trae una gran cantidad de funciones predefinidas para trabajar con las tecnologías más comunes como Apache, MySQL, Oracle, ODBC, PDF, GZip, etcétera. Todo esto hace que programar cualquier tipo de aplicación sea muy sencillo. (Ruiz, 2006)

PHP acrónimo recursivo de "PHP: *Hypertext Preprocessor*" (Preprocesador de Hipertexto), es un lenguaje de programación interpretado, con licencia *OpenSource*. Fue originalmente diseñado en Perl, seguido por la escritura de un grupo de CGI binarios escritos en el lenguaje C por el programador Danés-Canadiense Rasmus Lerdorf en el año 1994 para mostrar su currículum vitae y guardar ciertos datos, como la cantidad de tráfico que su página Web recibía. (Munz, 2006)

PHP es un lenguaje ampliamente usado y que está diseñado para usar especialmente en el desarrollo Web y puede ser incrustado dentro de código HTML. Generalmente se ejecuta en un servidor Web, tomando el código en PHP como su entrada y creando páginas Web como salida. Puede ser desplegado en la mayoría de los servidores Web

y en casi todos los sistemas operativos y plataformas sin costo alguno. (Pérez Valdés, 2007)

## **Características de PHP. Ventajas**

- Es un lenguaje multiplataforma.
- Completamente orientado al desarrollo de aplicaciones web dinámicas con acceso a información almacenada en una Base de Datos.
- El código fuente escrito en PHP es invisible al navegador y al cliente ya que es el servidor el que se encarga de ejecutar el código y enviar su resultado HTML al navegador. Esto hace que la programación en PHP sea segura y confiable.
- Capacidad de conexión con la mayoría de los motores de base de datos que se utilizan en la actualidad, destaca su conectividad con MySQL y PostgreSQL.
- Capacidad de expandir su potencial utilizando la enorme cantidad de módulos (llamados *ext's* o extensiones).
- Posee una amplia documentación en su página oficial , entre la cual se destaca que todas las funciones del sistema están explicadas y ejemplificadas en un único archivo de ayuda.
- Es libre, por lo que se presenta como una alternativa de fácil acceso para todos.
- Permite aplicar técnicas de programación orientada a objetos.
- Biblioteca nativa de funciones sumamente amplia e incluída.
- No requiere definición de tipos de variables aunque sus variables se pueden evaluar también por el tipo que estén manejando en tiempo de ejecución.
- Tiene manejo de excepciones desde PHP5.

#### **Inconvenientes:**

• Como es un lenguaje que se interpreta en ejecución, para ciertos usos puede resultar un inconveniente que el código fuente no pueda ser ocultado. La ofuscación es una técnica que puede dificultar la lectura del código pero no la impide y, en ciertos casos, representa un costo en tiempos de ejecución. • Debido a que es interpretado los desarrollos hechos en PHP resultan en algunas ocasiones un poco lentos. • Soporta objetos, sin embargo no es un lenguaje que soporte una programación orientada a objetos debido a que obliga a usar scripts para recibir peticiones de formularios.

• Las variables al no ser tipadas dificulta a los diferentes IDEs para ofrecer asistencias para el tipeado del código. Esto es solventado por Zend Studio añadiendo un cometario con el tipo a la declaración de la variable.

### <span id="page-32-0"></span>**1.5.3.2.1.1PHP 5**

El 13 de julio de 2004, fue lanzado PHP 5, utilizando el motor *Zend Engine 2.0* (o *Zend Engine 2*). La versión más reciente de PHP es la 5.3.1 (19 de noviembre de 2009), que incluye todas las ventajas que provee el nuevo *Zend Engine 2* como:

- Mejor soporte para la Programación Orientada a Objetos, que en versiones anteriores era extremadamente rudimentario, con PHP Data Objects.
- Mejoras de rendimiento.
- Mejor soporte para MySQL con extensión completamente reescrita.
- Mejor soporte a XML.
- Soporte nativo para SQLite.
- Soporte integrado para SOAP.
- Iteradores de datos.
- Manejo de excepciones.
- Mejoras con la implementación con Oracle.

Aún se siguen publicando versiones de la rama 5.2.X, siendo publicada la versión 5.2.12 el 17 de diciembre de 2009, aunque la mayoría son actualizaciones de seguridad.

## <span id="page-33-0"></span>**1.5.4 Servidores Web**

Un servidor *Web* es un programa que implementa el protocolo HTTP (*HyperText Transfer Protocol*). Este protocolo está diseñado para transferir lo que se llama hipertextos, páginas Web o páginas HTML, textos complejos con enlaces, figuras, formularios, botones y objetos incrustados como animaciones o reproductores de sonidos. Entre los servidores más utilizados en Internet se encuentran Apache e *Internet Information Services* (IIS) (Cuenca, 2006).

Entre los servidores Web más utilizados se encuentran Microsoft Internet Information Server, *Microsoft Personal Web Server, Apache HTTP Server, Netscape Enterprise Server y Sun ONE Web Server*.

### <span id="page-33-1"></span>**1.5.4.1 Servidor Web Local**

Tener un servidor Web local debería ser fundamental para todas aquellas personas que no disponen de un Sitio Web online. ¿Por qué? La respuesta es muy sencilla. El Servidor local nos va a permitir comprobar que todas las modificaciones que se van a realizar en nuestro diseños Web, no provoquen algún error que pueda afectar a todos aquellos usuarios que naveguen por la red. Otro aspecto positivo de un Servidor local, es que no hará falta tener que subir ficheros al servidor Ftp para hacer nuestras pruebas con lo cual, la espera se hace más corta. (www.ecured.cu/index.php/**Servidor Web**).

Como es de suponer, también se permite el acceso a nuestro servidor a cualquier usuario de Internet. Para ello, se configura correctamente el Router y sería de mucha ayuda tener una dirección IP estática, mediante la cual cualquier usuario podría conectarse a nuestro servidor desde un navegador.

### <span id="page-33-2"></span>**1.5.4.2 Servidor Apache**

El servidor Apache es un servidor HTTP de código abierto para plataformas Unix (BSD, GNU/Linux, etcétera), Windows y otras. Apache presenta entre otras características mensajes de error altamente configurables, bases de datos de autenticación y negociado de contenido, pero fue criticado por la falta de una interfaz gráfica que ayude en su configuración (Una introducción a Apache, 2006).

Hoy en día Apache es el servidor web más utilizado del mundo, encontrándose muy por encima de sus competidores, tanto gratuitos como comerciales. Es un software de código abierto que funciona sobre cualquier plataforma. Desde su origen ha evolucionado hasta convertirse en uno de los mejores servidores en términos de eficiencia, funcionalidad y velocidad, surgió en abril de 1996 y ya en julio del 2002 era utilizado por el 57% de los sitios Web de Internet. (Rocha, 2008)

#### **Características del Apache:**

- Es una tecnología gratuita y de código abierto, lo que proporciona transparencia en todo el proceso de instalación.
- Es prácticamente universal por su disponibilidad en multitud de sistemas operativos.
- Posee una alta configurabilidad en la creación y gestión de logs, de este modo es posible tener un mayor control sobre lo que sucede en el servidor.
- Fácil integración con varios lenguajes de programación como: Java, Perl y especialmente PHP. Dicha relación ha dado lugar al desarrollo de aplicaciones como el APPSERV y XAMPP, los cuales instalan el Apache y el PHP configurados para su uso. (Vedora Willock, 2006).

### <span id="page-34-0"></span>**1.5.5 Sistema Gestor de Base de Datos**

Las Bases de Datos (BD) son un conjunto de datos organizados, que tienen una estructura lógica y están relacionados entre sí, a los cuales se puede acceder con facilidad con diferentes propósitos. (Navarro, 2007)

Se define una base de datos como una serie de datos organizados y relacionados entre sí, los cuales son recolectados y explotados por los sistemas de información de una empresa o negocio en particular. (Valdés, 2007)

Los sistemas de gestión de base de datos (**SGBD**); (en inglés: *Database management system*, abreviado **DBMS**) son un tipo de software muy específico, dedicado a servir de interfaz entre la base de datos, el usuario y las aplicaciones que la utilizan. Se compone de un lenguaje de definición de datos, de un lenguaje de manipulación de datos y de un lenguaje de consulta. Su propósito general es el de manejar de manera clara, sencilla y ordenada un conjunto de datos que posteriormente se convertirán en información relevante, para un buen manejo de datos (Sandoval Mendez, 2009).

El objetivo fundamental de un SGBD consiste en suministrar al usuario las herramientas que le permitan manipular, en términos abstractos, los datos, o sea, de forma que no le sea necesario conocer el modo de almacenamiento de los datos en la computadora, ni el método de acceso empleado (Mato García, 2006)

En el mundo existen varios tipos de SGBD clasificados en licenciamiento comercial como Oracle, SQL SERVER, etc. y los de licenciamiento libre entre los que se encuentra MYSQL, PostgreSQL, FireBird, SQLite, etc.

### <span id="page-35-0"></span>**1.5.5.1 MySQL**

MySQL es un gestor de base de datos sencillo de usar y increíblemente rápido. También es uno de los motores de base de datos más usados en Internet (Riveros, 2008)

Las características principales de MySQL son (Johnson, 2007a):

Es un gestor de base de datos. Una base de datos es un conjunto de datos y un gestor de base de datos es una aplicación capaz de manejar este conjunto de datos de manera eficiente y cómoda.

Es una base de datos relacional. Una base de datos relacional es un conjunto de datos que están almacenados en tablas entre las cuales se establecen unas relaciones para manejar los datos de una forma eficiente y segura.
Es una base de datos muy rápida, segura y fácil de usar. Por eso es una de las bases de datos más usadas en Internet.

## **Ventajas**

- Apoyo y soporte a las empresas por parte de los propios profesionales que desarrollan MySQL.
- Está disponible para la mayoría de las plataformas de sistemas operativos.

Su bajo consumo lo hace apto para ser ejecutado en una máquina con escasos recursos sin ningún problema.

- Es software libre. Cualquier persona puede utilizar y modificar el código ajustándolo a sus necesidades sin pagar por hacerlo.
- Gran velocidad y flexibilidad. Es muy rápido.
- Excelente integración con PHP.
- No tiene límites en el tamaño de los registros.

## **Desventajas**

- Un gran porcentaje de las utilidades de MySQL no están documentadas.
- No es intuitivo, como otros programas (ACCESS).
- No tiene integridad referencial, por lo que necesita ser programada.
- Al no utilizar la integridad referencial la velocidad de ejecución aumenta exponencialmente.

## **1.6 Herramientas de desarrollo**

## **1.6.1 Symfony**

#### ¿**Qué es un Framework?**

Un framework es una estructura de archivos y utilidades que aceleran la programación de una aplicación informática, proveyendo una metodología de trabajo que sistematiza y facilita la generación de formularios, funciones y módulos de uso común, permitiendo al desarrollador dedicar su atención hacia los aspectos específicos de cada aplicación.

## **¿Qué es Symfony?**

Symfony es un framework para construir aplicaciones Web con PHP. En otras palabras, Symfony es un enorme conjunto de herramientas y utilidades que simplifican el desarrollo de las aplicaciones Web (www.ecured.cu/index.php/**Symfony**).

Para los iniciados en los frameworks, Symfony es una de las mejores copias para PHP del famoso framework Ruby on Rails. Symfony ha tomado las mejores ideas de Rails y de muchos otros frameworks, ha incorporado ideas propias y el resultado es un framework elegante, estable, productivo y muy bien documentado.

Symfony emplea el tradicional patrón de diseño MVC (modelo-vista-controlador) para separar las distintas partes que forman una aplicación web. El modelo representa la información con la que trabaja la aplicación y se encarga de acceder a los datos.

La vista transforma la información obtenida por el modelo en las páginas web a las que acceden los usuarios. El controlador es el encargado de coordinar todos los demás elementos y transformar las peticiones del usuario en operaciones sobre el modelo y la vista.

## **Características:**

Symfony se diseñó para que se ajustara a los siguientes requisitos:

- Fácil de instalar y configurar en la mayoría de plataformas (y con la garantía de que funciona correctamente en los sistemas Windows y \*nix estándares)
- Independiente del sistema gestor de bases de datos.
- Sencillo de usar en la mayoría de casos, pero lo suficientemente flexible como para adaptarse a los casos más complejos.
- Basado en la premisa de "convenir en vez de configurar", en la que el desarrollador solo debe configurar aquello que no es convencional
- Sigue la mayoría de mejores prácticas y patrones de diseño para la web
- Preparado para aplicaciones empresariales y adaptables a las políticas y arquitecturas propias de cada empresa, además de ser lo suficientemente estable como para desarrollar aplicaciones a largo plazo.
- Código fácil de leer que incluye comentarios de phpDocumentor y que permite un mantenimiento muy sencillo.
- Fácil de extender, lo que permite su integración con librerías desarrolladas por terceros.

#### **10 razones para utilizar Symfony:**

- **Escalable** Symfony es infinitamente escalable si se disponen de los recursos necesarios.
- **Probado** Symfony ha sido probado con éxito durante años en varias aplicaciones gigantescas (Yahoo! Answers, Dailymotion, delicious) y en otros miles de sitios pequeños y medianos.
- **Soporte** Symfony sigue una política de tipo LTS (long term support), por la que las versiones estables se mantienen durante 3 años sin cambios pero con una continua corrección de errores.
- **Licencia** Symfony se publica bajo licencia MIT, con la que puedes desarrollar aplicaciones web comerciales, gratuitas y/o de software libre.
- **Seguro** Symfony permite controlar hasta el último acceso a la información e incluye por defecto protección contra ataques XSS y CSRF.
- **Código** Desde su primera versión Symfony ha sido creado sólo para PHP 5, para obtener el máximo rendimiento de PHP y aprovechar todas sus características.
- **Compromiso** Los creadores de Symfony no viven del framework, sino de las aplicaciones que desarrollan con él, por lo que les interesa tanto como a tí aspectos como el rendimiento, la buena documentación y el soporte muy largo.
- **Documentado** Symfony es el framework mejor documentado, ya que ha publicado cinco libros gratuitos de calidad y siempre actualizados. Además, toda la documentación está traducida al español.
- **Calidad** Su código fuente incluye más de 9.000 pruebas unitarias y funcionales.

 **Internacionalización** Symfony está traducido a más de 40 idiomas e incluye todas las herramientas necesarias para que traduzcas fácilmente tus aplicaciones.

## **1.6.2 Rational Rose**

Esta herramienta CASE (Computer Assisted Software Engineering, en español Ingeniería de Software Asistida por Computadoras) integra todos los elementos que propone la metodología UML para cubrir el ciclo de vida de un proyecto. Propone la utilización de cuatro tipos de modelos para realizar un diseño del sistema, utilizando una vista estática y otra dinámica de los modelos del sistema. Permite crear y refinar estas vistas creando de esta forma un modelo completo que representa el dominio del problema y el sistema de software. Proporciona también mecanismos para realizar la denominada Ingeniería Inversa (Rodríguez Febles, 2005).

## **Conclusiones:**

En el capítulo que concluye se aborda sobre los aspectos teóricos metodológicos sobre el tema que se trata. En el se describen todos los conceptos asociados al dominio del problema. Se justifican las razones por lo que se ha escogido a RUP como la metodología a seguir en la documentación del software propuesto y como herramienta de desarrollo UML. Además la aplicación estará basada en el patrón de diseño Modelo-Vista-Controlador, que permitirá el rehúso y mantenimiento del código. Siendo PHP el lenguaje de programación y como gestor de base de datos My SQL y herramienta de desarrollo Symfony.

# **Capítulo II: Diseño de una Aplicación Web que contribuya al proceso de gestión de la información en la Estación Experimental del Tabaco de Cabaiguán.**

## **Introducción:**

En este capítulo se exponen las reglas del negocio a tener en cuenta para el diseño del sistema, una caracterización de los actores y trabajadores del mismo, sus casos de uso, conformándose el diagrama de casos de uso, la descripción de estos en formato expandido, y se muestran los diagramas de actividades y del modelo objetos.

Además se describe de modo general el funcionamiento del sistema diseñado. Se definen los requerimientos funcionales y no funcionales, se realiza la descripción del modelo de casos de uso del sistema, basándose en los actores y los casos de uso.

## **2.1 Modelo del negocio**

El modelado de negocio en una técnica para comprender los procesos de negocio de la organización. Además de identificar los casos de uso y las entidades del negocio relevantes que el software debe soportar, de forma que se puede modelar solo lo necesario para que se comprenda el contexto. (Jacobson, Booch, & Rumbaugh, 2006)

El modelo del negocio está soportado por dos tipos de modelos de UML: modelo de casos de uso y modelo de objetos. (Jacobson, Booch, & Rumbaugh, 2006)

Seguidamente se describe el proceso de negocio que se lleva a cabo en la Estación Experimental del Tabaco de Cabaiguán mediante los artefactos propuestos por la metodología RUP y modelados por el lenguaje UML.

#### **Identificación de los procesos del negocio**

Cuando se hable de procesos de negocio se puede decir que son un grupo de tareas relacionadas lógicamente que se llevan a cabo en una determinada secuencia y forma, y que emplean los recursos de la organización para dar resultados que apoyen sus objetivos. (Jacobson, Booch, & Rumbaugh, 2006).

En la Estación Experimental del Tabaco de Cabaiguán actualmente no cuenta con ningún software que les muestre a sus trabajadores el plan de trabajo, las proyecciones, las publicaciones, así como la historia de esta institución desde que fue creada hasta la actualidad, además de una breve descripción de los investigadores con que cuenta. En esta institución existen varios departamentos tal es el caso del Banco de Germoplasma donde laboran los investigadores de la entidad, cuando es creada o cambian las características de alguna variedad de tabaco los investigadores deben dirigirse al director de la empresa y llenar una planilla con estos datos. Por lo que cuando un trabajador solicita alguna de esta información se le hace muy engorroso encontrarla porque nada de esto se encuentra digital. Es por esto que se propone la creación de un sitio Web que muestre lo anteriormente planteado para que de esta forma les resulte mucho más fácil encontrar la información una vez que sea solicitad, para efectuar esto el cliente interno entra al sistema, se autentica y esta forma podrá acceder a la información.

## **2.1.2 Reglas del negocio a considerar**

Las reglas de negocio describen políticas que deben cumplirse o condiciones que deben satisfacerse, por lo que regulan algún aspecto del negocio (Jacobson, Booch, & Rumbaugh, 2006).

Partiendo de lo planteado anteriormente fueron identificadas las siguientes reglas:

- El usuario que solicite la información debe ser trabajador de la Estación Experimental del Tabaco de Cabaiguán.
- Para tener acceso a la información y herramientas que ofrece el sistema es necesario que la persona se encuentre registrada como usuario del mismo.
- La única persona que tiene autorización para eliminar contenido o cuentas de usuario del sistema así como de crear un usuario con privilegios administrativos es el director de la empresa.
- Para la inserción de datos en el sistema va a ser realizada por el director de la estación y estos datos deben cumplir con la estructura para el tipo de información que se desea insertar.

## **2.1.3 Modelado del negocio**

El modelo de Casos de Uso del Negocio es el encargado de describir los procesos de una empresa utilizando los casos de uso y los actores, en correspondencia, a su vez, con los procesos del negocio y los clientes (Jacobson, Booch, & Rumbaugh, 2006).

## **2.1.4 Actores del Negocio**

Un actor del negocio es cualquier individuo, grupo, entidad, organización, máquina o sistema de información externos; con los que el negocio interactúa. Lo que se modela como actor es el rol que se juega cuando se interactúa con el negocio para beneficiarse de sus resultados. (Jacobson, Booch, & Rumbaugh, 2006)

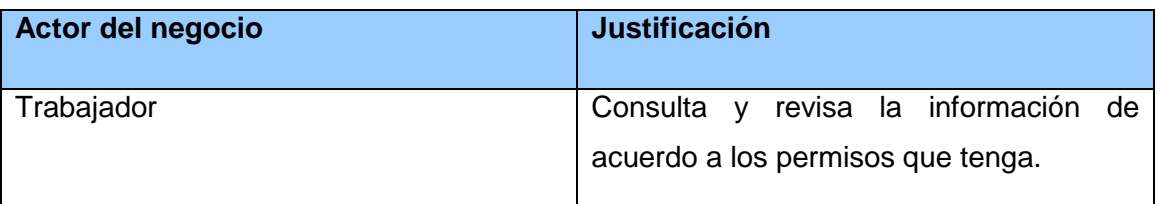

**Tabla 1 Actor del negocio**

# **2.1.5 Trabajadores del Negocio**

Un trabajador es una abstracción de una persona (o grupo de personas), una máquina o un sistema automatizado; que actúa en el negocio realizando una o varias actividades, interactuando con otros trabajadores y manipulando entidades. (Jacobson, Booch, & Rumbaugh, 2006)

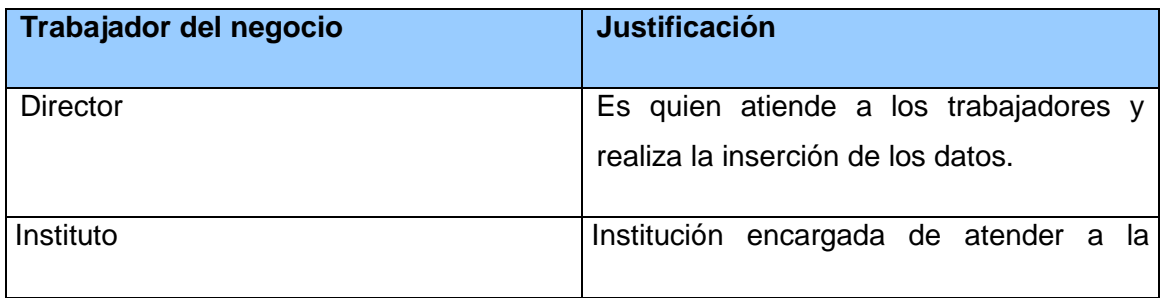

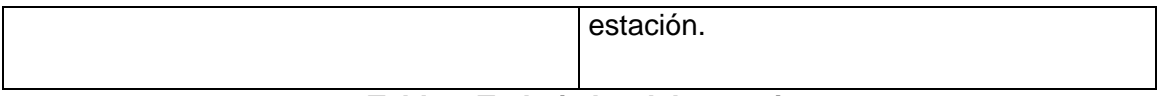

## **Tabla 2 Trabajador del negocio**

## **2.1.6 Diagrama de Casos de Uso del Negocio**

Un diagrama de casos de uso representa gráficamente a los procesos del negocio como casos de usos y su interacción con los actores. (Jacobson, Booch, & Rumbaugh, 2006)

Para tener una visión general de los procesos del negocio en la entidad se confecciona el diagrama de Casos de Uso del Negocio.

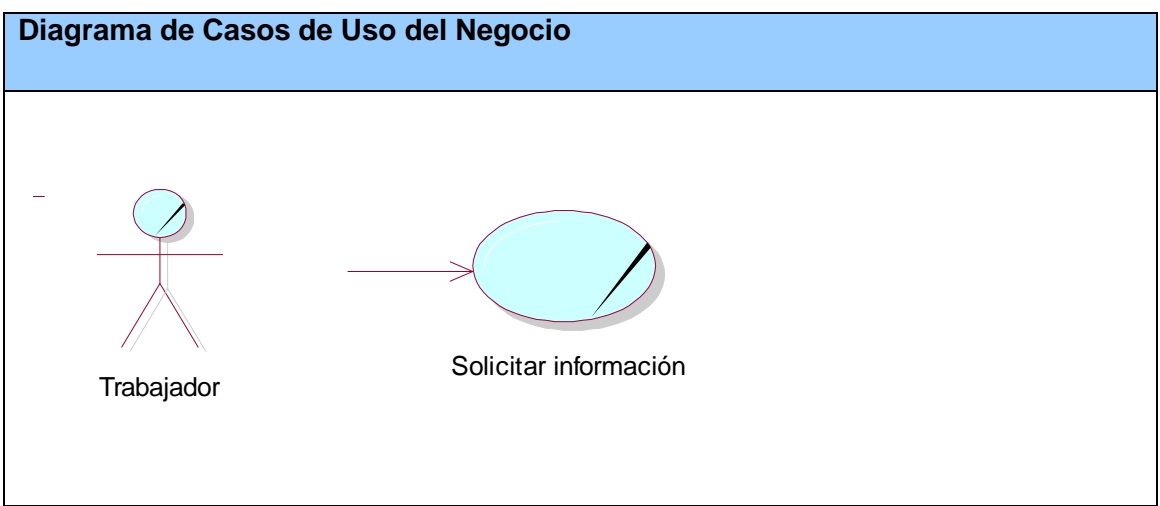

**Figura 1 Diagrama de Casos de Uso del Negocio**

# **2.1.7 Descripción de los Casos de Uso del negocio**

Luego de identificar el proceso del negocio es necesario explicarlo detalladamente. A continuación se muestra la descripción del mismo.

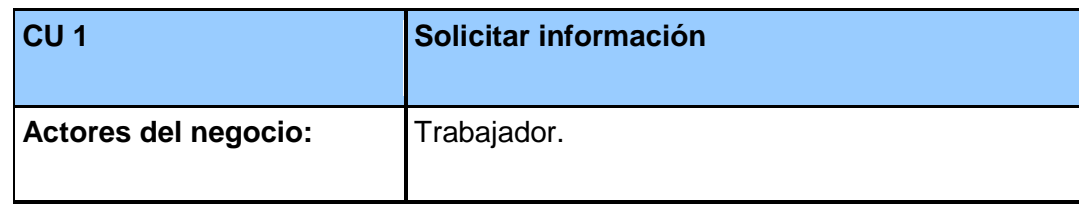

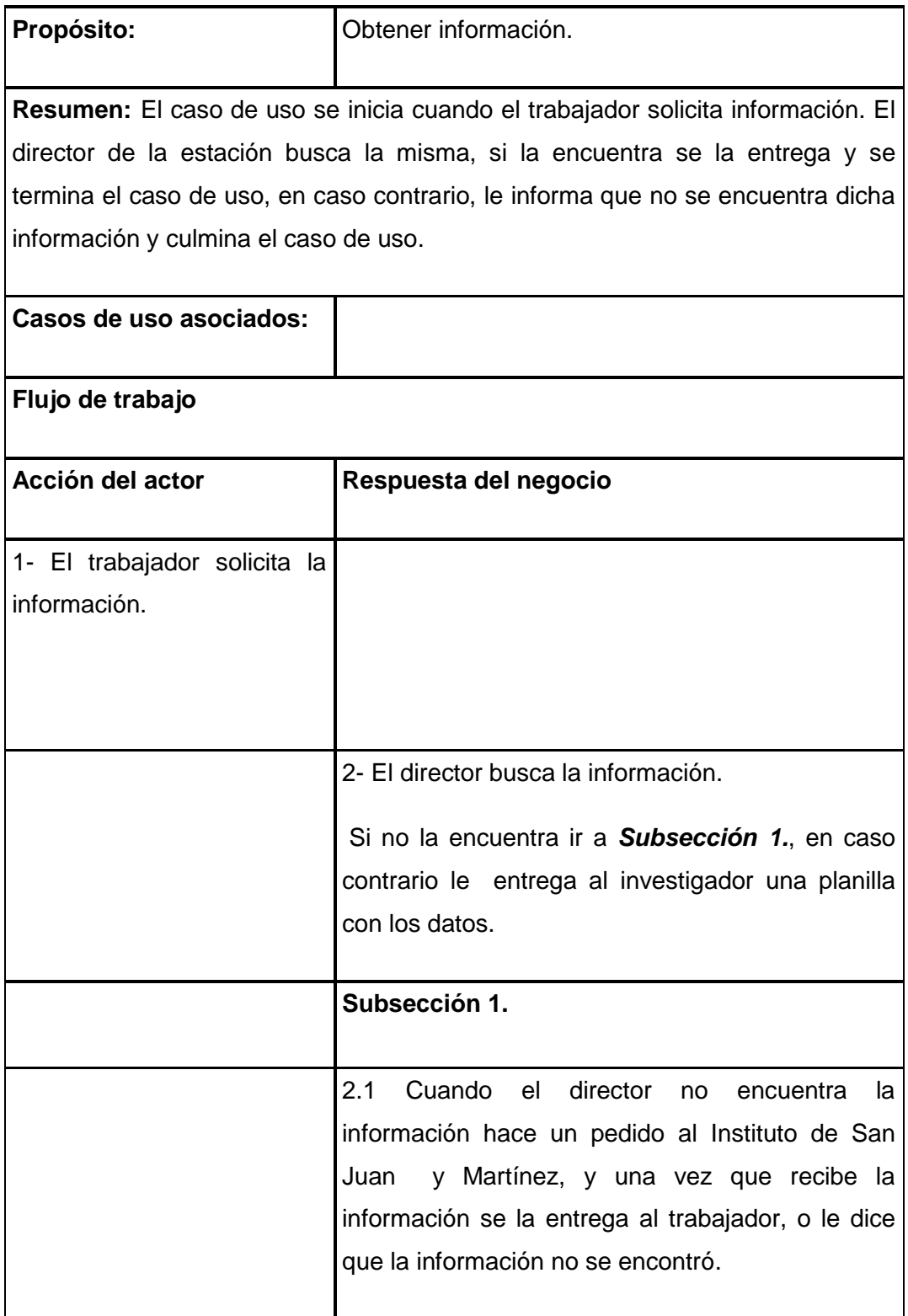

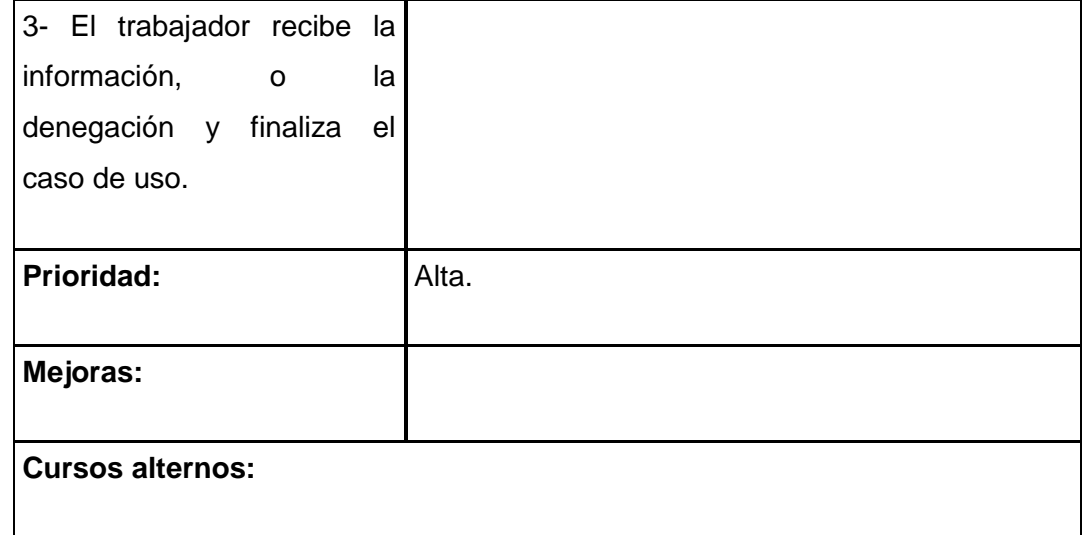

#### **Tabla 3 Descripción del Caso de Uso del Negocio.**

## **2.1.8 Diagrama de actividades**

El diagrama de actividad es un grafo que contiene los estados en que puede hallarse la actividad a analizar. Cada estado de la actividad representa la ejecución de una sentencia de un procedimiento, o el funcionamiento de una actividad en un flujo de trabajo. En resumen describe un proceso que explora el orden de las actividades que logran los objetivos del negocio. (Jacobson, Booch, & Rumbaugh, 2006).

Para un mejor entendimiento del proceso en cuestión se realiza el Diagrama de Actividad correspondiente al Caso de Uso del Negocio Solicitar Información. El diagrama de actividad se encuentra en el [Anexo 1.](#page-74-0)

## **2.1.9 Modelo de objetos del negocio**

Un modelo de objetos del negocio es un modelo interno a un negocio. Describe como cada caso de uso del negocio es llevado a cabo por parte de un conjunto de trabajadores que utilizan un conjunto de entidades del negocio y unidades de trabajo. (Jacobson, Booch, & Rumbaugh, 2006)

Una entidad del negocio representa algo, que los trabajadores toman, inspeccionan, manipulan, producen o utilizan en un caso de uso del negocio. (Jacobson, Booch, & Rumbaugh, 2006).

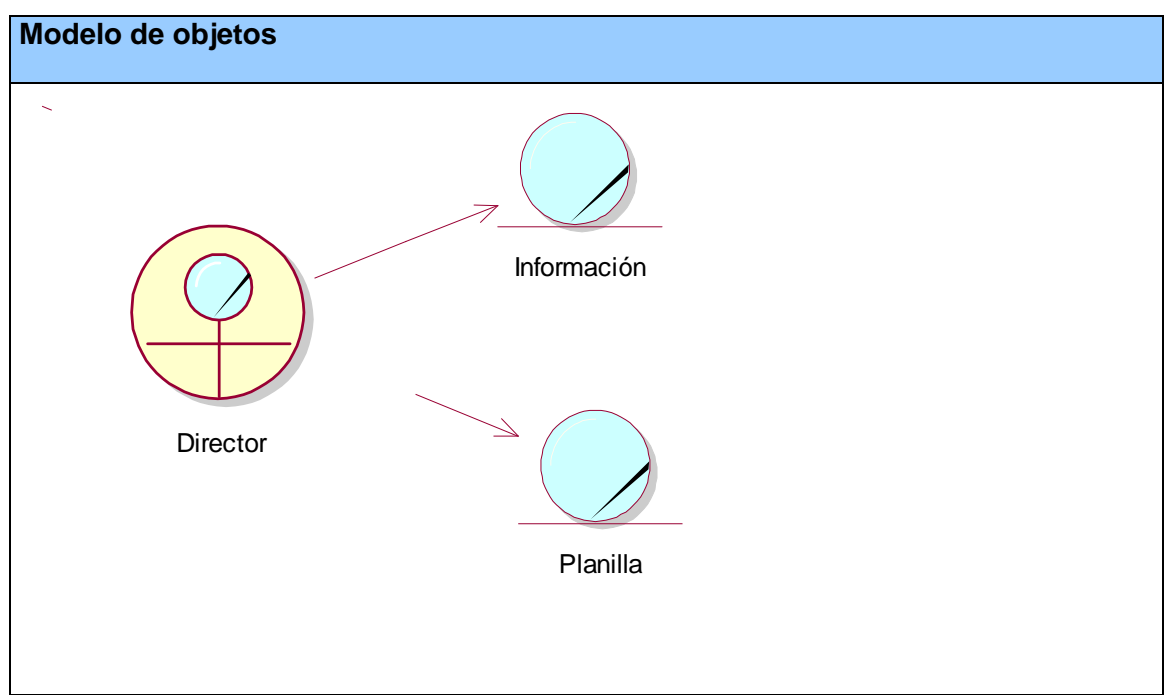

**Figura 2 Diagrama Modelo de objetos: Caso de uso Solicitar Información.**

# **2.2 Especificación de los requisitos de software.**

# **2.2.1 Requerimientos funcionales.**

Los requerimientos funcionales permiten expresar una especificación más detallada de las responsabilidades del sistema que se propone. Ellos permiten determinar, de una manera clara, lo que debe hacer el mismo. (Jacobson, Booch, & Rumbaugh, 2006)

Teniendo en cuenta lo planteado, el sistema propone los siguientes requerimientos funcionales:

## **1. Iniciar sesión**

1.1Entrar al sistema.

## **2. Autenticarse**

2.1 Validar el nombre del usuario, sus apellidos, su clave de acceso.

 2.2 Validar que el usuario que se autentica tenga los permisos en el módulo de administración para introducir u obtener información del sistema.

**3. Cambiar contraseña el usuario.**

#### **4. Gestionar usuario**

- 4.1Insertar un nuevo usuario
- 4.2 Modificar un usuario.
- 4.3 Eliminar usuario.

#### **5. Mostrar usuarios del sistema**

#### **6. Gestionar departamentos**

- 6.1 Adicionar departamento.
- 6.2 Modificar departamento.

#### Eliminar departamento.

- **7. Mostrar departamentos.**
- **8. Gestionar líneas de investigación.**
	- 8.1 Añadir nueva línea de investigación.
	- 8.2 Modificar línea de investigación.
	- 8.3 Eliminar línea de investigación.

#### **9. Mostrar total de líneas de investigación**

#### **10. Gestionar bibliografía.**

- 10.1 Añadir bibliografía.
- 10.2 Modificar bibliografía.
- 10.3 Eliminar bibliografía.

## **11. Descargar bibliografía**

#### **12. Gestionar accesiones**

- 12.1 Adicionar accesiones.
- 12.2 Modificar accesiones.
- 12.3 Eliminar accesiones.

## **13. Gestionar variedad comercial del territorio**

- 13.1 Adicionar una nueva variedad comercial del territorio.
- 13.2 Modificar los datos de una variedad comercial del territorio.
- 13.3 Eliminar una variedad comercial del territorio.

# **14. Mostrar origen y características de las variedades comerciales del territorio central**

**15. Mostrar tabaco al sol en palo y ensartado en las provincias centrales.**

#### **16. Gestionar laboreo fitotecnico para el cultivo del tabaco.**

- 16.1 Añadir datos.
- 16.2 Modificar datos.
- 16.3 Eliminar datos.

## **17. Mostrar laboreo fitotecnico para el cultivo del tabaco.**

#### **18. Gestionar labores del cultivo.**

- 18.1 Adicionar una nueva labor de cultivo.
- 18.2 Modificar una labor de cultivo.
- 18.3 Eliminar una labor de cultivo.

#### **19. Mostrar labores del cultivo.**

#### **20. Gestionar variedades de tabaco.**

- 20.1 Adicionar una nueva variedad.
- 20.2 Modificar variedad.
- 20.3 Eliminar variedad.
- **21. Mostrar variedades de tabaco Burley.**
- **22. Mostrar variedades de tabaco Virginia.**
- **23. Mostrar variedad de tabaco Oriental.**
- **24. Mostrar variedad de tabaco Negro.**
- **25. Mostrar especies silvestres.**
- **26. Cerrar sesión.**

## **2.2.2 Requerimientos no funcionales**

#### **Requerimientos de Apariencia o Interfaz Externa**

 La interfaz estará diseñada de modo tal que el usuario pueda tener en todo momento el control de la aplicación, lo que le permitirá ir de un punto a otro dentro de ella con gran facilidad. Se cuidará porque la aplicación sea lo más interactiva posible.

#### **Requerimientos de Usabilidad**

 El producto está orientado para ser usado por diferentes tipos de usuarios, entre los que se encuentran aquellas personas que tengan poca experiencia en el uso de la computadora y que sólo necesitarían un ligero entrenamiento sobre el funcionamiento de los principales elementos de una interfaz estándar en el ambiente del sistema operativo Windows (uso del Mouse, manejo de menús, botones y cuadros de texto).

#### **Requerimientos de Rendimiento**

 El sistema propuesto debe ser rápido en el procesamiento de la información así como a la hora de dar respuesta a la solicitud de los usuarios, además debe permitir el acceso simultáneo a los datos por diferentes usuarios. Todo esto depende en gran medida del uso que se le da a los recursos que se disponen en el modelo Cliente/Servidor y de la velocidad de las consultas en la Base de Datos. El sistema deberá recuperarse en un corto período de tiempo ante cualquier falla.

## **Requerimientos de Soporte**

- Se requiere un servidor de bases de datos con soporte para grandes volúmenes de información, velocidad de procesamiento y tiempo de respuesta rápido en accesos concurrentes. Se documentará la aplicación para garantizar su soporte.
- El administrador tendrá la responsabilidad de mantener actualizada la aplicación.
- El sistema deberá permitir futuras mejoras y nuevas opciones que se le quieran incorporar.

#### **Requerimientos de Portabilidad**

 La plataforma seleccionada para desarrollar la aplicación es Windows, pero puede ser ejecutada desde otras plataformas que soporten el lenguaje PHP, por ejemplo Linux.

#### **Requerimientos de Seguridad**

- No se permitirán accesos sin autorización al sistema, para ello se definirá una política de usuarios con roles y privilegios diferentes para que la información pueda ser consultada por las personas autorizadas. Para ello el sistema contará con cuatro tipos de usuarios, el administrador, el investigador, el director y los usuarios, que según el rol que tengan asignado en el sistema será el acceso a la parte de la información que le corresponde.
- Debe garantizar la conectividad e integridad de los datos almacenados a través de la red. Esto está garantizado por el Sistema Operativo.

 Debe garantizar la confidencialidad para proteger la información de acceso no autorizado. Esto estará garantizado por el Sistema Gestor de Base de Datos.

## **Confiabilidad**

 Es importante que es sistema presente un mecanismo de respuesta rápida ante fallos y que en caso de ocurrencia se minimicen las pérdidas de información.

## **Requerimientos de Ayuda y Documentación en Línea**

 El sistema contará con una ayuda que explicará de manera clara y sencilla al usuario todas las funcionalidades del sistema y esta estará disponible en todas las ventanas del sitio.

## **Requerimientos de Software**

- Se debe disponer de un sistema operativo compatible. El sistema debe poderse ejecutar en entornos Windows y/o Linux (Multiplataforma).
- Del lado del servidor se utilizará Apache como servidor Web, PHP 5.3.5 o superior como lenguaje de programación, My SQL como sistema gestor de base de datos para garantizar la integridad y consistencia de la información.
- Del lado del cliente se requiere un navegador que interprete las funciones básicas de Java Script, se recomienda Mozilla Firefox 3.0 o superior.

## **Requerimientos de Hardware**

Para el desarrollo y puesta en práctica del proyecto se requieren máquinas con los siguientes requisitos:

- Procesador de 400MHz y 128MB de RAM.
- Requiere 35 MB de espacio de disco duro.
- Navegador Web.
- Periférico de comunicación: Módem y tarjeta de red.

Las computadoras situadas en los puestos de trabajo de los usuarios requerirán como mínimo:

- Un Procesador Pentium III
- 128 Mb de Memoria RAM
- Deben estar conectadas en red con el servidor a través de una tarjeta de red de 100 Mbps
- Teclado y Mouse.

# **2.3 Descripción del sistema propuesto**

## **2.3.1 Modelo de casos de uso del sistema**

El modelo de casos de uso permite que los desarrolladores del software y los clientes lleguen a un acuerdo sobre los requisitos, es decir, sobre las condiciones y posibilidades que debe cumplir el sistema. Describe lo que hace el sistema para cada tipo de usuario (Jacobson et al., 2006).

## **2.3.2 Actores del sistema**

Un actor no es más que un rol que juega un usuario de Caso de Uso cuando interaccionan con estos casos de uso. Los actores representan a terceros fuera del sistema que colaboran con el mismo. Una vez que se han identificado los actores del sistema, se ha identificado el entorno externo del sistema. (Jacobson, Booch, & Rumbaugh, 2006).

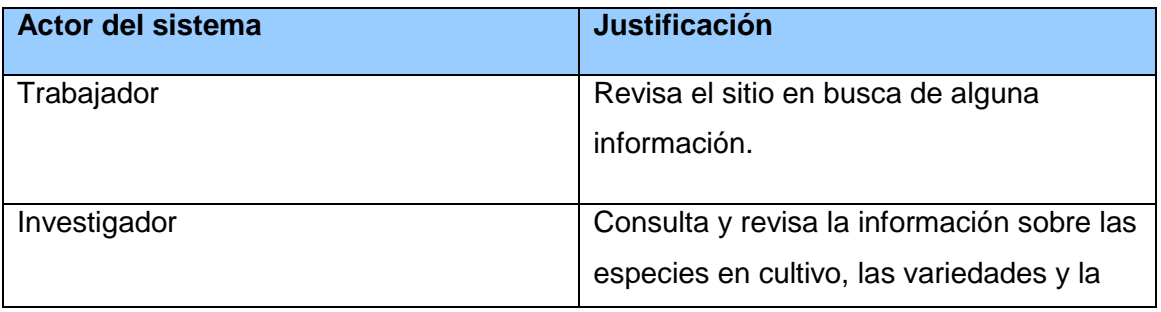

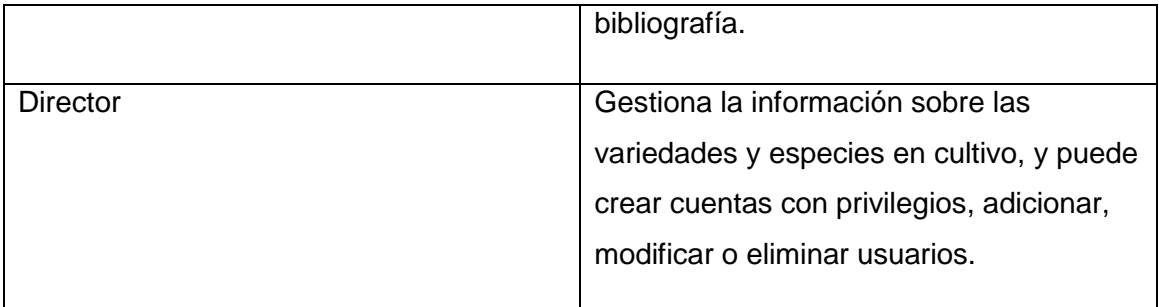

## **Tabla 4 Actores del sistema.**

## **2.3.3 Casos de uso del sistema**

Dado el número de casos de uso, se introducen paquetes para lograr una mejor organización de los elementos en grupos. Sobre los paquetes del sistema Pressman expresa: Subdividir los casos de uso en paquetes resulta de mucha ayuda en la modelación de cualquier sistema informático. Los paquetes son un mecanismo de organización de elementos que subdividen el modelo en otros más pequeños que colaboran entre sí. (Pressman, 2007).

#### **1. Paquete Administración**

- 1.1 Gestionar usuario.
- 1.2 Gestionar departamentos.

#### **2. Paquete Gestión**

- 2.1 Gestionar líneas de investigación.
- 2.2 Gestionar bibliografía.
- 2.3 Gestionar variedad comercial del territorio central.
- 2.4 Gestionar laboreo fitotecnico para el cultivo del tabaco.
- 2.5 Gestionar labores del cultivo.
- 2.6 Gestionar accesiones.
- 2.7 Gestionar variedades de tabaco.

#### **3. Paquete Reportes**

- 3.1 Mostrar usuarios del sistema
- 3.2 Mostrar departamentos.
- 3.3 Mostrar total de líneas de investigación.
- 3.4 Mostrar origen y características de la variedad comercial del territorio central.
- 3.5 Mostrar tabaco al sol en palo y ensartado en las provincias centrales.
- 3.6 Mostrar laboreo fitotecnico para el cultivo del tabaco.
- 3.7 Mostrar labores del cultivo.
- 3.8 Mostrar variedades de tabaco Burley.
- 3.9 Mostrar variedades de tabaco Virginia.
- 3.10 Mostrar variedades de tabaco Oriental.
- 3.11 Mostrar variedades de tabaco Negro.
- 3.12 Mostrar Especies Silvestres.

## **4. Paquete Seguridad**

- 4.1 Iniciar sesión
- 4.2 Cambiar contraseña
- 4.3 Cerrar sesión

# **2.3.4 Diagramas de casos de uso del sistema**

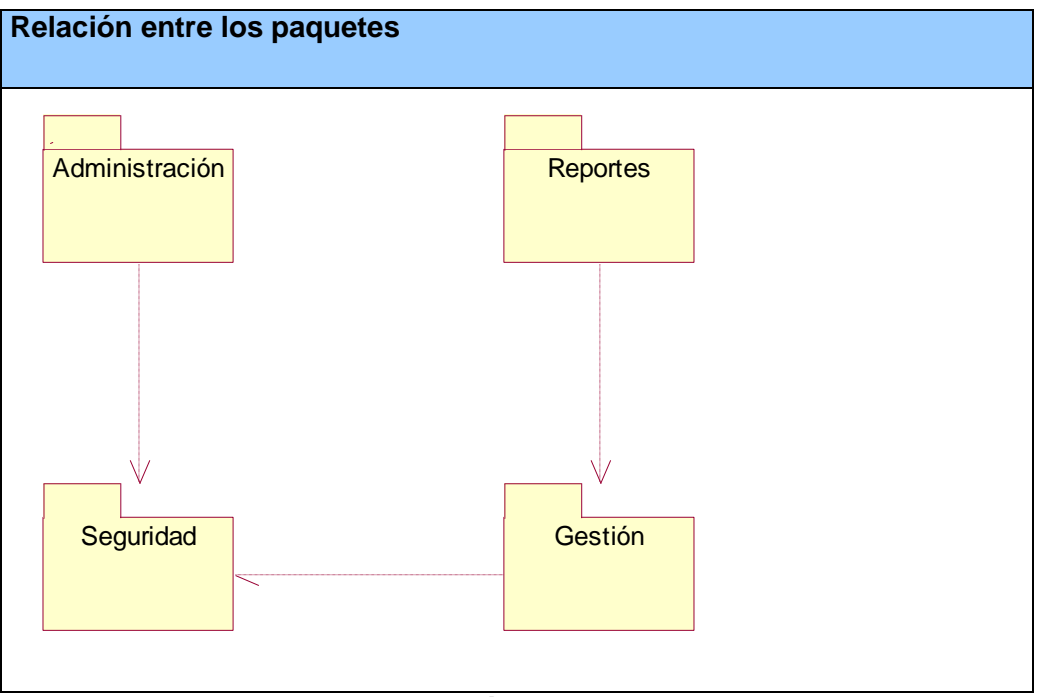

**Figura 3 Relación entre los paquetes del sistema.**

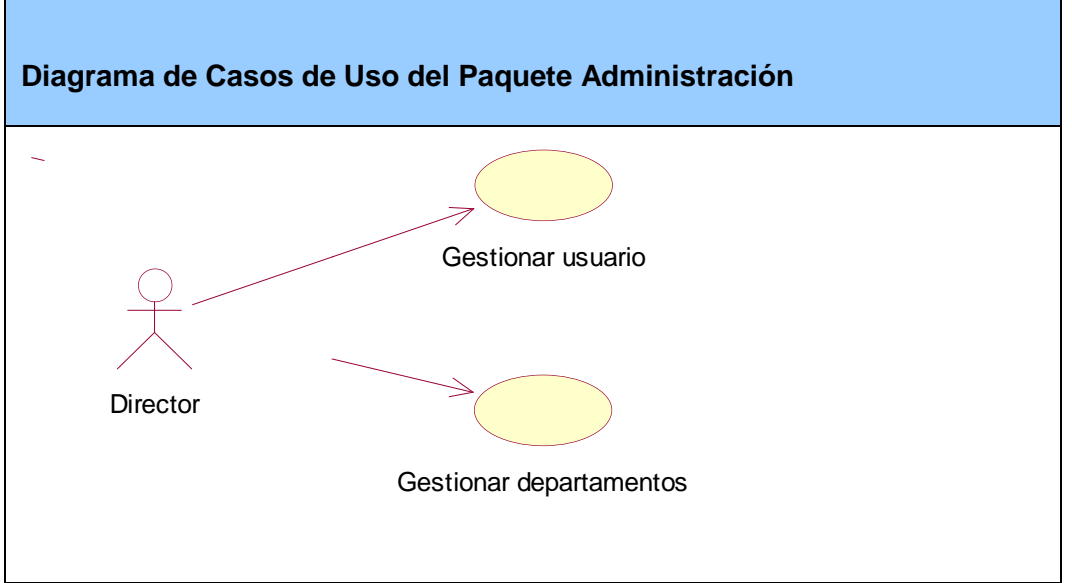

**Figura 4 Diagrama de Casos de Uso: Paquete Administración.**

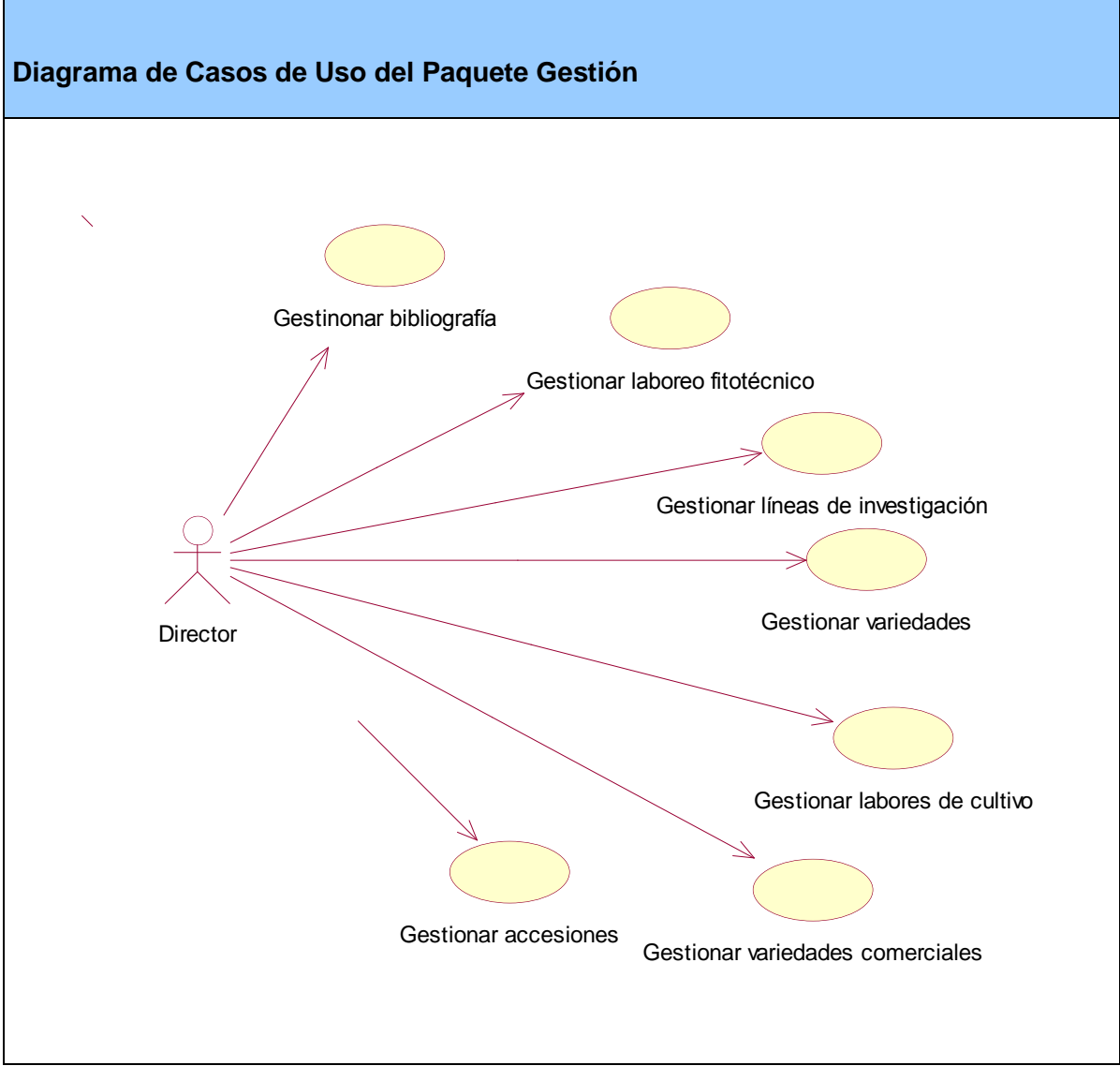

**Figura 5 Diagrama de Casos de Uso: Paquete Gestión.**

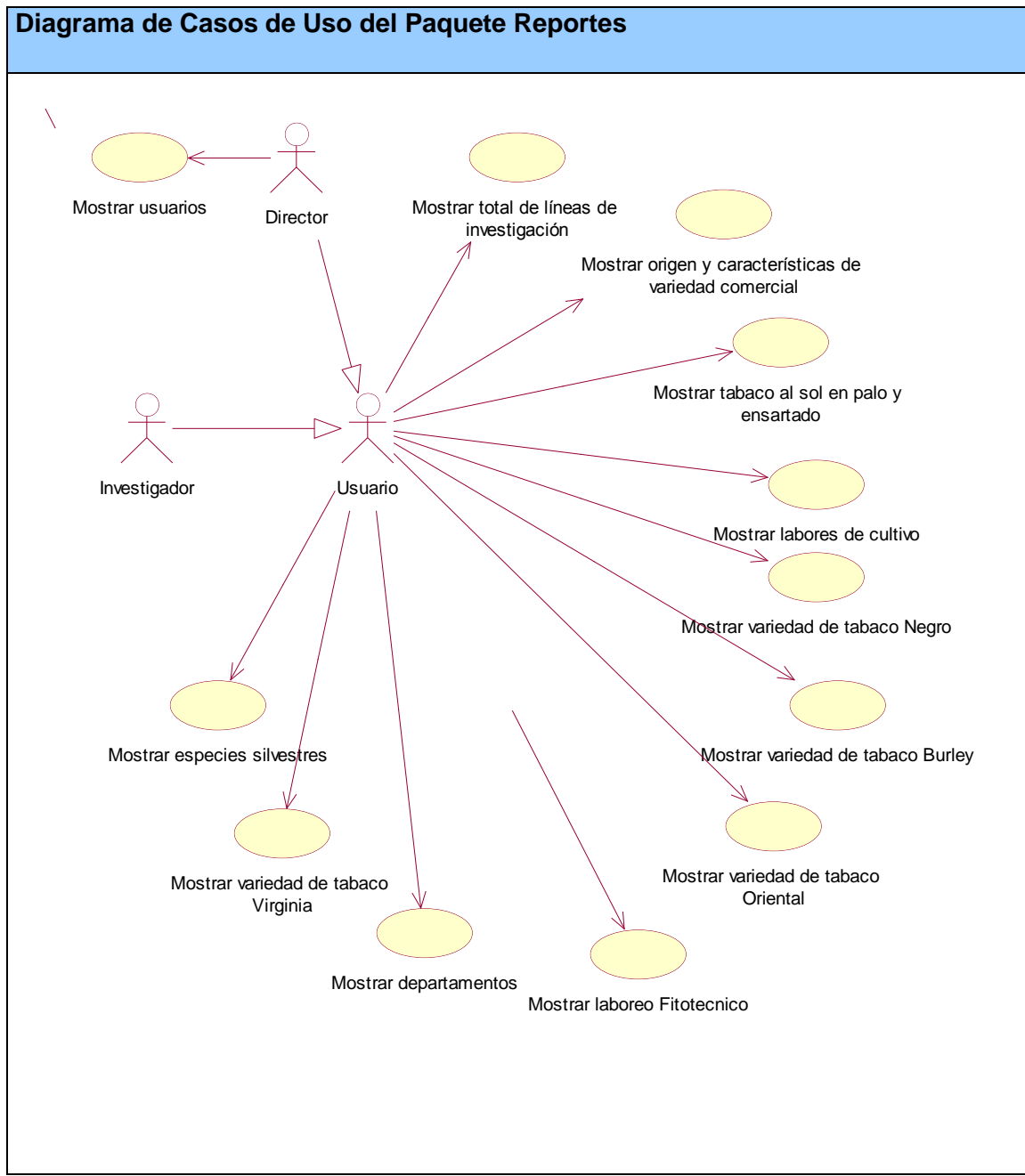

**Figura 6 Diagrama de Caso de Uso: Paquete Reportes.**

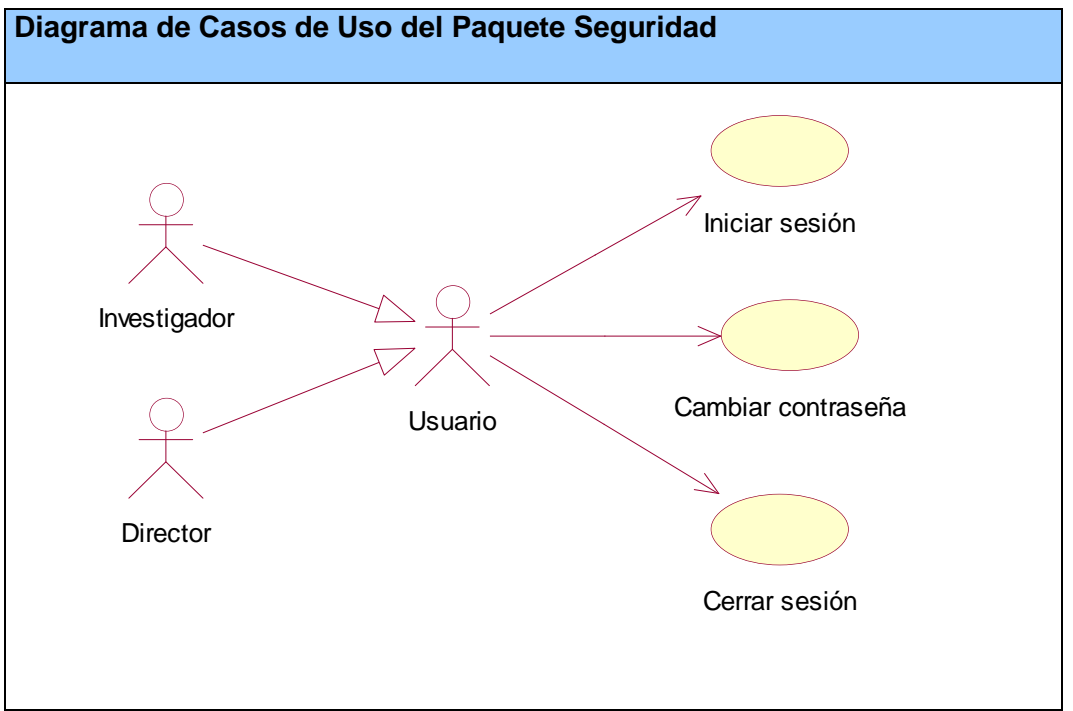

**Figura 7 Diagrama de Casos de Uso: Paquete Seguridad.**

## **2.3.5 Descripción de los casos de uso del sistema**

Las descripciones de los casos de uso del sistema se muestran en los anexos del trabajo, del [Anexo 2](#page-75-0) al [Anexo 26.](#page-86-0)

## **Conclusiones:**

En este capítulo se realizó un análisis para conocer cómo funciona el negocio en la Estación Experimental del Tabaco de Cabaiguán, se estudiaron los procesos que lo conforman, lo que permitió modelarlo mediante casos de uso, actores, trabajadores y reglas. Se definieron los principales requerimientos funcionales y no funcionales del sistema, así como los actores y su relación con estos, se definieron los paquetes de casos de uso que permiten agruparlos según su funcionalidad y por último se realiza una descripción de cada caso de uso.

**Capítulo III. Implementación de una Aplicación Web que contribuya al proceso de gestión de la información en la Estación Experimental del Tabaco de Cabaiguán.**

## **Introducción**

El presente capítulo abarca todos los aspectos referentes al diseño de la solución propuesta. Se presentará el diagrama de componente y de despliegue, que resultaron del diseño realizado de cada uno de los casos de uso del sistema planteados. Se planteará también el modelo de datos a partir del diagrama de clases persistentes. Por último, se hará referencia a los estándares de diseño y de programación que se tienen en cuenta.

## **3.1 Diagrama de Clases Web**

Un diagrama de clases Web representa las colaboraciones que ocurren entre las páginas, donde cada página lógica puede ser representada como una clase. Al tratar de utilizar el diagrama de clases tradicional para modelar aplicaciones Web surgen varios problemas, por lo cual los especialistas del Rational plantearon la creación de una extensión al modelo de análisis y diseño que permitiera representar el nivel de abstracción adecuado y la relación con los restantes artefactos de UML (Jacobson et al., 2006b).

Teniendo en cuenta lo anterior se elaboraron los distintos diagramas de clases Web. [Ver Anexos del 26](#page-87-0) al 47.

#### **3.2 Diseño de la base de datos**

Cuando se va a realizar el diseño de la base de datos para un sistema dado, es necesario determinar los datos que se deben tomar en cuenta y las dependencias funcionales existentes entre ellos. Esto se obtiene luego de realizada la etapa de análisis del sistema y partiendo de lo obtenido en ésta (Mato, 2006).

## **3.2.1 Diagrama de clases persistentes**

El diagrama del modelo lógico de datos o diagrama de clases persistentes, muestra las clases capaces de mantener su valor en el espacio y en el tiempo (Jacobson, Booch & Rumbaugh, 2006).

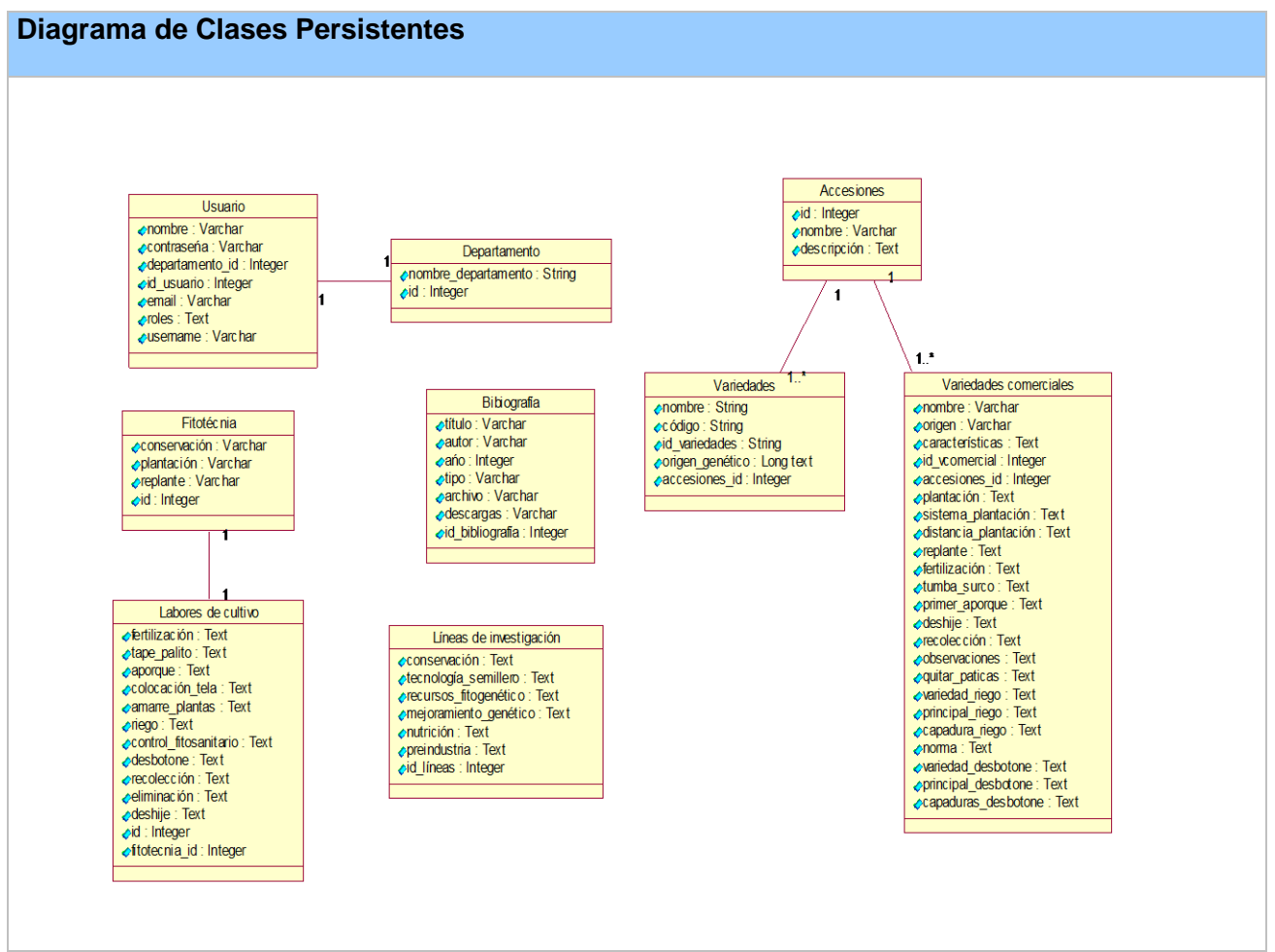

**Figura 8 Diagrama de Clases Persistentes**

# **3.2.2 Diagrama del Modelo Físico de Datos**

El modelo físico de datos o modelo de datos, representa la estructura o descripción física de las tablas de la base de datos y se obtiene a partir del modelo lógico de datos (Jacobson, Booch &Rumbaugh, 2006).

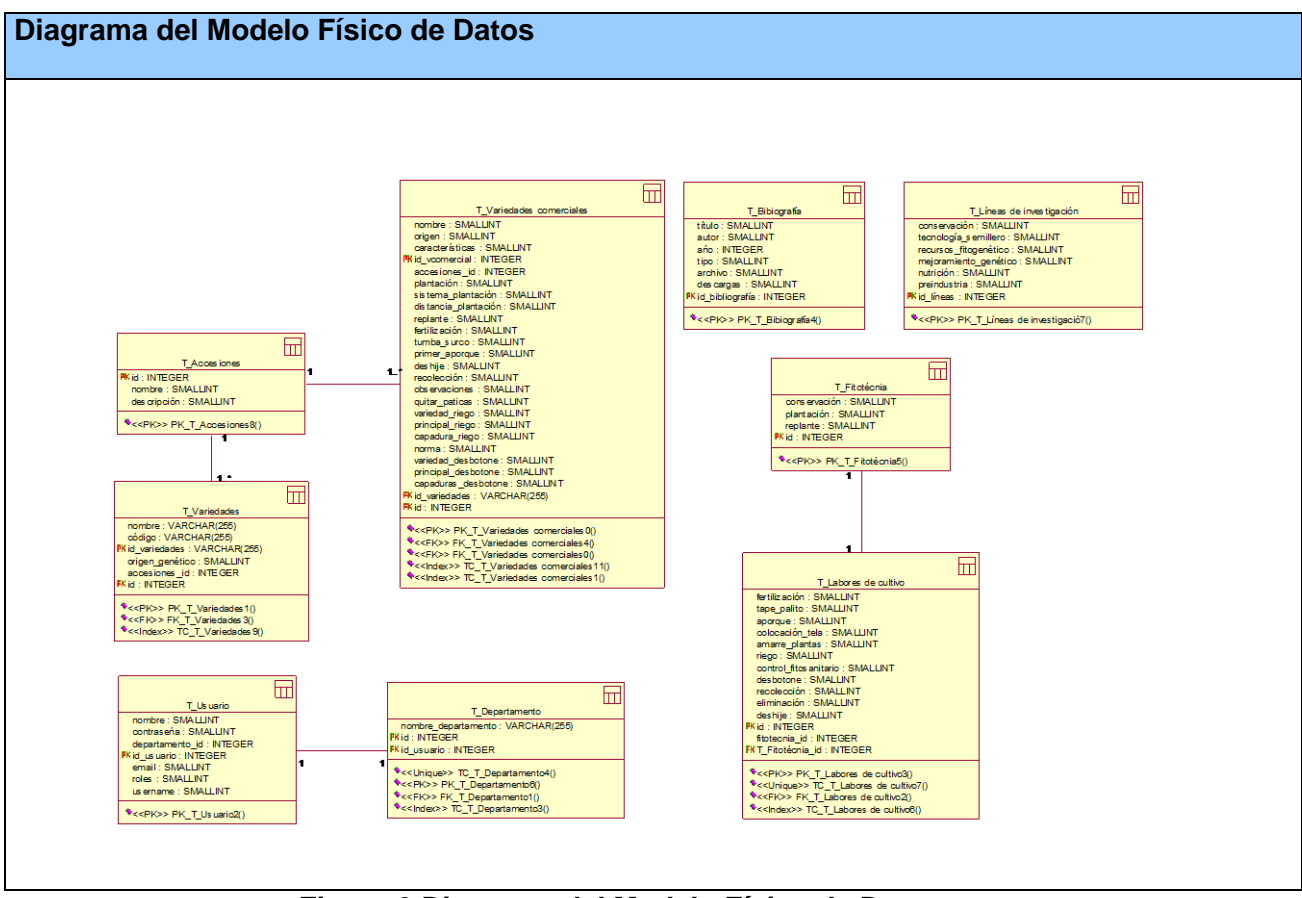

**Figura 9 Diagrama del Modelo Físico de Datos**

# **3.3 Principios de diseño**

El diseño de la interfaz de una aplicación, la concepción de la ayuda, el tratamiento de errores y la seguridad, tienen gran influencia en el éxito o fracaso del mismo. A continuación se describen los principios de diseño seguidos para el desarrollo del sistema en cuestión.

# **3.3.1 Estándares en la interfaz de la aplicación**

La interfaz gráfica del usuario es el medio por el cual éste interactúa con el sistema, por lo que esta debe ser lo más amigable posible y lograr que se sienta identificado con la misma. Es por ello que, para lograr una apariencia adecuada y que el usuario

# **Capítulo III. Implementación de una Aplicación Web**

se sienta cómodo, se tienen en cuenta varios aspectos. La interfaz diseñada para el sistema presenta las siguientes características:

- Información legible.
- La navegación y el uso del sistema es fácil.
- La entrada de información por parte del director se realiza a través de formularios.
- Las interacciones con el sistema se basan fundamentalmente en selecciones de menú, en sus distintas formas y en acciones sobre elementos de código visual como botones, y mensajes.
- Los procedimientos que se ejecutan para acceder a la información almacenada en la base de datos son rápidos e incrementales obteniéndose resultados inmediatos.

#### **3.3.2 Formatos de reportes**

 Los reportes serán concebidos sobre páginas Web, utilizando un formato de letra clara, legible y con colores claros para no recargar y hacer engorroso su diseño.

## **3.3.3 Concepción general de la ayuda**

 Para facilitar la manipulación y funcionamiento de la aplicación, esta consta con una ayuda que estará disponible al usuario en todo momento. La ayuda brinda una explicación funcional de la aplicación en general para su mayor comprensión, esta no es muy detallista o extensa, consiste en explicaciones sencillas y aclaraciones del producto y de las operaciones que pueden realizar el usuario sobre el mismo.

## **3.3.4 Tratamiento de errores**

 En el sistema propuesto se evitan, minimizan y tratan los posibles errores, con el fin de garantizar la integridad y confiabilidad de la información que se registra y muestra en el sistema. Las posibilidades de introducir información errónea en el sistema por parte del usuario son mínimas. Los mensajes de

# **Capítulo III. Implementación de una Aplicación Web**

error que emite el sistema se muestran en un lenguaje claro, preciso y de fácil comprensión para los usuarios.

## **3.3.5 Seguridad**

 Para lograr la seguridad y protección de la información almacenada, el sistema exige a los usuarios un nombre de usuario y una contraseña para poder acceder al módulo de entrada y actualización de los datos, controlándose de esta forma los niveles de acceso a la información. Solo podrán actualizar información presente en la base de datos del sistema, los usuarios que cuenten con dichos privilegios. La consistencia de los datos es otro aspecto que se toma en consideración, y para ello el sistema cuenta con formularios validados, con funciones del lenguaje PHP 5 que garantizan que la información que se registre en la base de datos sea totalmente consistente e íntegra.

## **3.4 Modelo de implementación**

El modelo de implementación denota la implementación del sistema en términos de componentes y subsistemas de implementación. Describe cómo se organizan los componentes de acuerdo con los mecanismos de estructuración, y modularización disponibles en el entorno de la implementación y en el lenguaje o lenguajes de programación utilizados, y cómo dependen los componentes unos de otros. (Méndez Cáceres, 2005).

#### **3.4.1 Diagrama de despliegue.**

El diagrama de despliegue muestra la forma en que los componentes se desplegarán en el sistema, en este se detalla las especificaciones de la red, del servidor y los requisitos de hardware. Un diagrama de despliegue es un diagrama que muestra la configuración de los nodos que participan en la ejecución y de los componentes que residen en ellos. (Jacobson, Booch, & Rumbaugh, 2006)

# **Capítulo III. Implementación de una Aplicación Web**

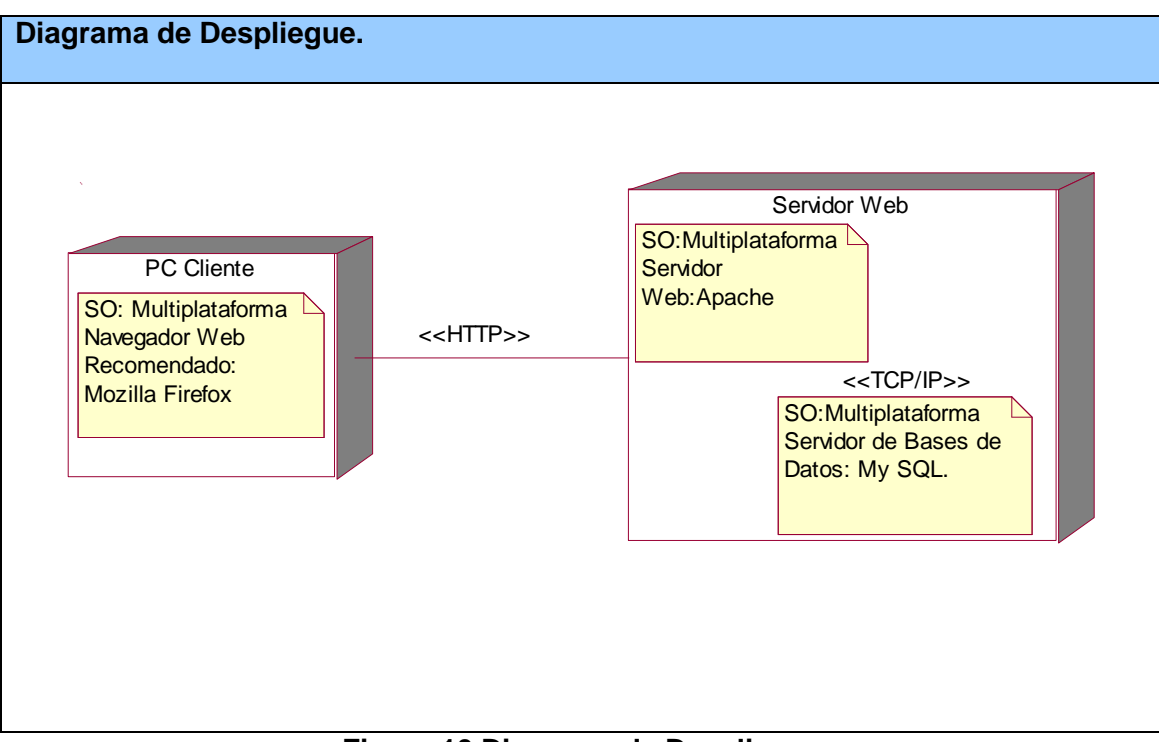

**Figura 10 Diagrama de Despliegue**

# **3.4.2 Diagrama de Componentes.**

Un diagrama de componentes muestra la organización y las dependencias entre un conjunto de componentes. Los diagramas de componentes cubren la vista de implementación estática de un sistema. Se relacionan con los diagramas de clases en que un componente se corresponde, por lo común, con una o más clases, interfaces o colaboraciones (Jacobson et al., 2006).

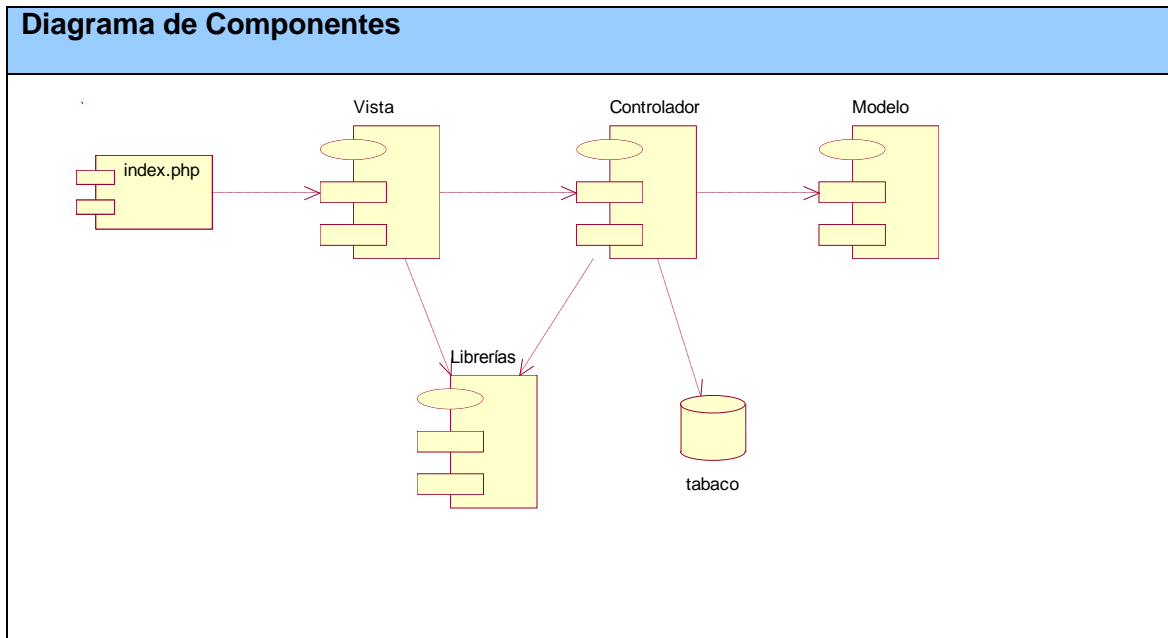

**Figura 11 Diagrama de Componentes**

#### **Descripción del diagrama de componentes**

A continuación se muestra una tabla con la descripción textual del diagrama de componentes.

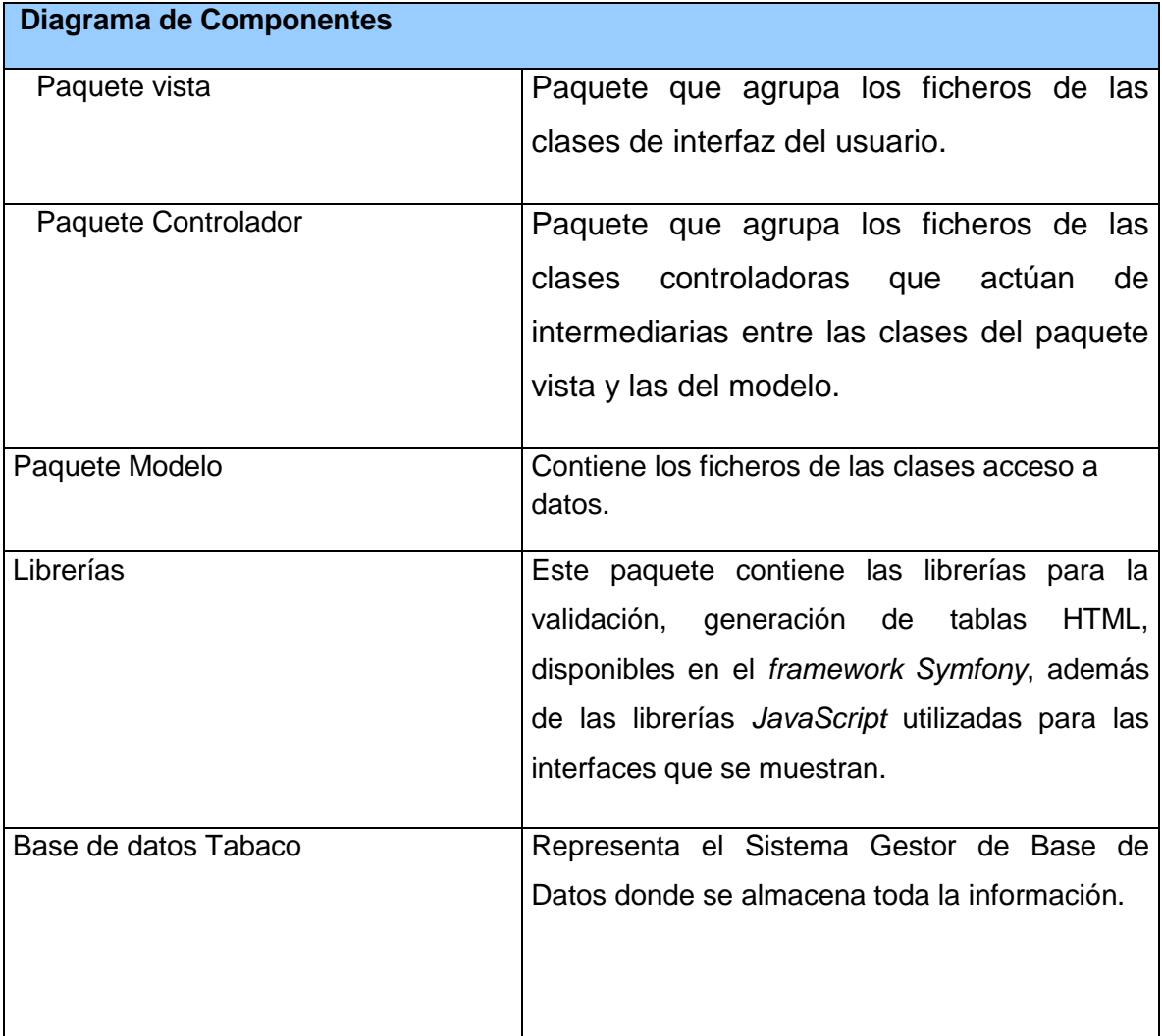

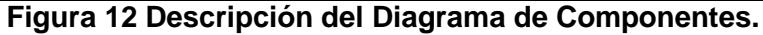

## **Conclusiones**

En el presente capítulo se mostraron los resultados de la etapa de implementación del sistema. Se desarrollaron los diagramas de clases, el diseño de la base de datos, el diagrama de despliegue y el de componentes. Además, se describieron los principios de diseño seguidos.

## **Conclusiones**

Con el desarrollo de la presente investigación se arribaron a las siguientes conclusiones:

- Los antecedentes teóricos metodológicos identificados exponen la utilidad de la aplicación de los Sitios Web como medio y herramienta de trabajo para contribuir al proceso de gestión de la información en la Estación Experimental del Tabaco de Cabaiguán, y para el desarrollo de la misma resultan apropiadas las herramientas Racional Rose Enterprise Edition, Symfony 2.2 y como sistema gestor de Base da Datos My SQL y servidor web Apache.
- El diseño de la aplicación Web se basó en el empleo de la metodología RUP y el lenguaje UML, partiendo de la descripción de los procesos del negocio y su modelación, así como los requerimientos funcionales y no funcionales.
- Se implementó un Sitio Web que siguió los principios del diseño, los estándares de codificación y se ajustó a los requerimientos funcionales del sistema. Se utilizó una arquitectura cliente-servidor que posibilita a los trabajadores de la estación interactuar con el sistema desde cualquier máquina de la Estación Experimental del Tabaco de Cabaiguán.

## **Recomendaciones**

Se recomienda en este trabajo:

 Exhortar a la dirección de la Estación Experimental del Tabaco de Cabaiguán que se continúe el análisis de otras facilidades que puede brindar el Sitio, a los trabajadores e investigadores, usuarios del Sitio Web, con la ayuda de las tecnologías que permitan el mejoramiento del proceso de gestión de información.

Álvarez, M. A. (25 de Enero de 2010). DesarrolloWeb.com. Recuperado el 18 de Febrero de 2012, de Dreamweaver:<http://www.desarrolloweb.com/articulos/332.php>

Álvarez, M. A., Monteiro Lázaro, J., & Mendez, N. (2009). *DesarrolloWeb.com.*  Recuperado el 10 de Febrero de 2012, de Introducción a los lenguajes del web: <http://www.desarrolloweb.com/manuales/27/>

Álvarez, M. A., Monteiro Lázaro, J., Álvarez, R., Matías Sebely, M., González Seco, J. A., Masip, D. (2009). *DesarrolloWeb.com.* Recuperado el 10 de Febrero de 2012, de Qué es cada tecnología:<http://www.desarrolloweb.com/manuales/15/>

Bologna, J., & Walsh, A. M. (1997).*"The Accountant´s Handbook of Information Technology"* (Vol.I). John Wiley and Sons.

Catalani, E. (2007). ARQUITECTURA Modelo/Vista/Controlador. Extraído el 15 Enero, 2012, de [http://exequielc.wordpress.com/2007/08/20/arquitectura](http://exequielc.wordpress.com/2007/08/20/arquitectura-modelovistacontrolador/)[modelovistacontrolador/](http://exequielc.wordpress.com/2007/08/20/arquitectura-modelovistacontrolador/)

Cordero Carrasco, R. (22 de Febrero de 2006). *Introducción al diseño y a la programación orientada a objetos*. Recuperado el 2012 de Febrero de 12, de <http://www.nielsoft.com/Seminario/3capas/introduccion.ppt>

Cuenca, C. L. (2006). Arquitectura del servidor Apache. Extraído el 15 Febrero, 2012, de<http://www.desarrolloweb.com/articulos/1112.php>

Chaín Navarro, C. (1999). Gestión de información para la investigación: Desarrollo y consolidación de las funciones del gestor como asesor y consultor para la ciencia y la técnica. Ciencias de la Información.

elWebmaster.com . (9 de Agosto de 2009 ). *Frameworks PHP recomendados, guía para principiantes*. Recuperado el 15 de Marzo de 2012, de elWebmaster.com : <http://www.elwebmaster.com/>

Enriquez, E. I. (2007). SQL Server 2000. Corrientes, Corrientes, Argentina.

Espinoza, H. (2005). Recuperado el 23 de Febrero de 2012, de PostgreSQL Una Alternativa de DBMS Open Source.

Febles, J. R. (2005). *Sistema Informático para la Gestión Integral de Comedores (SISCOMED)*. Trabajo de diploma. La Habana, Cuba.

*Free Software Fundation*. (2008). *Free software definition*. Recuperado el 15 de Febrero de 2012, de [http://www.gnu.org/philosophy/free-sw.html.](http://www.gnu.org/philosophy/free-sw.html)

Garzón, D. J. (6 de Junio de 2008). *Ingeniería de Software II.* Recuperado el 27 de Enero de 2012, de Ingeniería de Software II: [www.codeticainge.googlepages.com/guiaing.pdf](http://www.codeticainge.googlepages.com/guiaing.pdf)

Gómez.(1992). Recuperado el 12 de 02 2011, de http://www.scielo.unal.edu.co/scielo.php

Gutiérrez, P. P. (Julio de 2008). *Desarrollo ágil con Yupp PHP Framework A/C.*  Recuperado el 14 de Marzo de 2012, de Yupp PHP Framework: <http://www.slideshare.net/pablitox/yupp-php-framework-presentation>

Hurtado Jara, O. (2008). Sistemas distribuídos. Extraído el 25 Febrero, 2012, de Monografías: [http://www.monografias.com/trabajos16/sistemas-distribuidos/sistemas](http://www.monografias.com/trabajos16/sistemas-distribuidos/sistemas-distribuidos.shtmls)[distribuidos.shtmls](http://www.monografias.com/trabajos16/sistemas-distribuidos/sistemas-distribuidos.shtmls)

Jacobson, I., Booch, G., & Rumbaugh, J. (2006). *El Proceso Unificado de Desarrollo de Software.* Felix varela.

Johnson, A. (2007). MySQL. Extraído el 8 Abril, 2010, de Software Libre: [http://softwarelibre.net63.net/?page\\_id=69](http://softwarelibre.net63.net/?page_id=69)

Lago, R. (Abril de 2007). *Patrones de diseño software*. Recuperado el 22 de Enero de 2012, de Patrones de diseño software: [http://www.proactiva](http://www.proactiva-calidad.com/java/patrones/mvc.html)[calidad.com/java/patrones/mvc.html](http://www.proactiva-calidad.com/java/patrones/mvc.html)

Lao Carmona. J. (2010). Sistema de Gestión Inventarió de Práctica Docente. TRABAJO DE DIPLOMA PARA OPTAR POR EL TÍTULO DE INGENIERO EN INFOMÁTICA. Sancti Spíritus. Machin, I. T. (2010). Aplicación Web para la Gestión de Información en el CETAD. Trabajo de Diploma para optar por el título de ingeniería en informática. Sancti Spíritus.

Martínez, P. (2007). Patrones. Extraído el 14 Enero, 2012, de Patrón "Modelo-Vista-Controlador":<http://www.proactiva-calidad.com/java/patrones/mvc.html>

Mato García, R. M. (2006). Sistema de Base de Datos. La Habana: Félix Varela.

Méndez, L. C. (2005). Tesis de diploma. Sistema de Promoción y Gestión Comercial para la Oficina de Transferencia Tecnológica de la Universidad de Cienfuegos. Cienfuegos, Cienfuegos, Cuba.

Molina, M., & Castro, A. (2009). Cliente - servidor. Extraído el 5 Marzo, 2012, de [http://deymar-clienteservidor.blogspot.com/2009/04/si-bien-la-clasica-arquitectura](http://deymar-clienteservidor.blogspot.com/2009/04/si-bien-la-clasica-arquitectura-cs.html)[cs.html](http://deymar-clienteservidor.blogspot.com/2009/04/si-bien-la-clasica-arquitectura-cs.html)

Munz, S. (31 de Enero de 2006). *Tecnologías Web/ PHP*. Recuperado el 16 de Enero de 2012, de Tecnologías Web/ PHP: <http://es.selfhtml.org/introduccion/tecnologias/php.htm>

Navarro, M. S. (2007). *TEMAS DE INFORMÁTICA BÁSICA.* Ciudad de La Habana: Pueblo y Educación.

Nelson P Valdés, Cuba y la tecnología de la Información 2011.

Peláez, J. (29 de Mayo de 2009). Arquitectura basada en capas. Recuperado el 15 de Febrero de 2012, de Arquitectura basada en capas: <http://geeks.ms/blogs/jkpelaez/archive/2009/05/29/arquitectura-basada-en-capas.aspx>

Pérez Sandoval, H. (2009). Programación por capas. Extraído el 5 Marzo, 2012, de MTY.Coders. Comunidad de Desarrolladores de Monterrey: <http://mtycoders.com/programacion-por-capas/>
## **Bibliografía**

Pérez Valdés, D. (7 de noviembre de 2007). *Los diferentes lenguajes de programación para la web*. Recuperado el 14 de enero de 2012, de [http://www.maestrosdelweb.com/principiantes/los-diferentes-lenguajes-de](http://www.maestrosdelweb.com/principiantes/los-diferentes-lenguajes-de-programacion-para-la-web/)[programacion-para-la-web/](http://www.maestrosdelweb.com/principiantes/los-diferentes-lenguajes-de-programacion-para-la-web/)

Ponjuán Dante, G. (1998). Gestión de información en las organizaciones: principios, conceptos y aplicaciones. Santiago de Chile: Universidad de Chile.

Pressman, R. S. (2007). Ingeniería del Software Un enfoque práctico. La Habana: Editorial Félix Varela.

Programación Web. (2007). Recuperado el 20 de diciembre de 2011, de www.arsys.es

R., V. T. (Octubre de 2008). *APLICACIÓN DEL LENGUAJE UNIFICADO DE MODELADO (UML).* Recuperado el 27 de Enero de 2012, de APLICACIÓN DEL LENGUAJE UNIFICADO DE MODELADO (UML): [www.roso](http://www.roso-control.com/Espanol/EDU/MICRO/.../Monografia.pdf)[control.com/Espanol/EDU/MICRO/.../Monografia.pdf](http://www.roso-control.com/Espanol/EDU/MICRO/.../Monografia.pdf)

Riveros, F. (2008). Gestor de Base de Datos: MySQL, PostgreSQL, SQLite. Extraído el 15 Febrero, 2012, de [http://www.eaprende.com/base\\_de\\_datos\\_SQL\\_Server\\_con\\_PHP\\_y\\_ADODB.html](http://www.eaprende.com/base_de_datos_SQL_Server_con_PHP_y_ADODB.html)

Rodríguez Febles, J. (2005). Sistema Informático para la Gestión Integral de Comedores (SISCOMED). CUJAE. (UH): Trabajo de Diploma.

Ruiz, M. H. (2006). *Programación WEB avanzada Soluciones rápidas y efectivas para desarrolladores de Sitios.* La Habana: Felix Varela.

# **Bibliografía**

Torre, A. d. (2006). *Lenguajes del lado servidor o cliente.* Recuperado el 20 de Enero de 2012, de [http://www.adelat.org/media/docum/nuke\\_publico/index.html](http://www.adelat.org/media/docum/nuke_publico/index.html)

Valdés, D. P. (31 de Julio de 2007). *Los Frameworks de PHP agilizan tu trabajo*. Recuperado el 15 de Marzo de 2010, de Maestros del Web.: <http://www.maestrosdelweb.com/editorial/los-frameworks-de-php-agilizan-tu-trabajo/>

## **Anexos**

#### **Anexos**

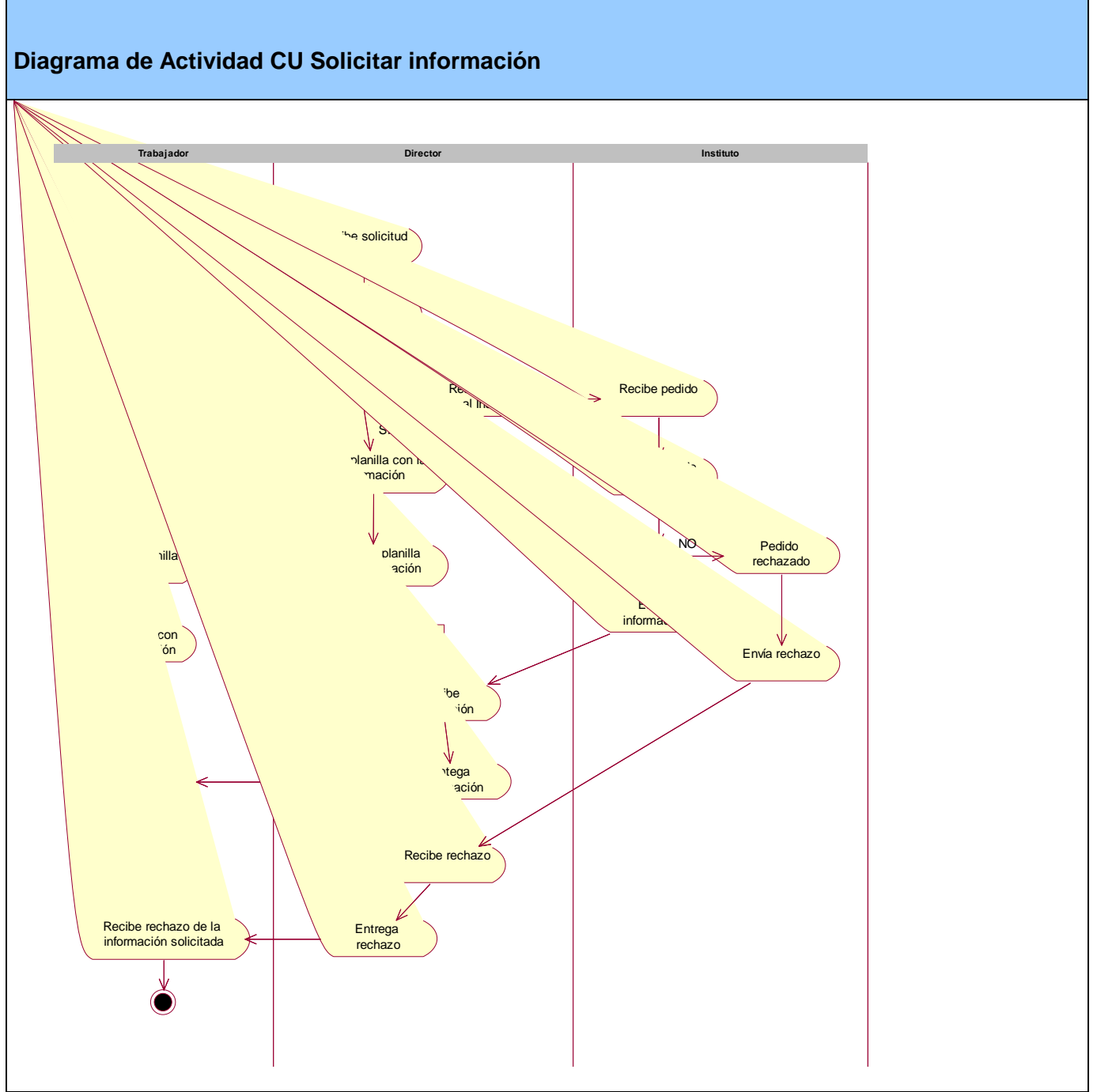

**Anexo 1 Diagrama de Caso de Uso Solicitar información**

### **Paquete Administración**

**Prototipo** Anexo 53

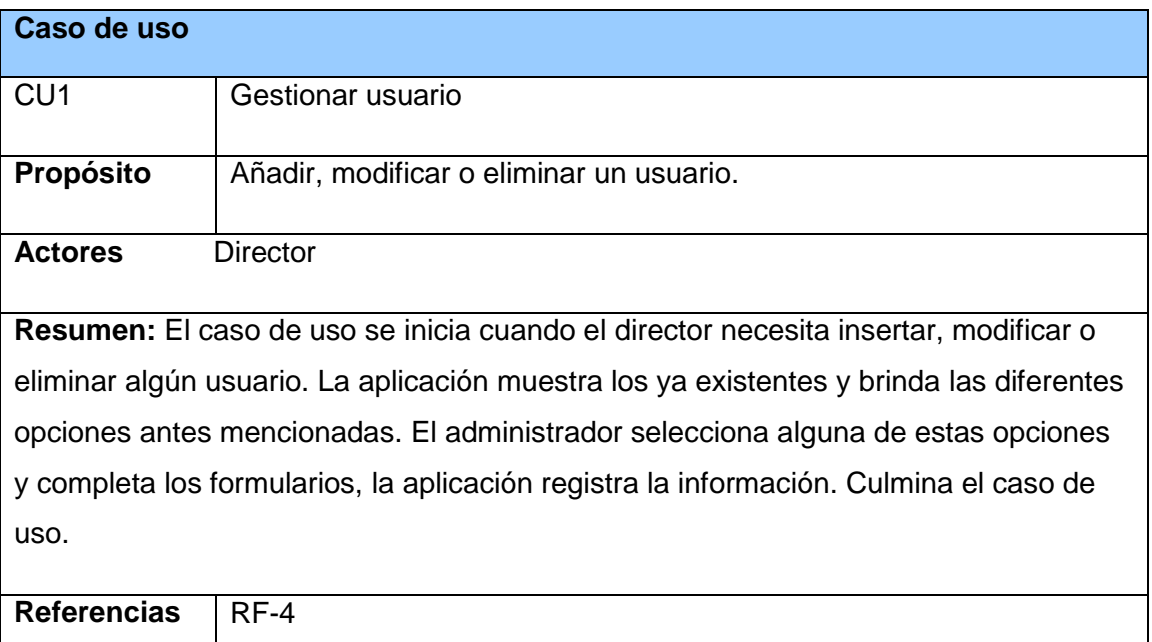

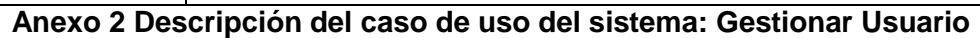

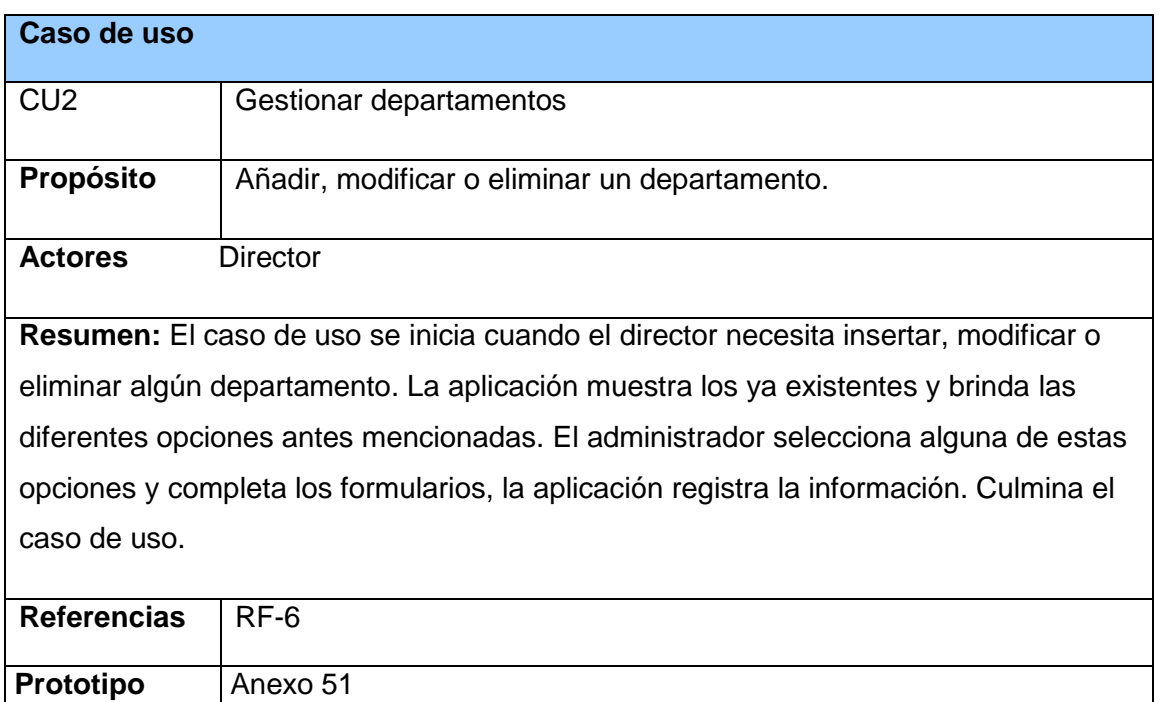

**Anexo 3 Descripción del caso de uso del sistema: Gestionar Departamento**

#### **Paquete Gestión**

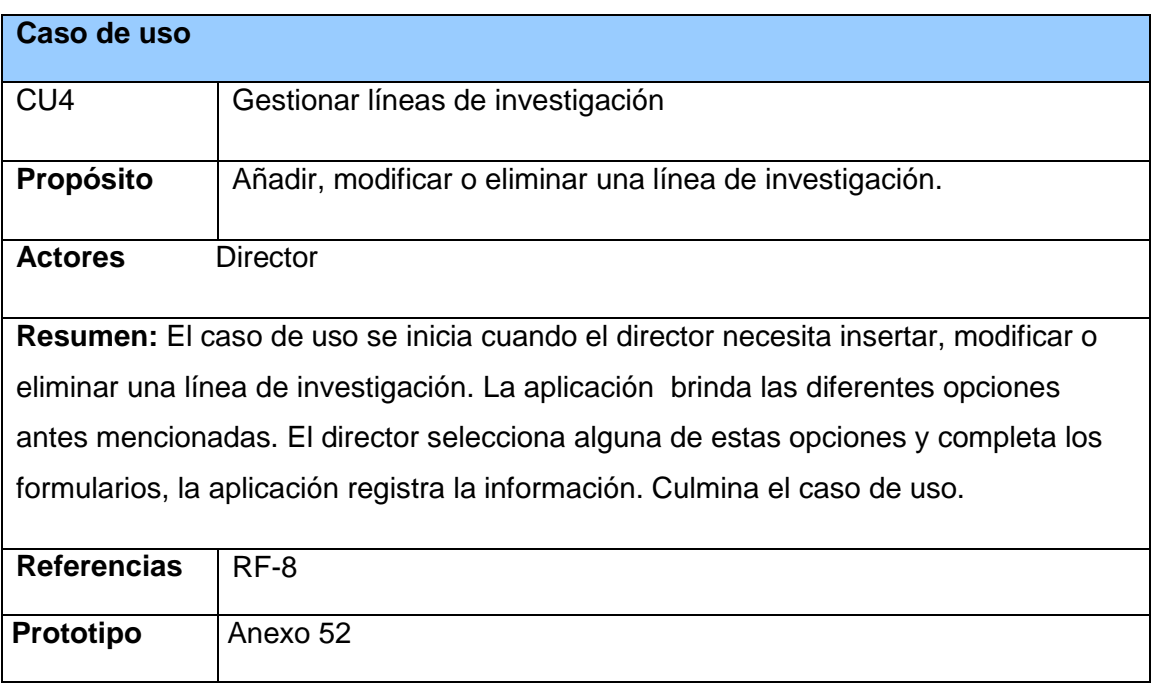

### **Anexo 4 Descripción del caso de uso del sistema: Gestionar líneas de investigación**

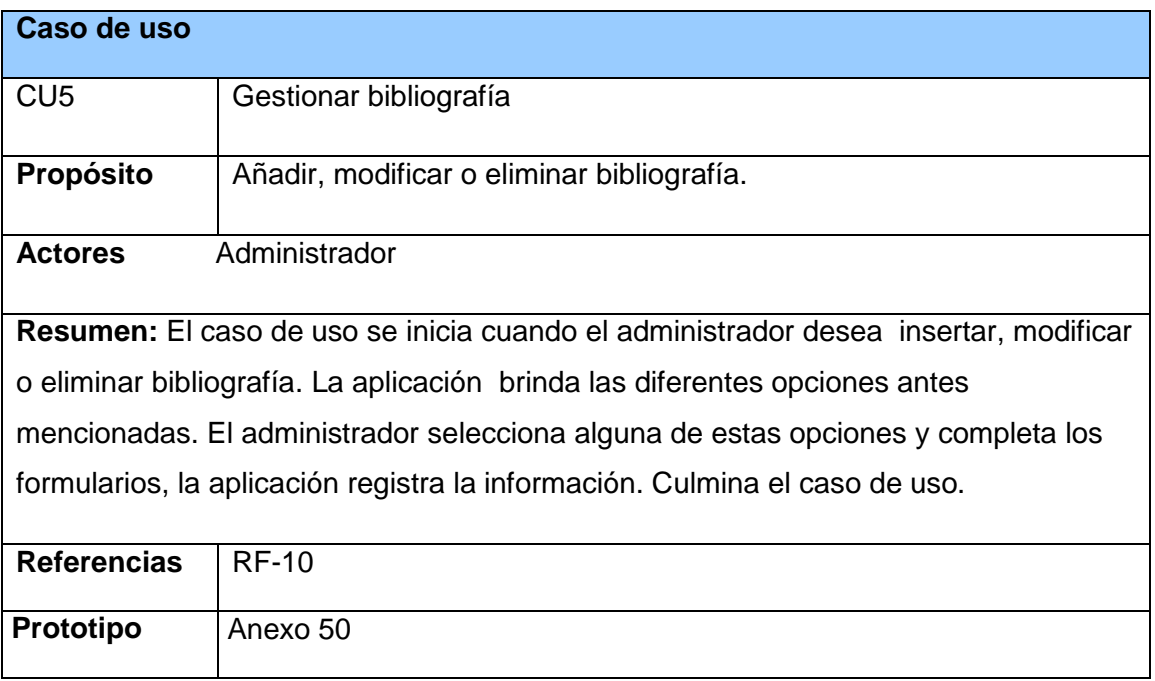

**Anexo 5 Descripción del caso de uso del sistema: Gestionar bibliografía**

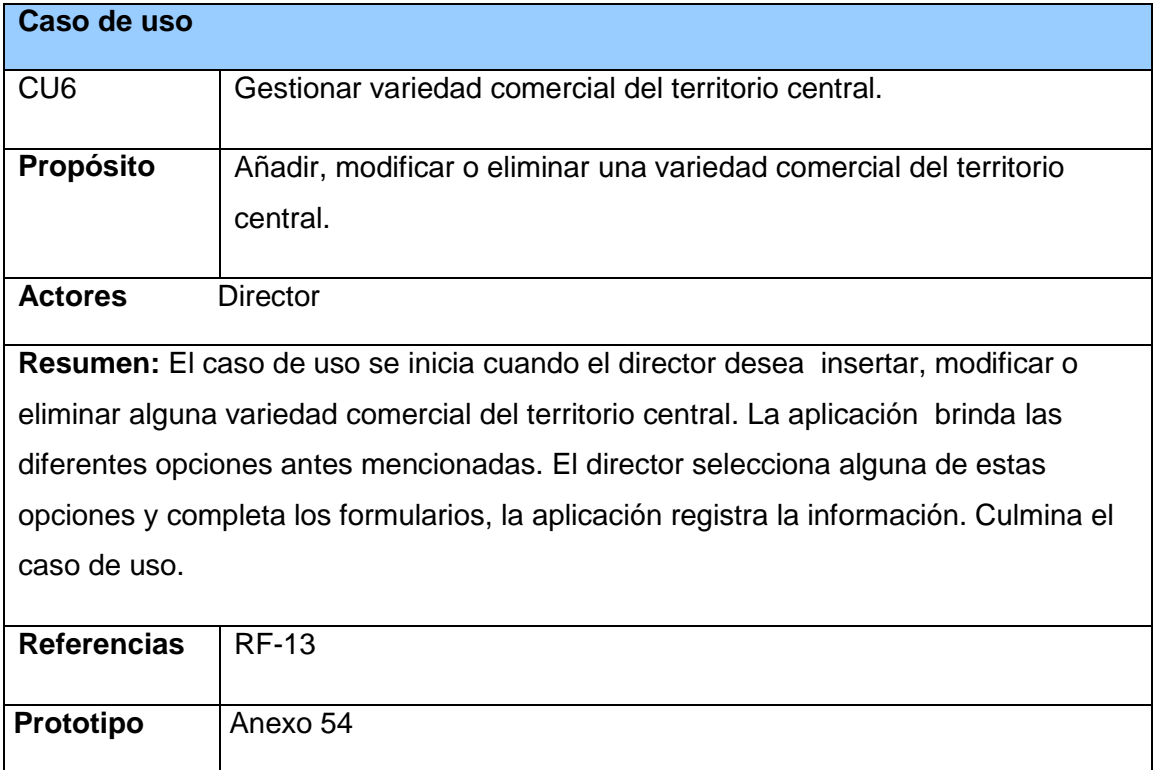

#### **Anexo 6 Descripción del caso de uso del sistema: Gestionar variedad comercial del territorio central.**

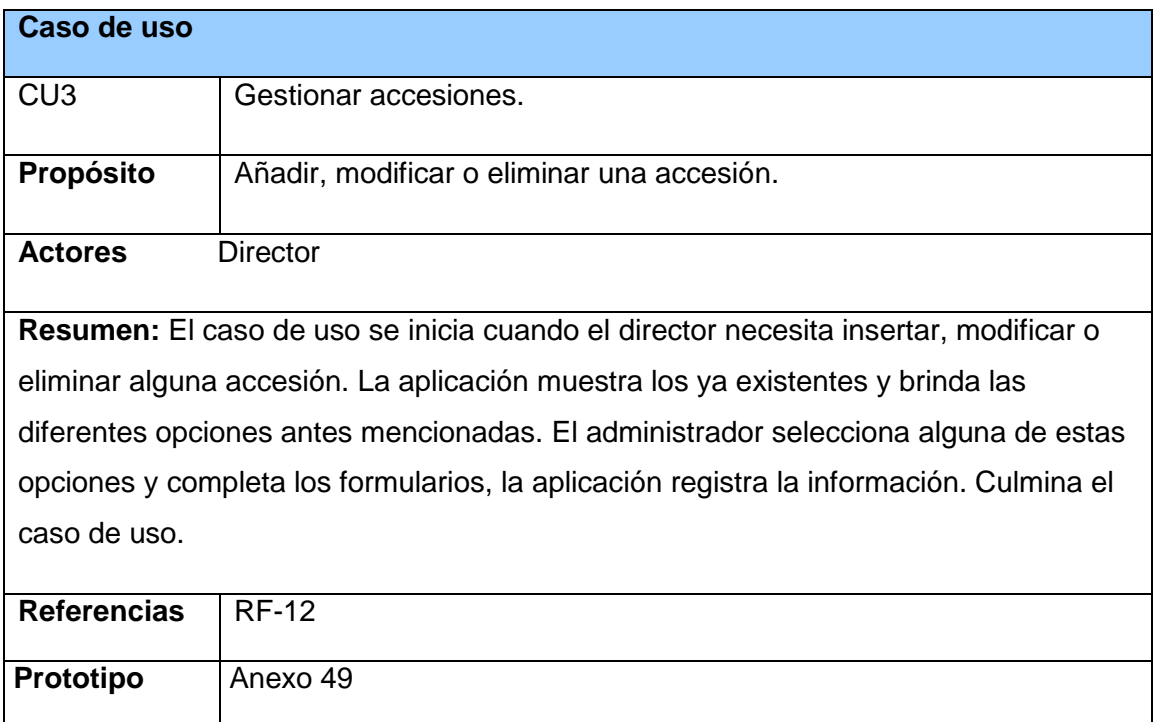

**Anexo 7 Descripción del caso de uso del sistema: Gestionar accesiones.**

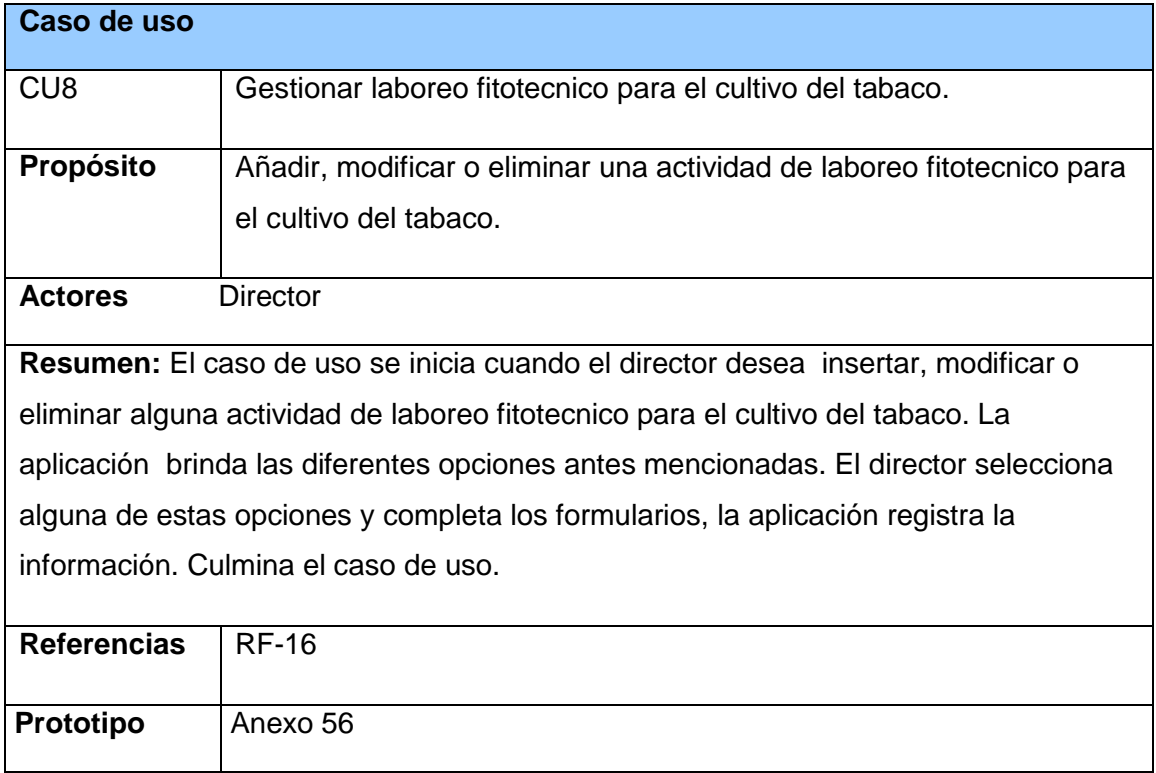

#### **Anexo 8 Descripción del caso de uso del sistema: Gestionar laboreo fitotecnico para el cultivo del tabaco.**

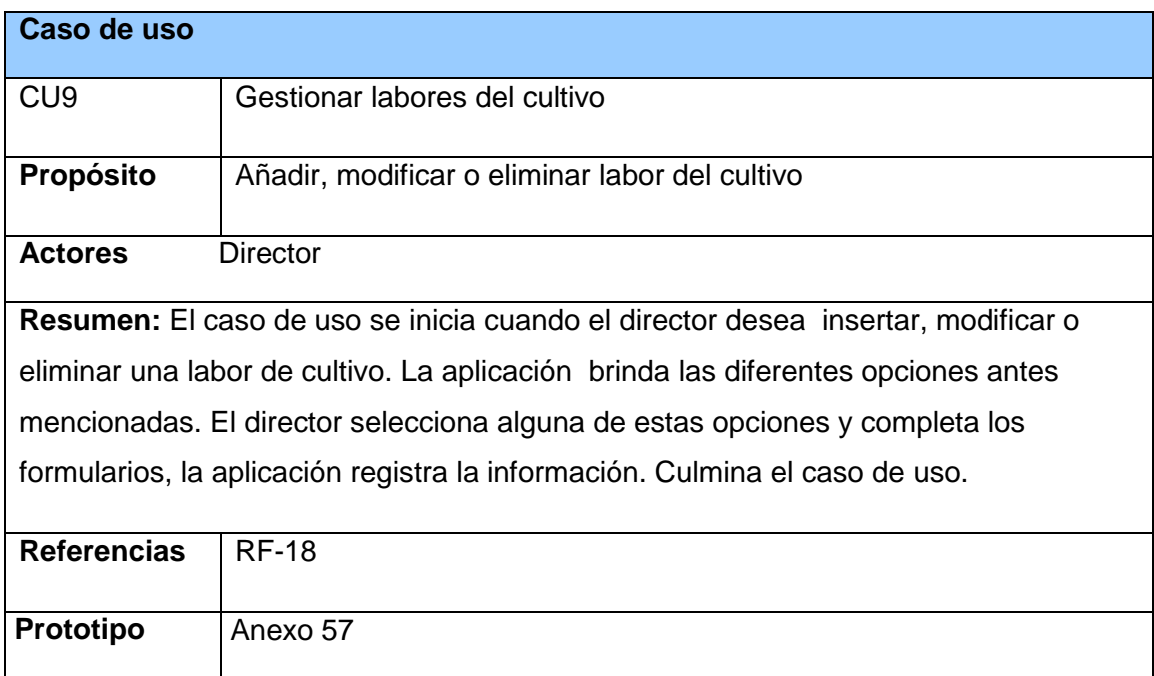

**Anexo 9 Descripción del caso de uso del sistema: Gestionar labor de cultivo.**

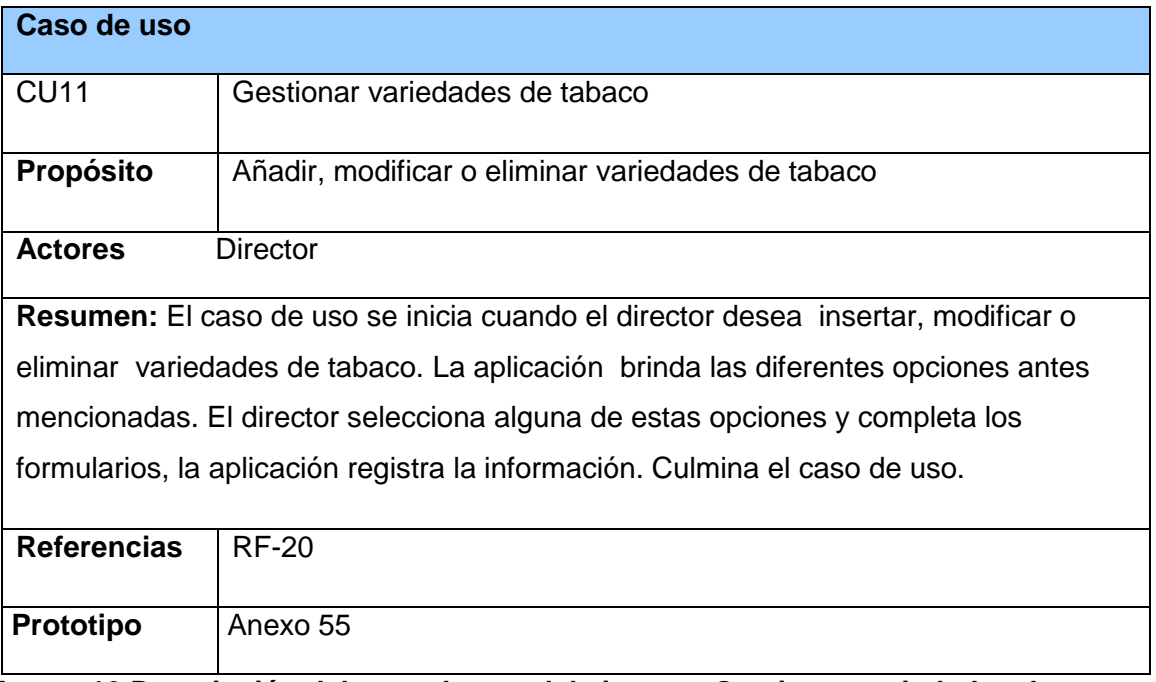

**Anexo 10 Descripción del caso de uso del sistema: Gestionar variedades de tabaco.**

#### **Paquete Reportes**

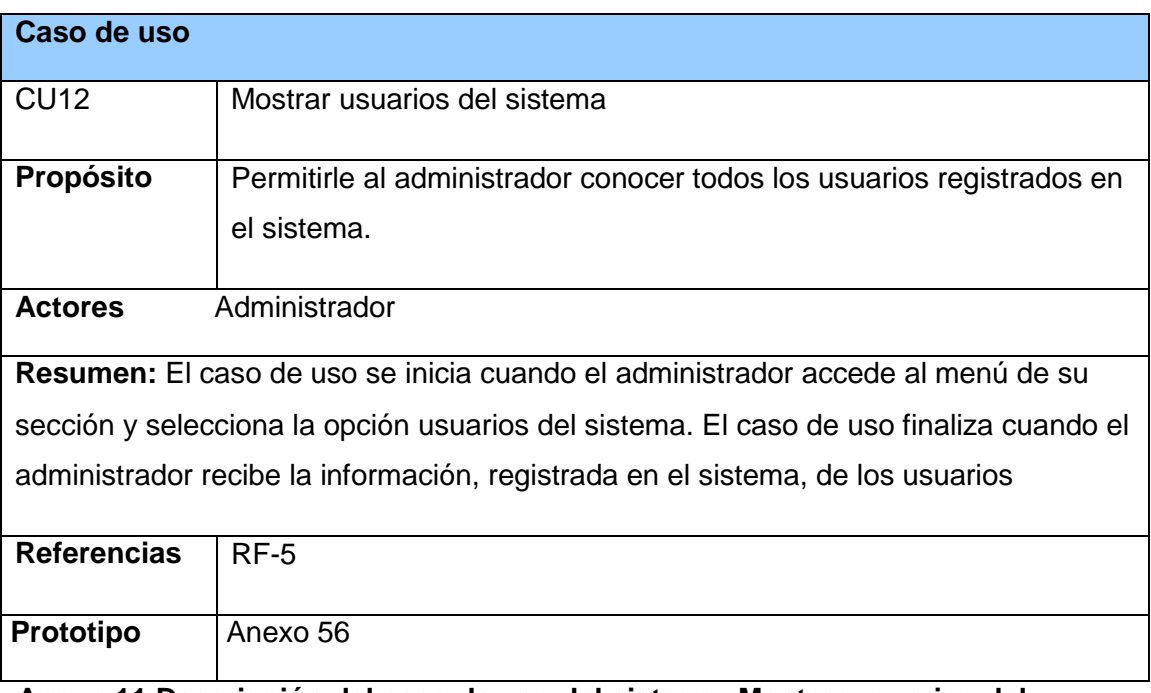

**Anexo 11 Descripción del caso de uso del sistema: Mostrar usuarios del sistema.**

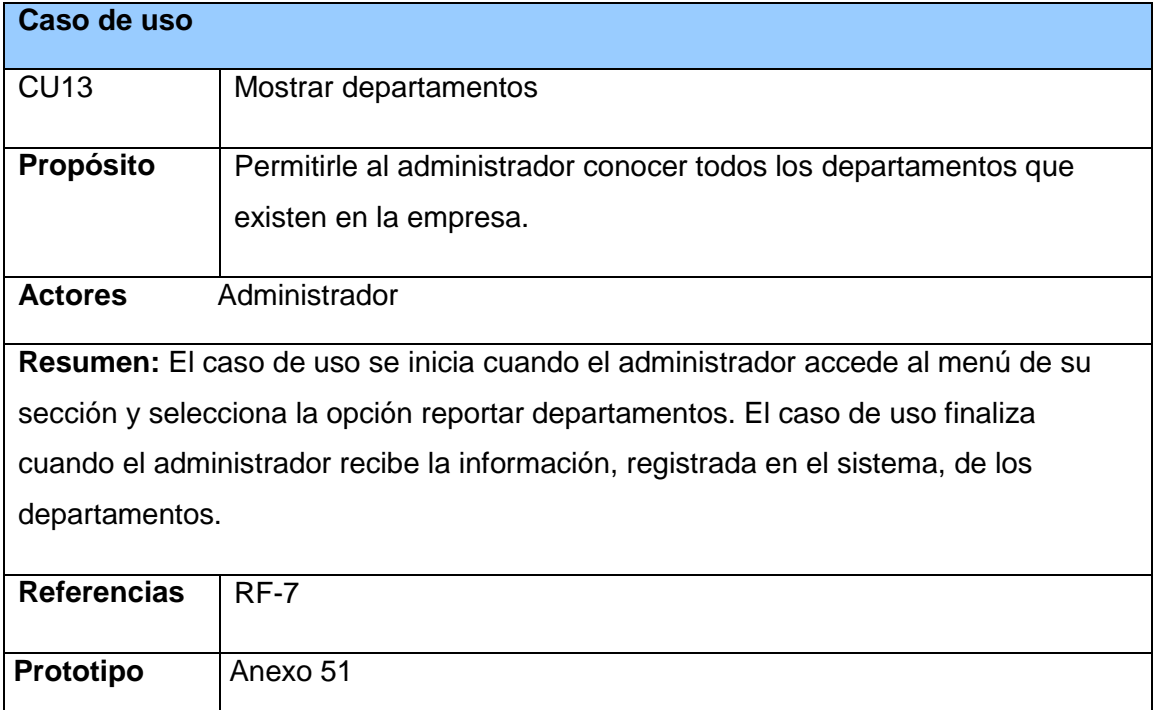

**Anexo 12 Descripción del caso de uso del sistema: Mostrar departamentos.**

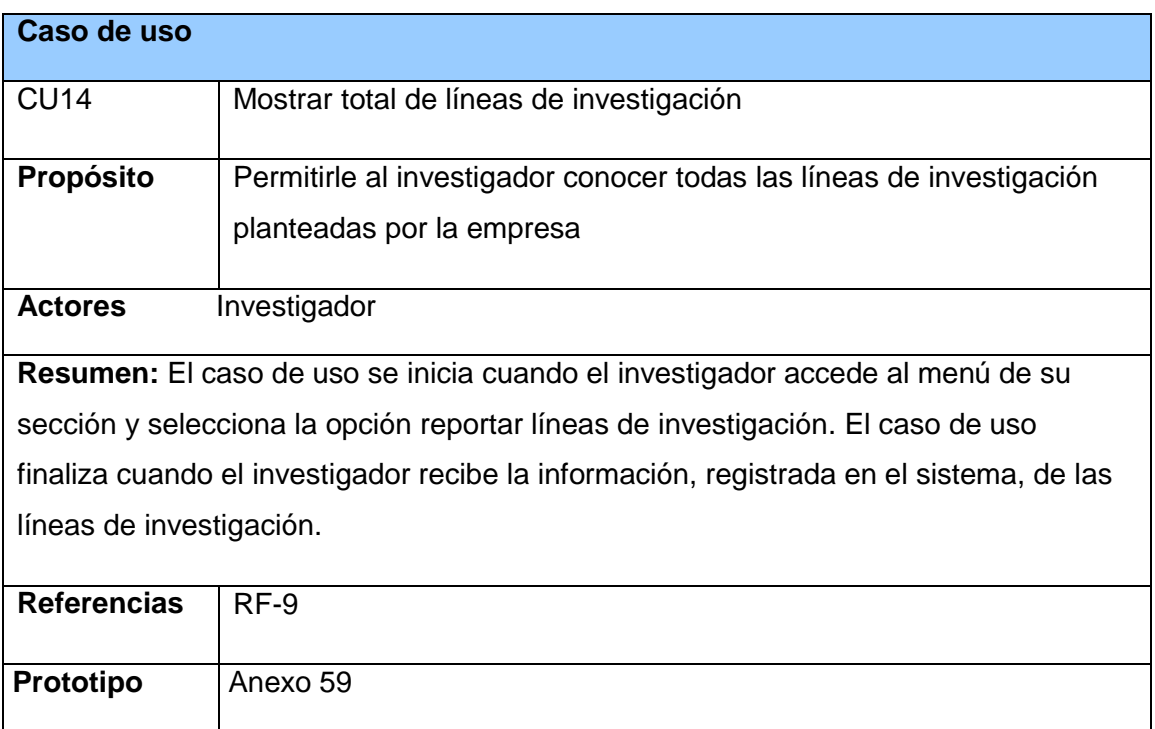

**Anexo 13 Descripción del caso de uso del sistema: Mostrar líneas de investigación**

 $\overline{\phantom{a}}$ 

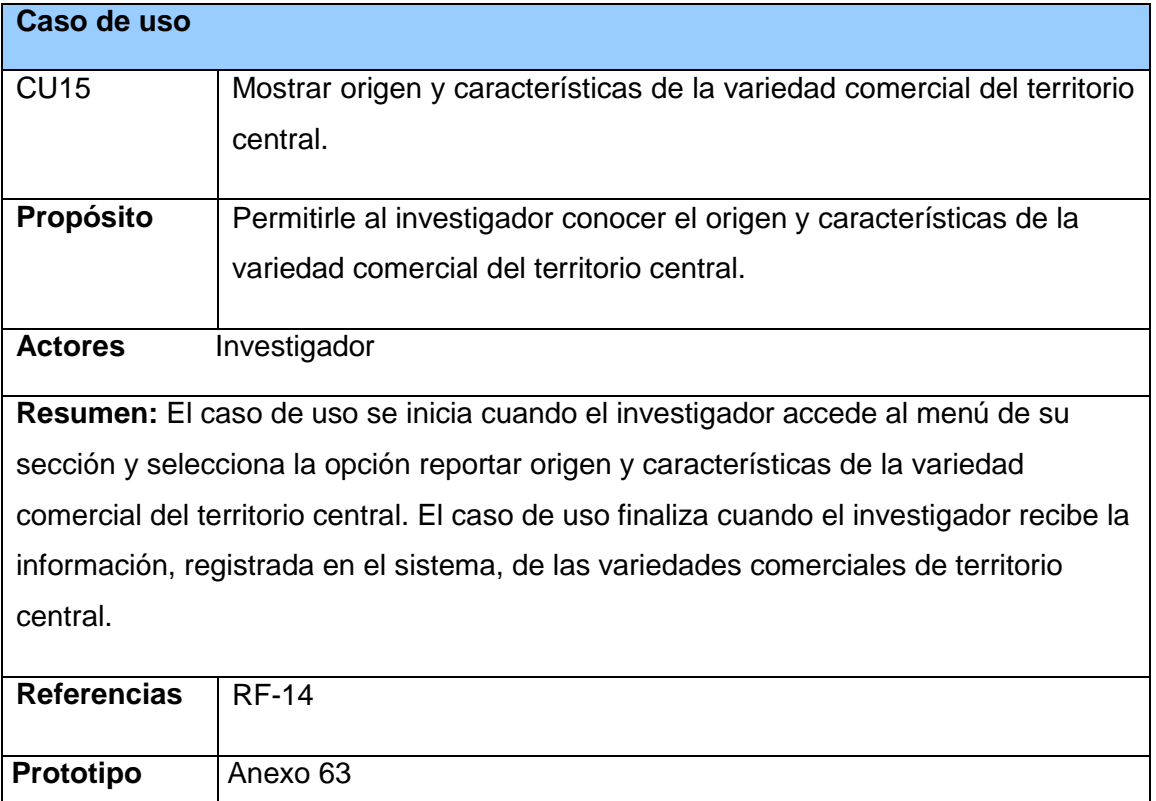

## **Anexo 14 Descripción del caso de uso del sistema: Mostrar origen y características de la variedad comercial del territorio central.**

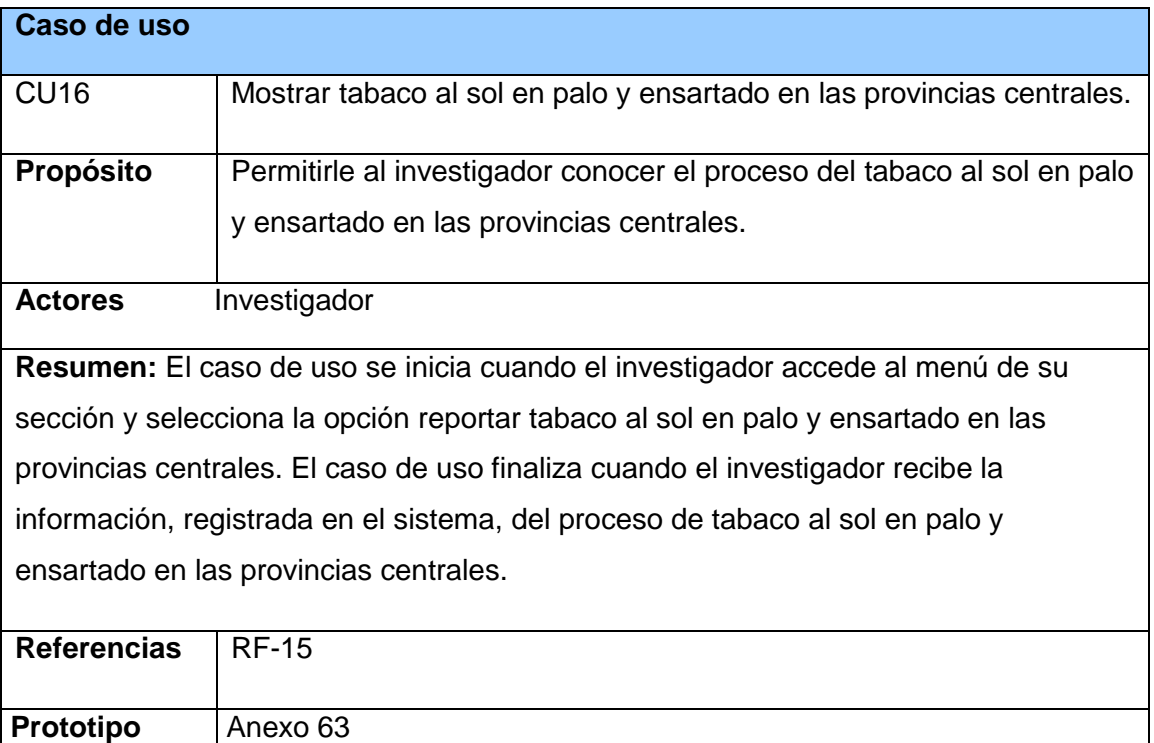

### **Anexo 15 Descripción del caso de uso del sistema: Mostrar tabaco al sol en palo y ensartado en las provincias centrales.**

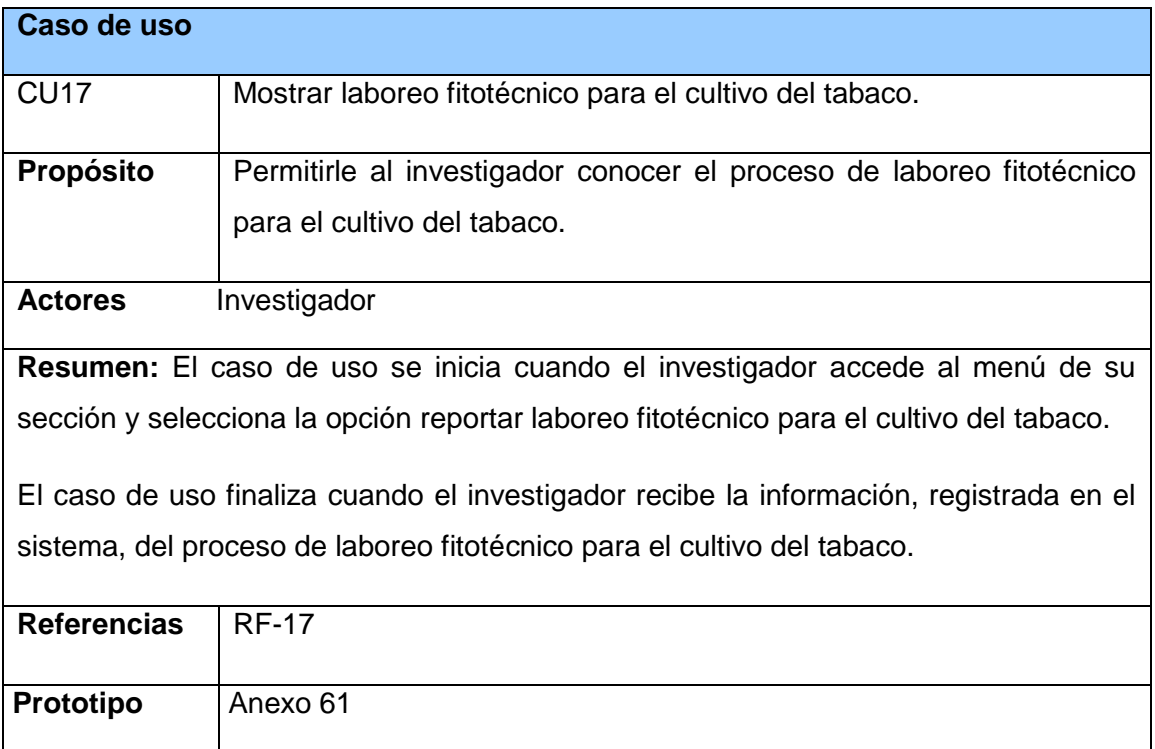

#### **Anexo 16 Descripción del caso de uso del sistema: Mostrar laboreo fitotecnico para el cultivo del tabaco.**

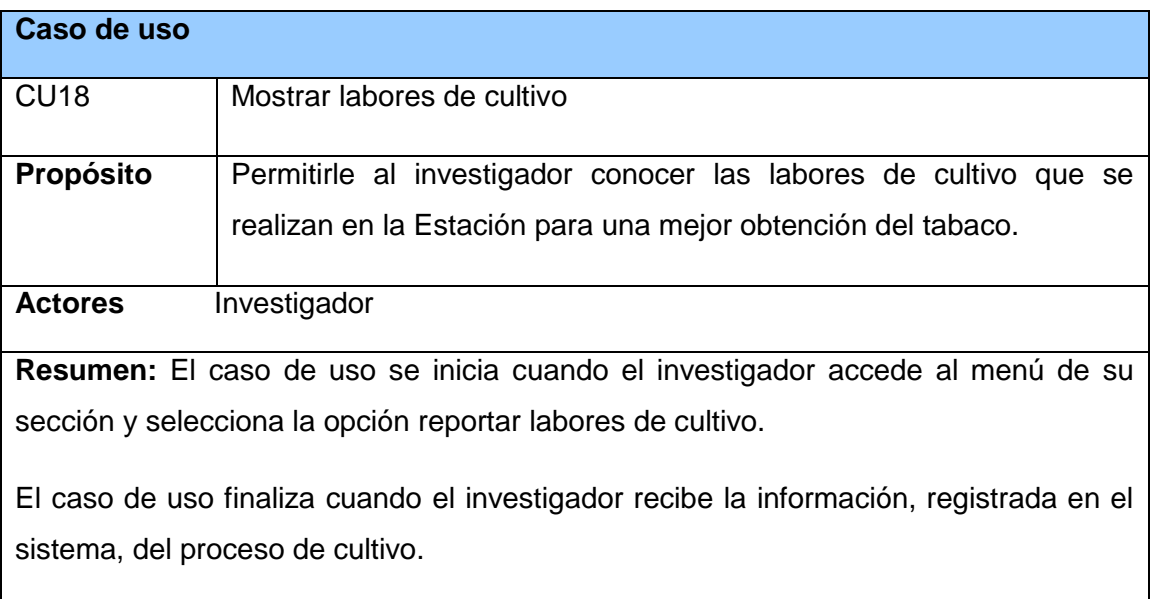

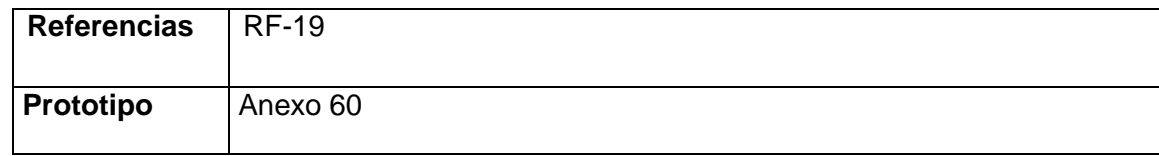

**Anexo 17 Descripción del caso de uso del sistema: Mostrar labores de cultivo.**

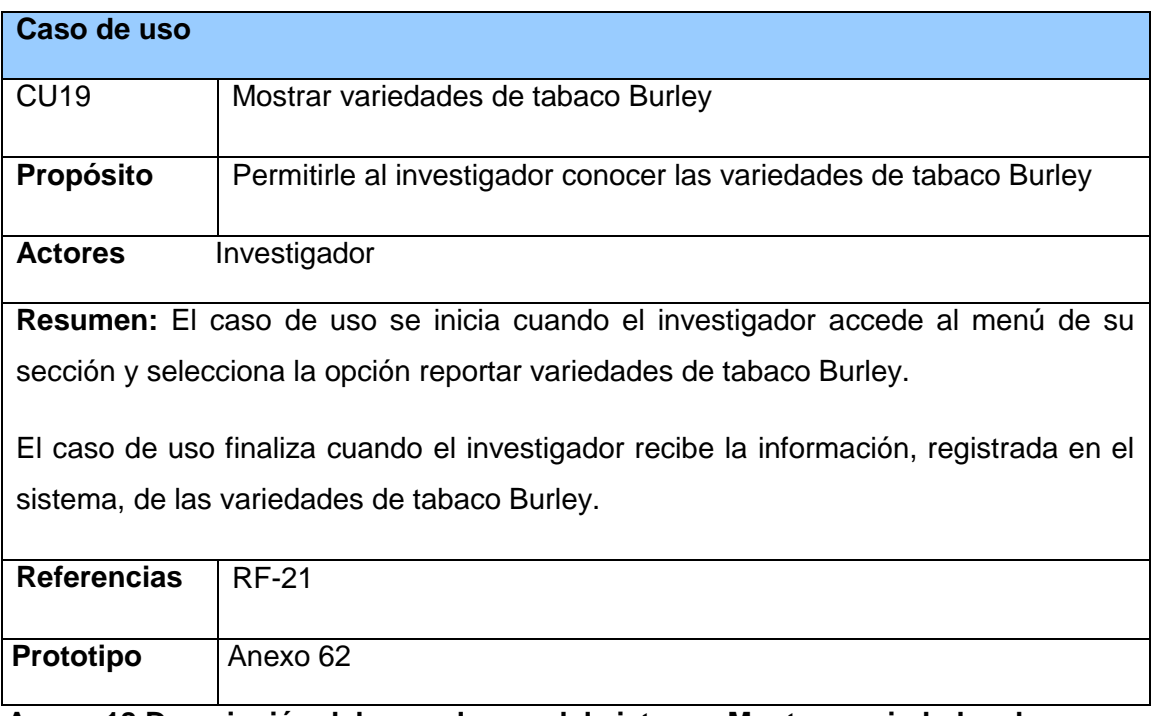

#### **Anexo 18 Descripción del caso de uso del sistema: Mostrar variedades de tabaco Burley.**

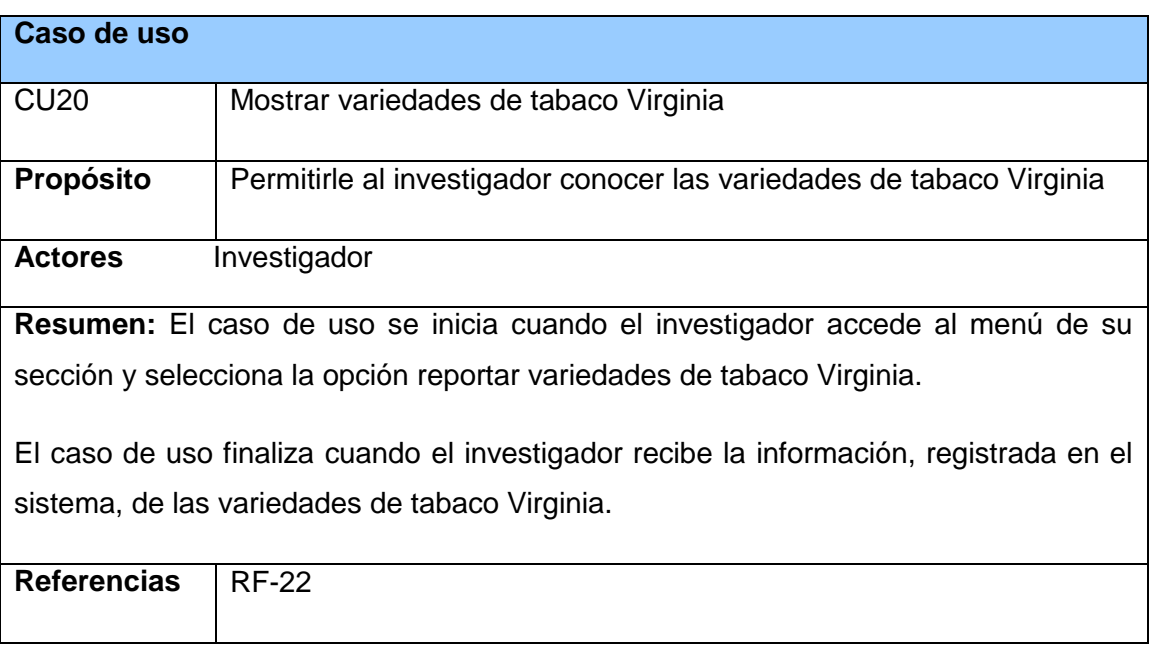

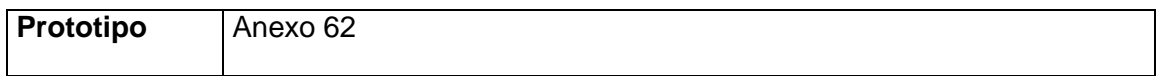

**Anexo 19 Descripción del caso de uso del sistema: Reportar variedades de tabaco Virginia.**

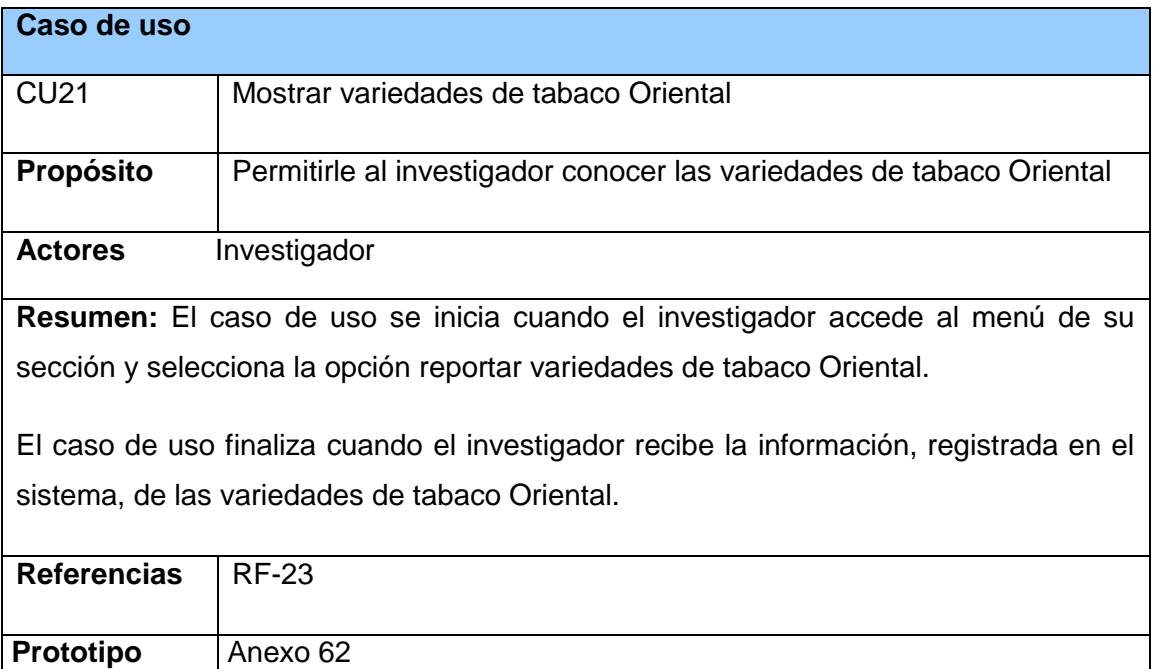

### **Anexo 20 Descripción del caso de uso del sistema: Reportar variedades de tabaco Oriental.**

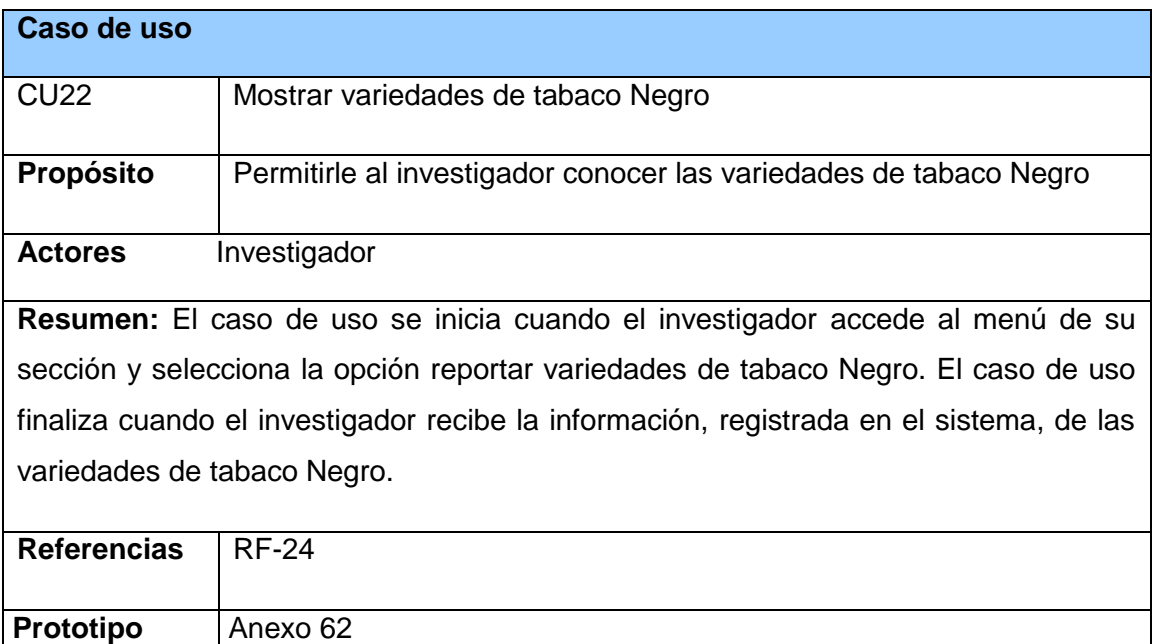

#### **Anexo 21 Descripción del caso de uso del sistema: Reportar variedades de tabaco Negro.**

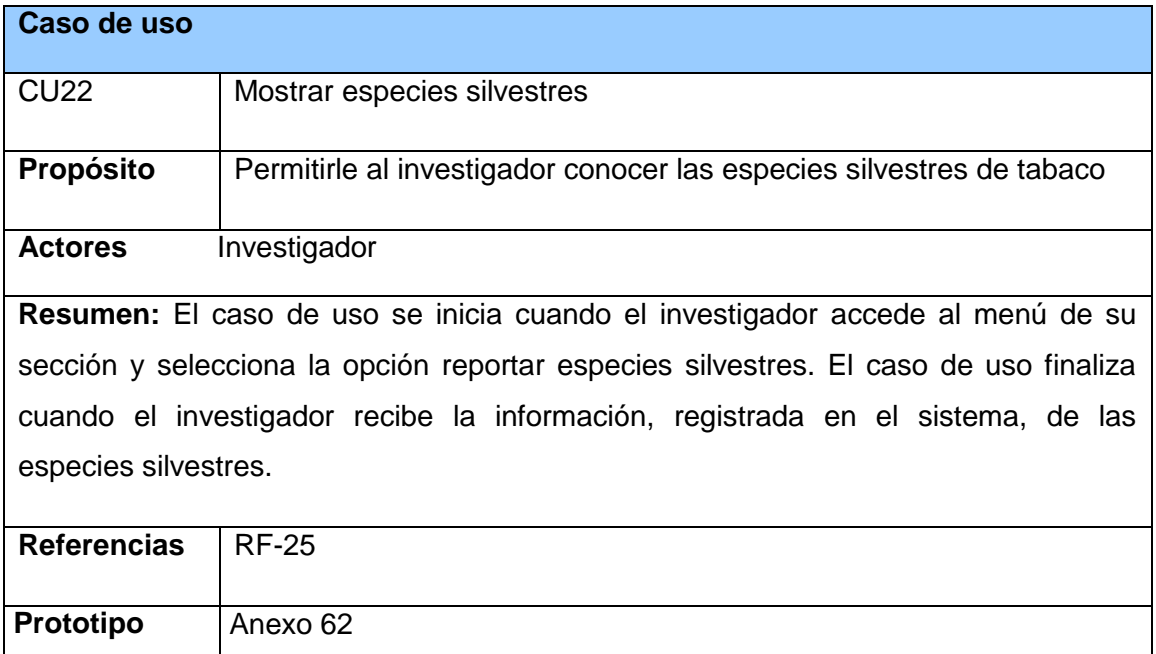

**Anexo 22 Descripción del caso de uso del sistema: Reportar especies silvestres.**

#### **Paquete Seguridad**

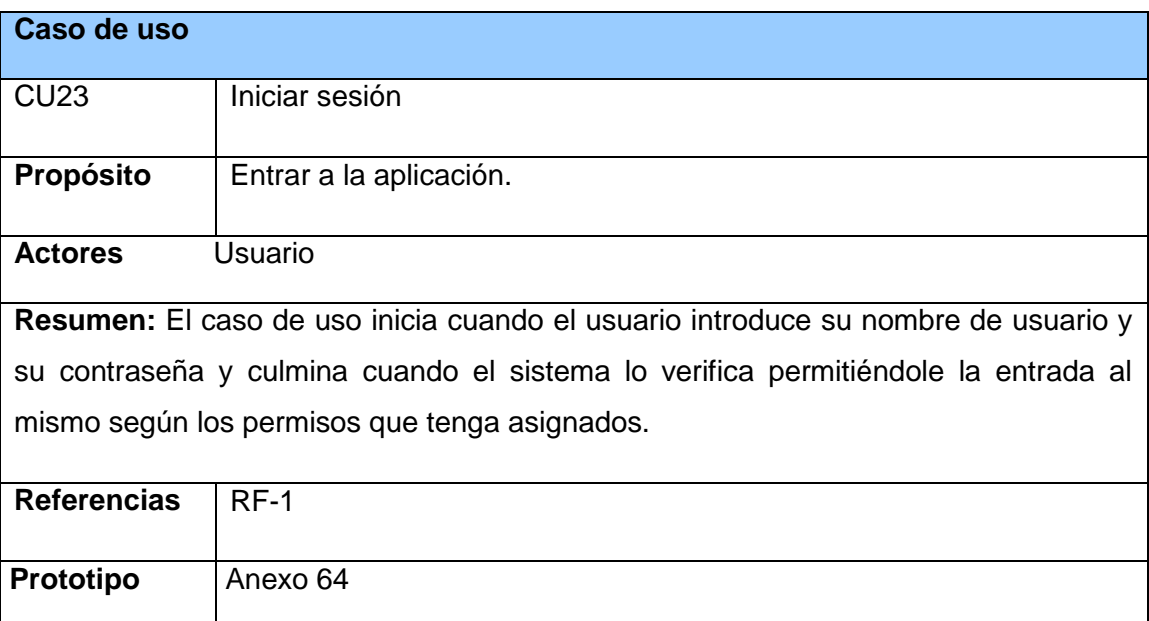

**Anexo 23 Descripción del caso de uso del sistema: Iniciar sesión.**

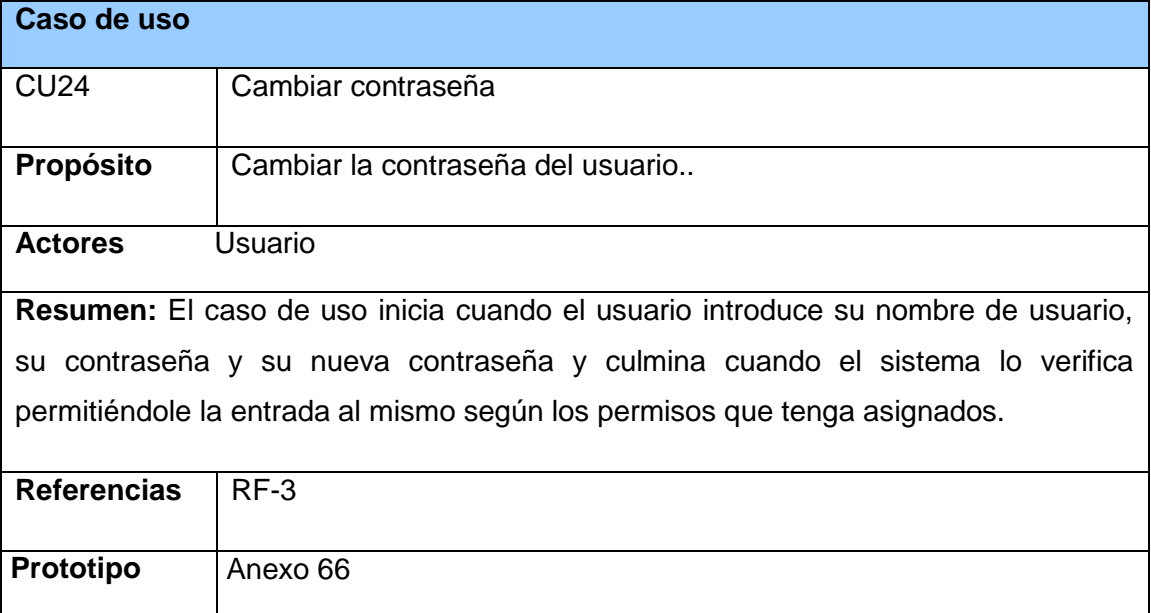

**Anexo 24 Descripción del caso de uso del sistema: Cambiar contraseña.**

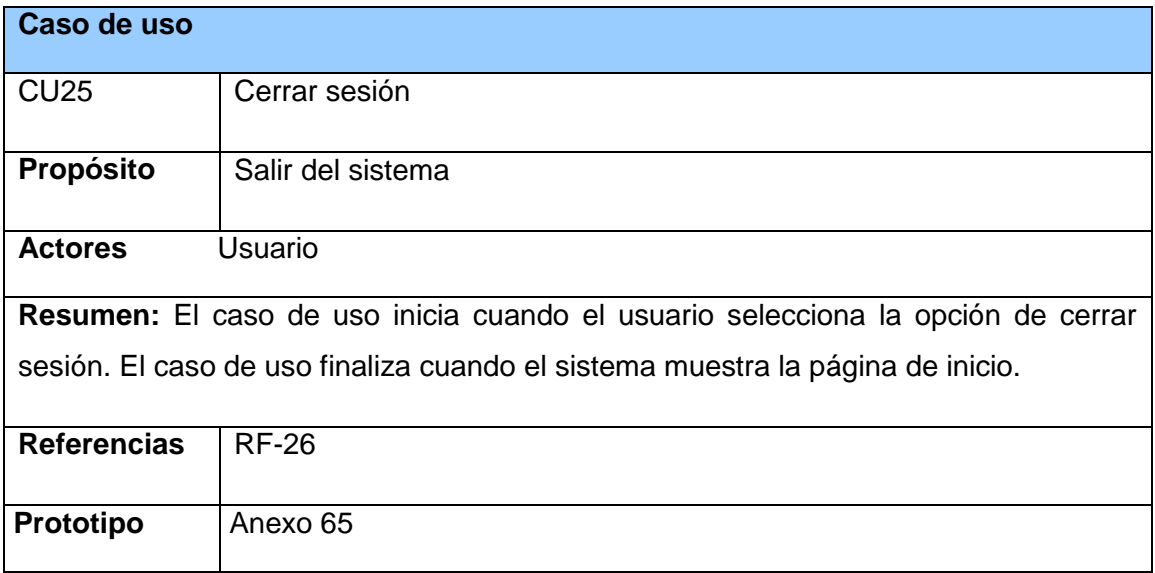

**Anexo 25 Descripción del caso de uso del sistema: Cerrar sesión.**

#### **Diagrama de Clases del diseño**

**Paquete Administración.**

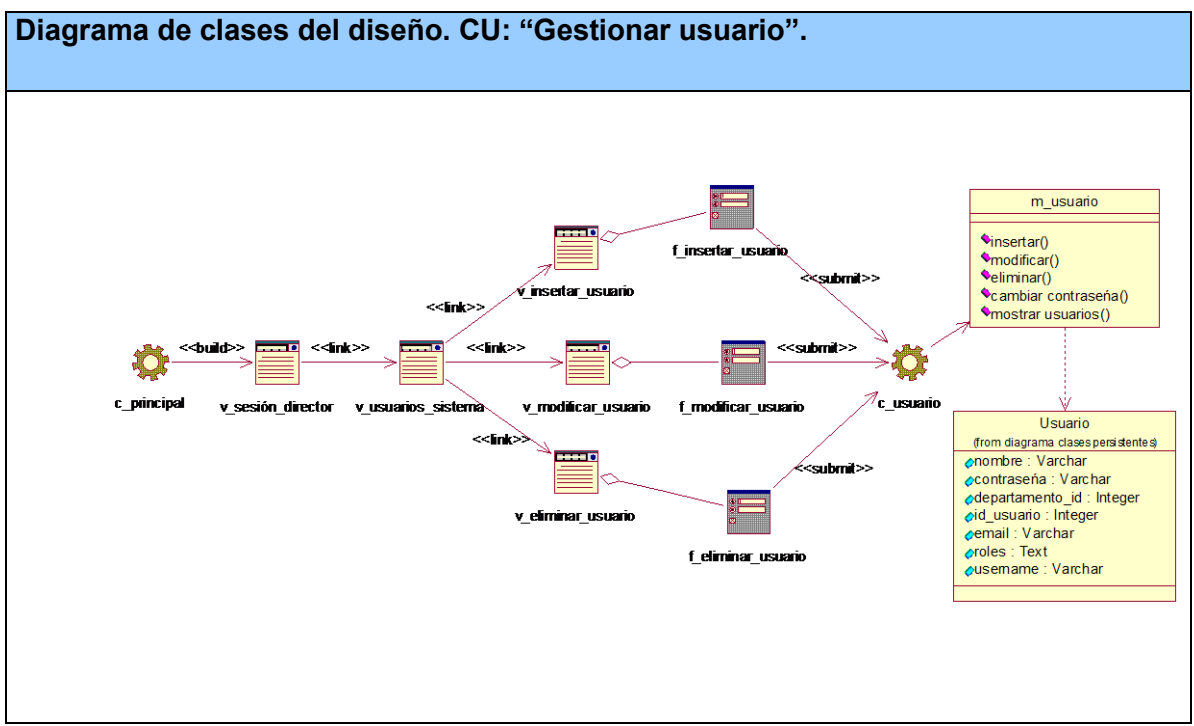

**Anexo 26 Diagrama de clases del diseño. CU: "Gestionar usuario".**

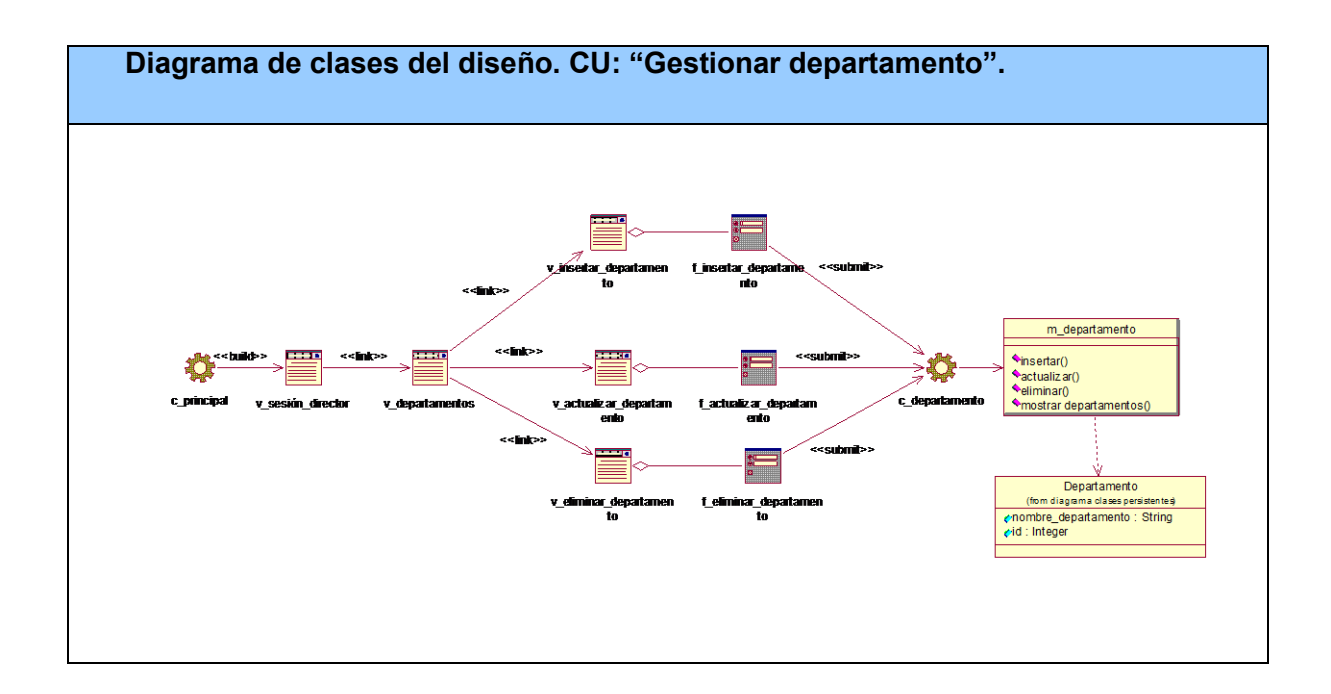

**Anexo 27 Diagrama de clases del diseño. CU: "Gestionar departamento".**

#### **Paquete Gestión**

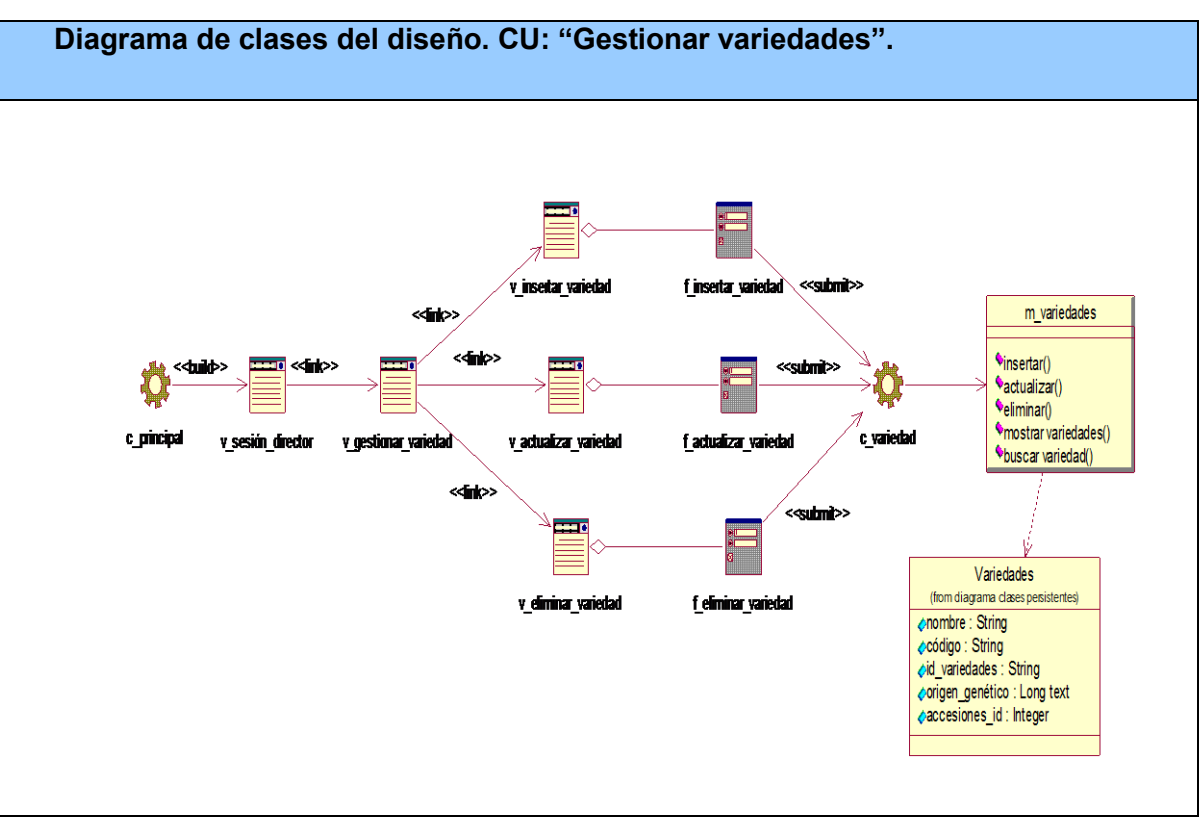

**Anexo 28 Diagrama de clases del diseño. CU: "Gestionar variedades".**

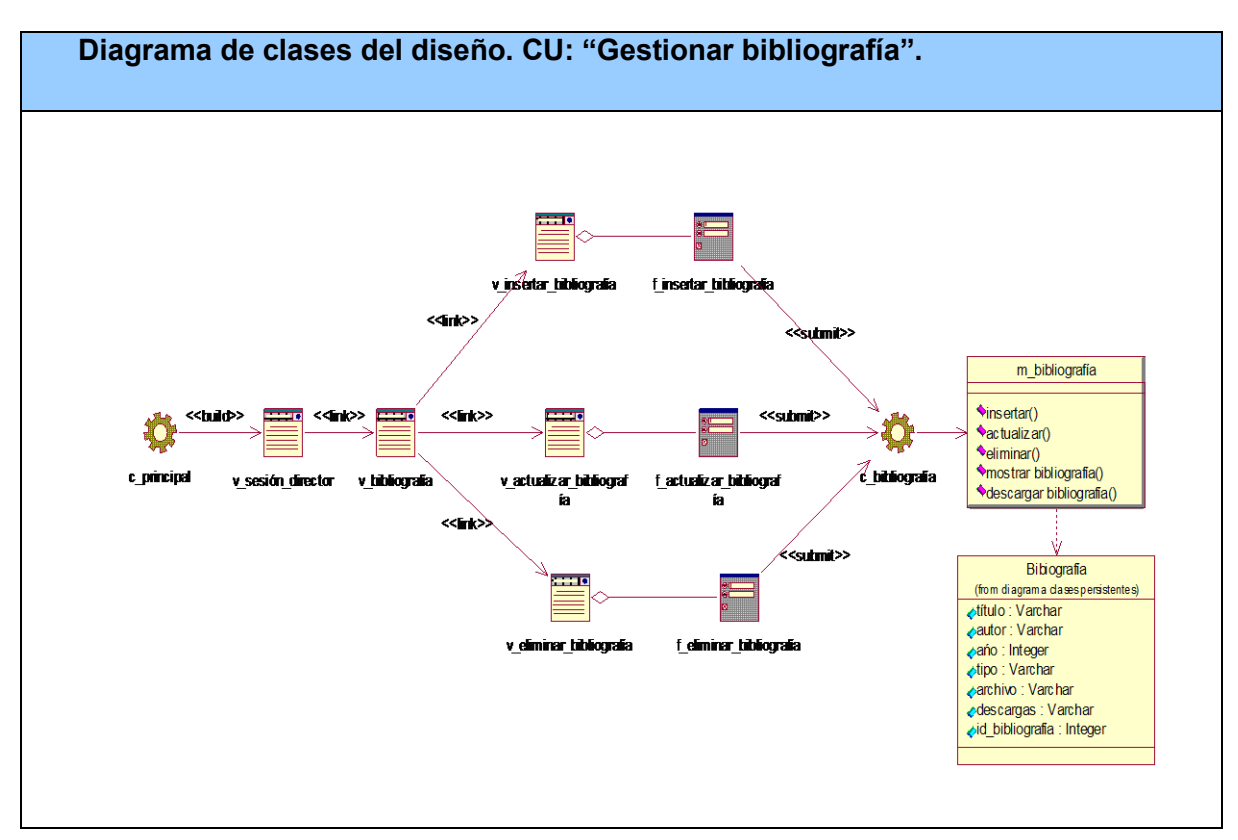

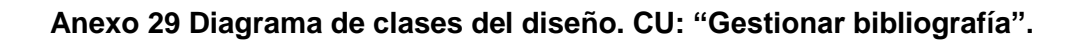

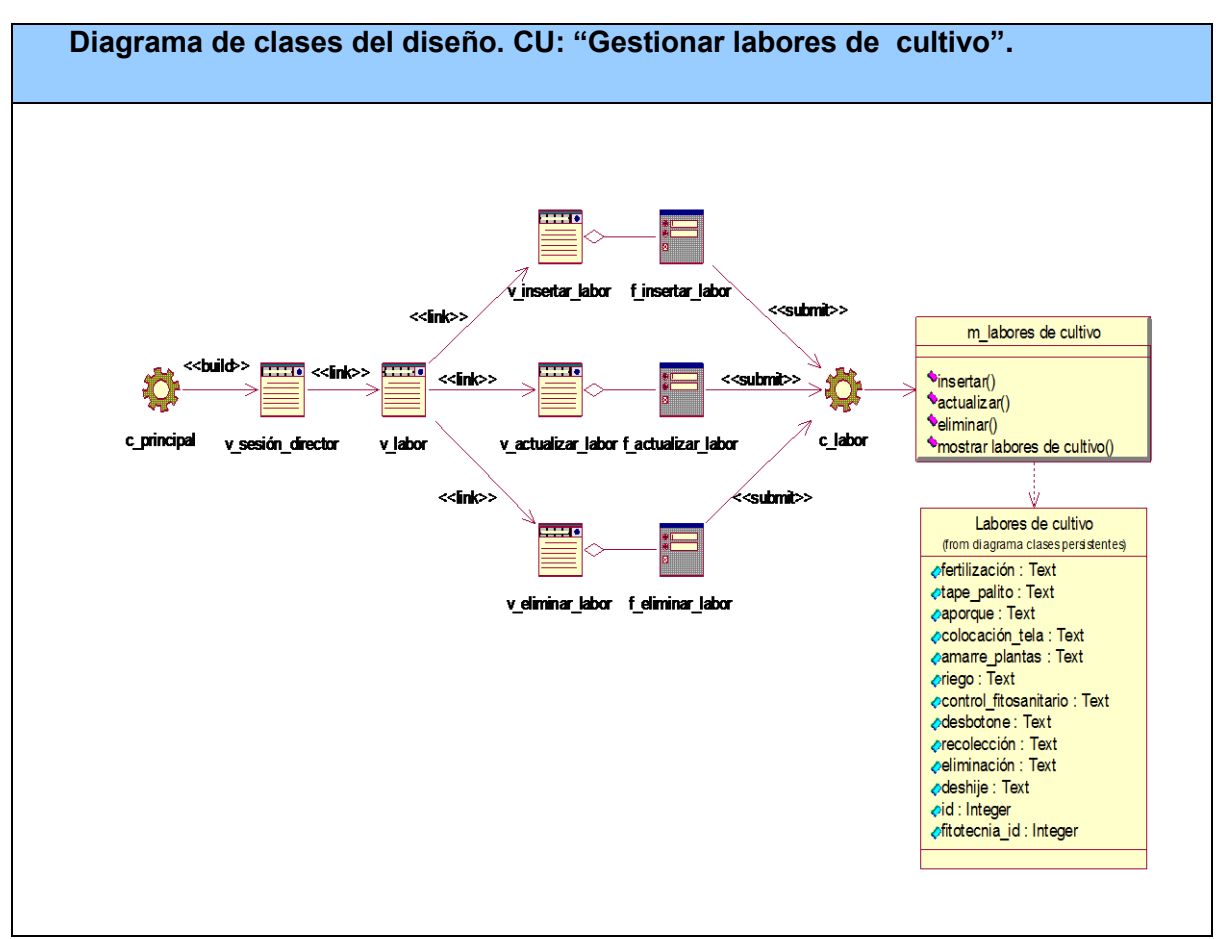

**Anexo 30 Diagrama de clases del diseño. CU: "Gestionar labores de cultivo".**

**Diagrama de clases del diseño. CU: "Gestionar laboreo fitotécnico".**

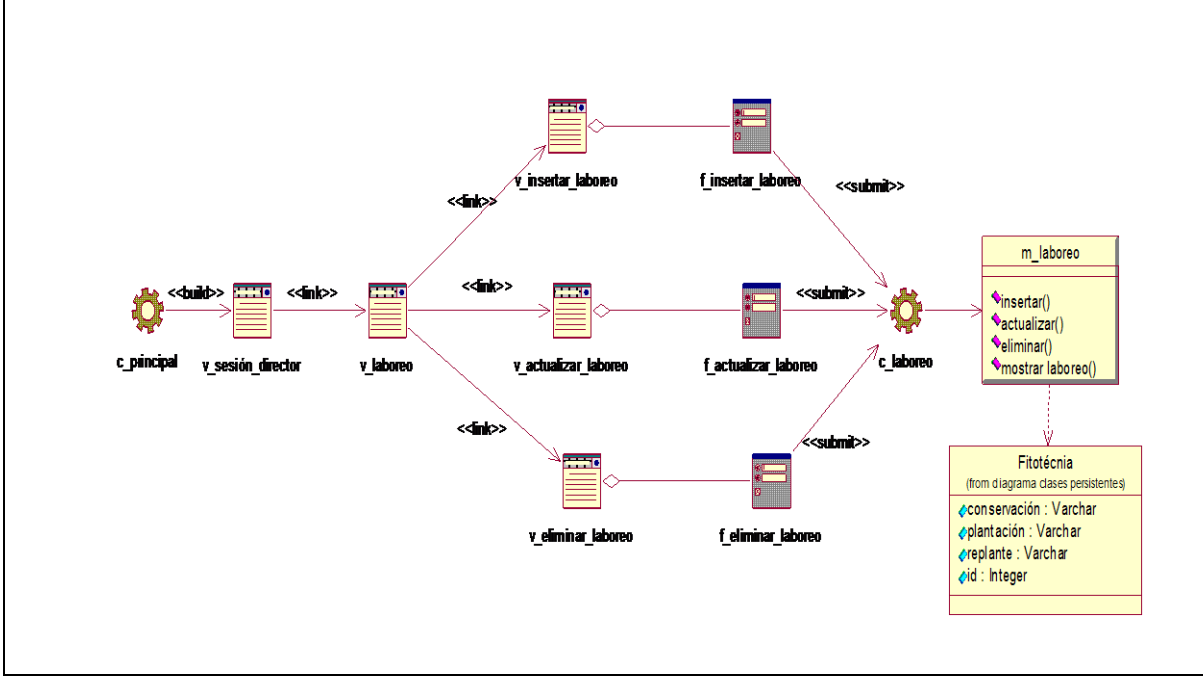

**Anexo 31 Diagrama de clases del diseño. CU: "Gestionar laboreo fitotécnico".**

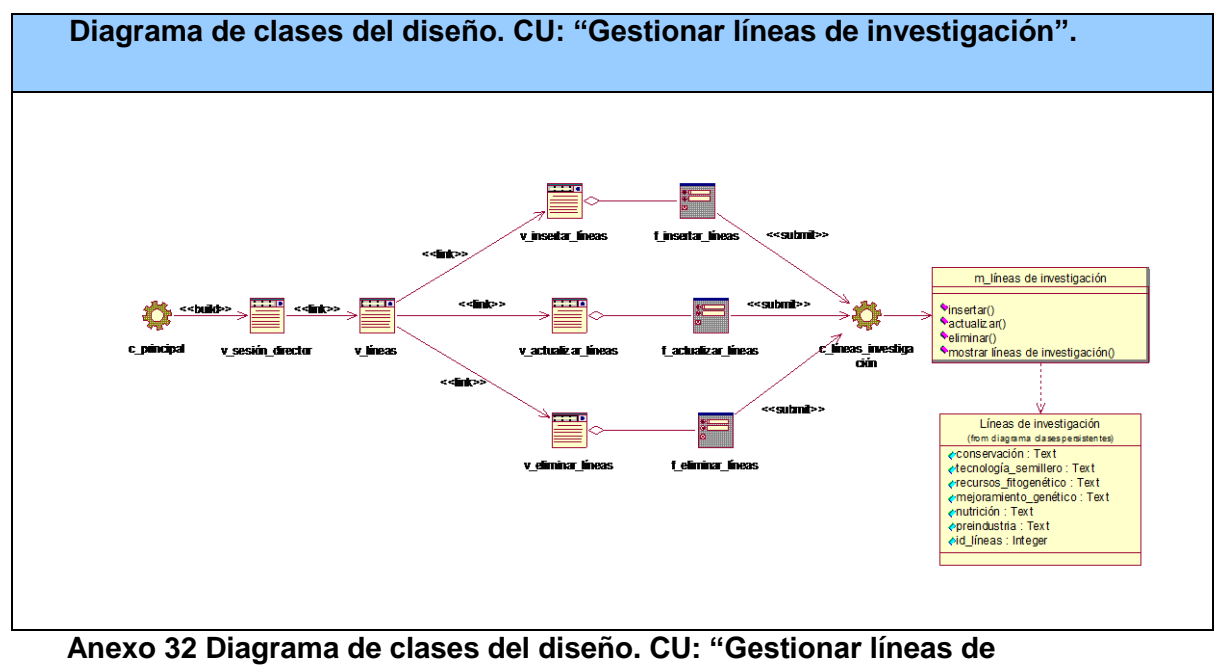

**investigación".**

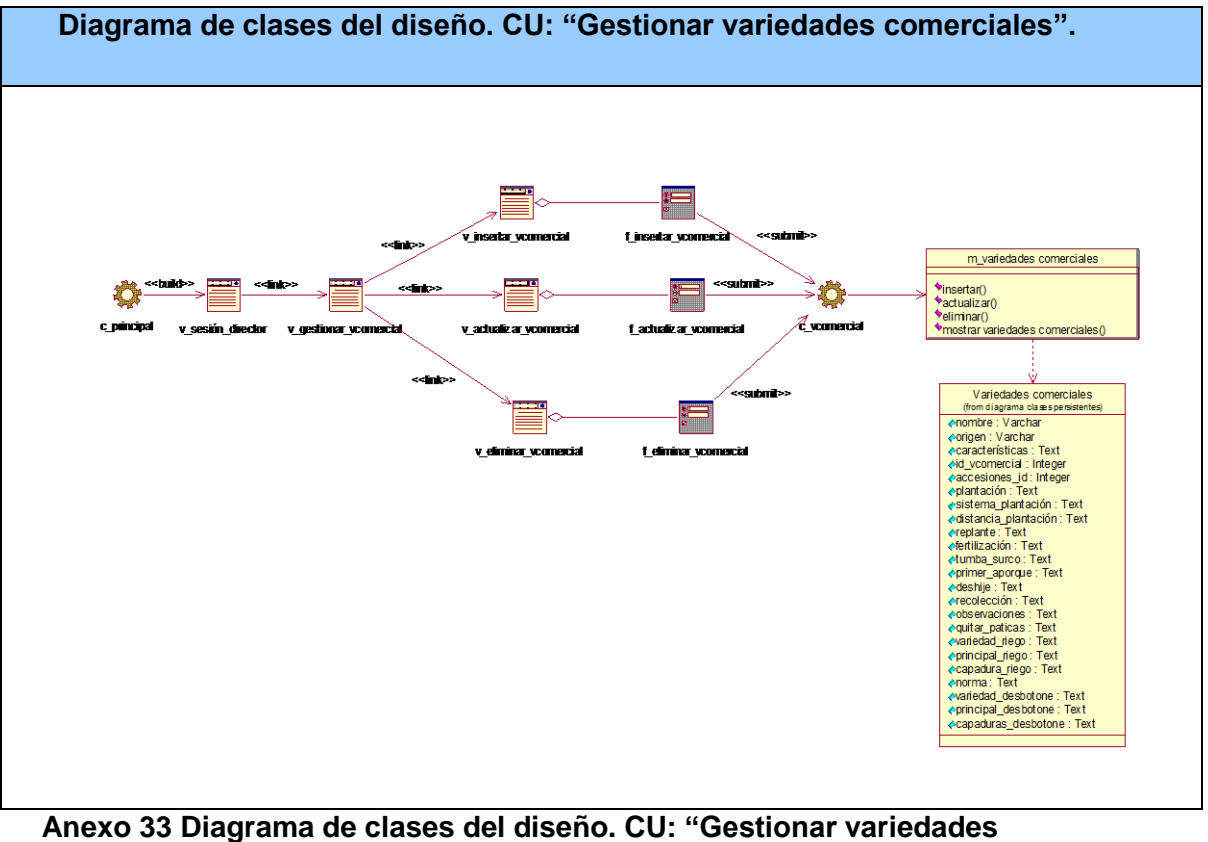

**comerciales".**

**Diagrama de clases del diseño. CU: "Gestionar Accesiones".**

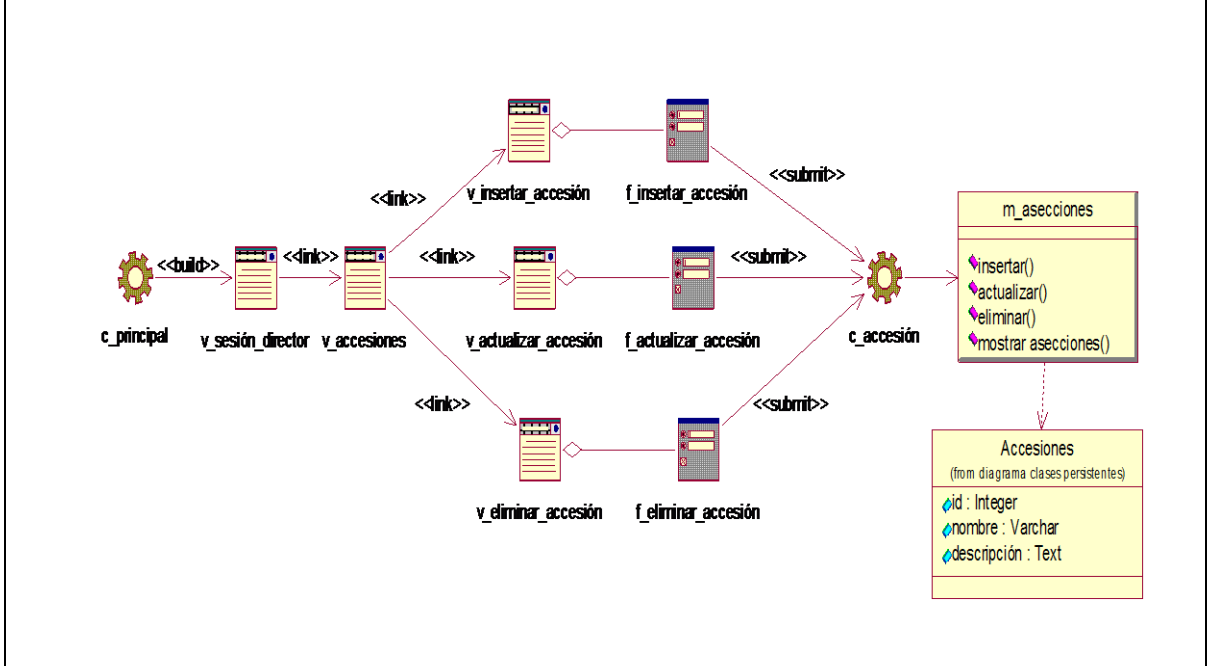

**Anexo 34 Diagrama de clases del diseño. CU: "Gestionar Accesiones".**

#### **Paquete Reportes**

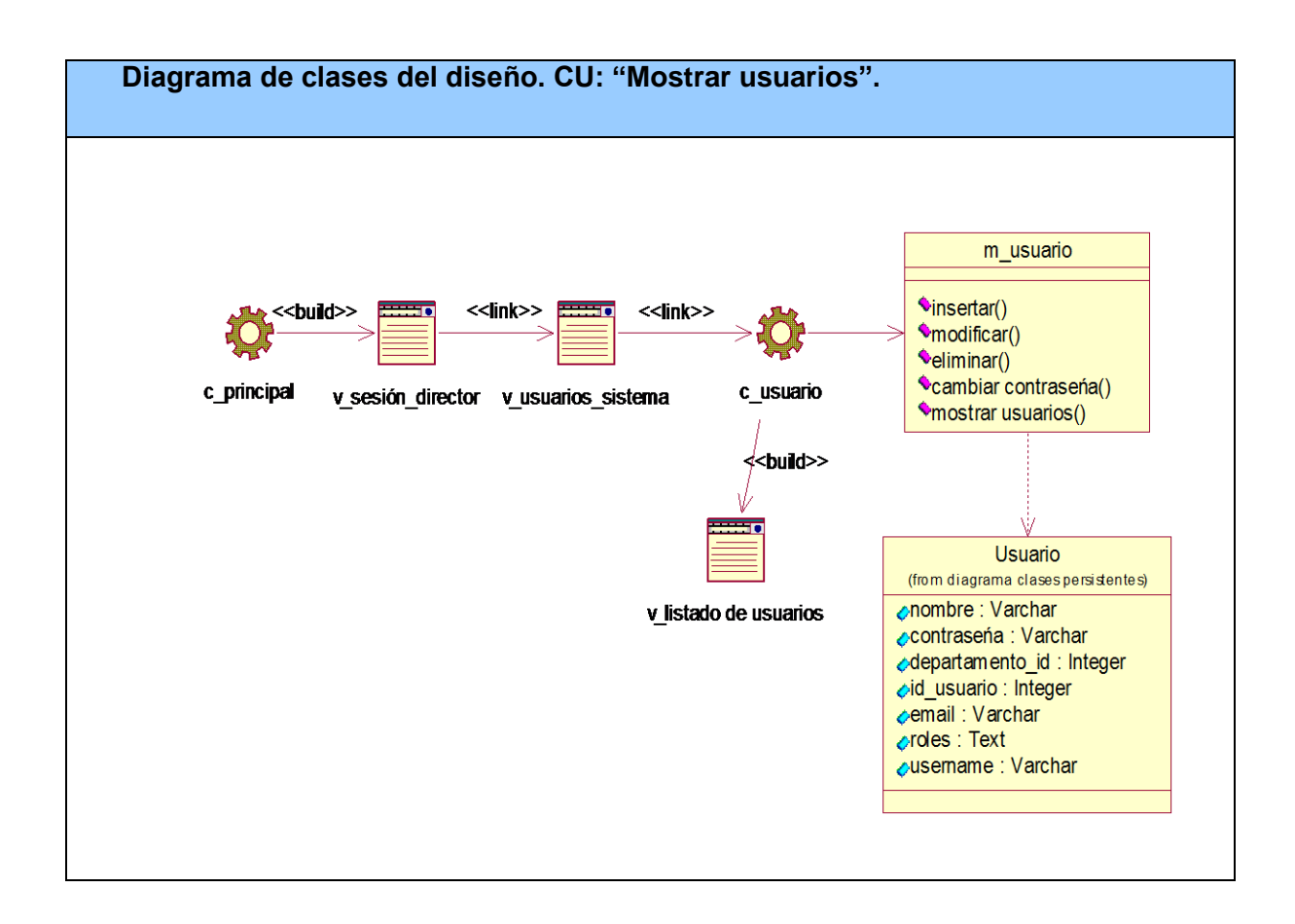

**Anexo 35 Diagrama de clases del diseño. CU: "Mostrar usuarios".**

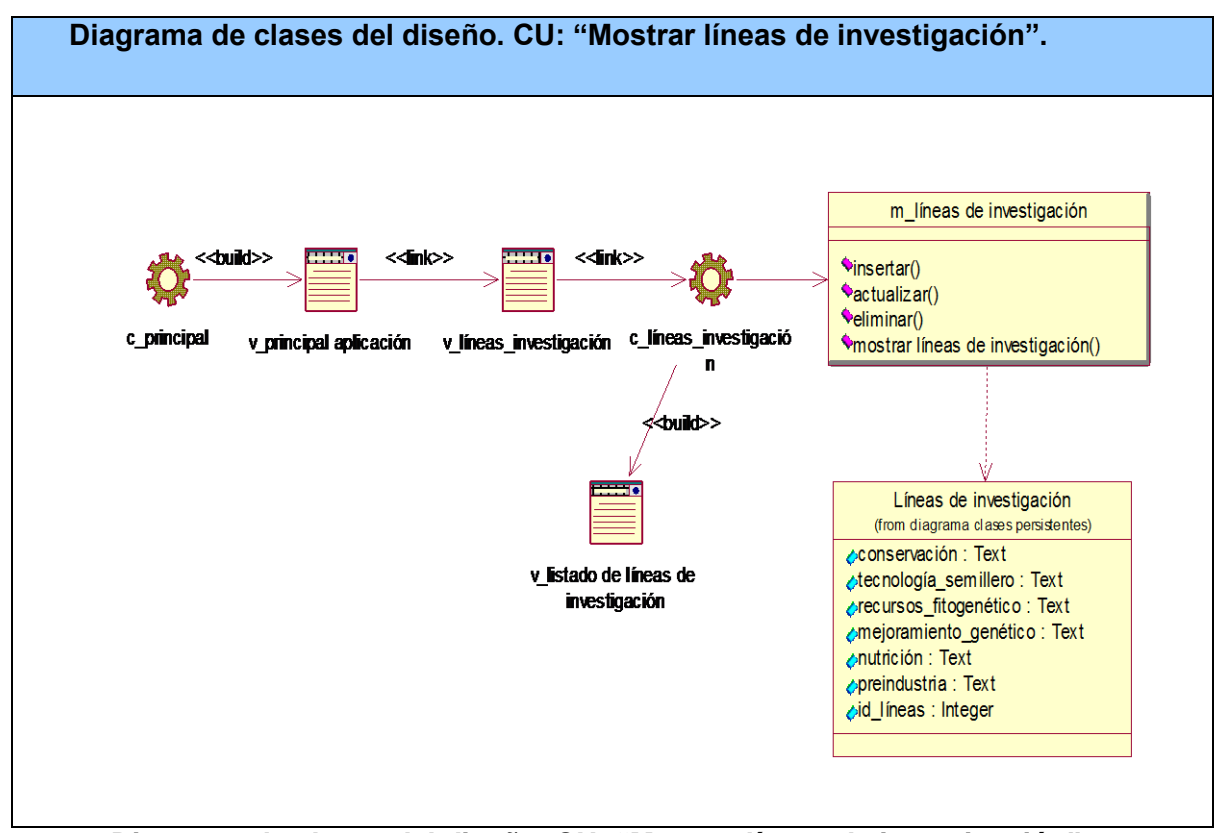

**Anexo 36 Diagrama de clases del diseño. CU: "Mostrar líneas de investigación".**

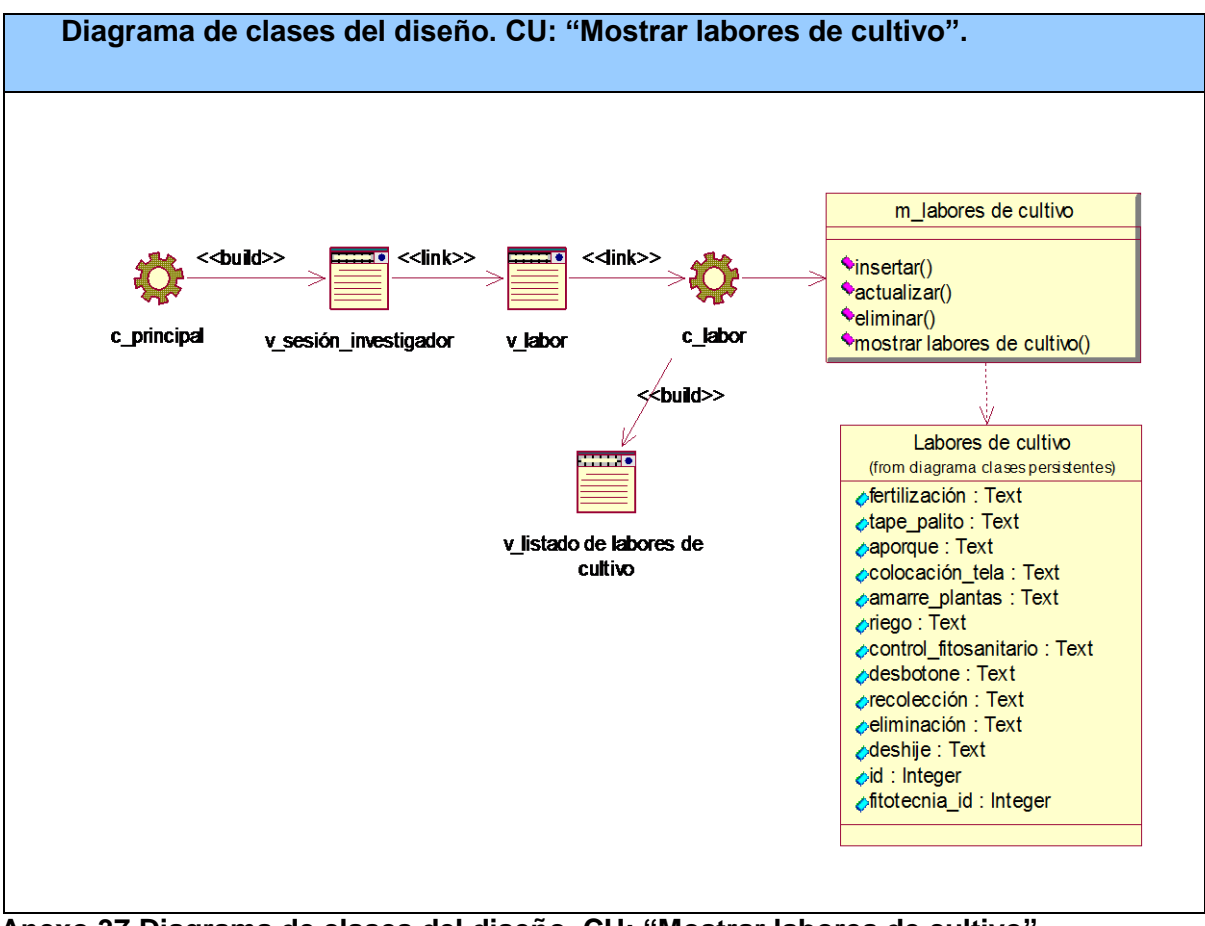

**Anexo 37 Diagrama de clases del diseño. CU: "Mostrar labores de cultivo".**

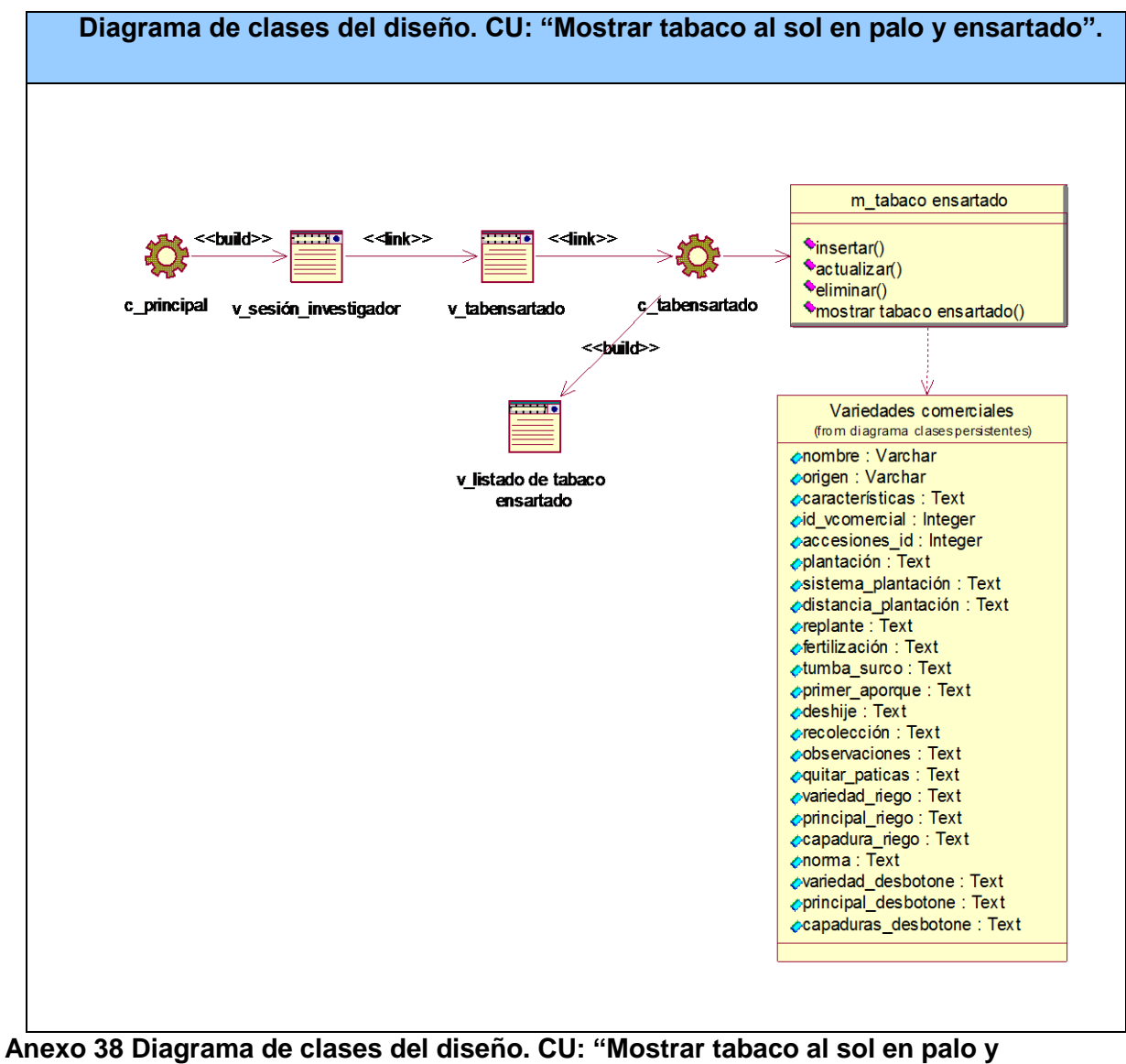

**ensartado".**

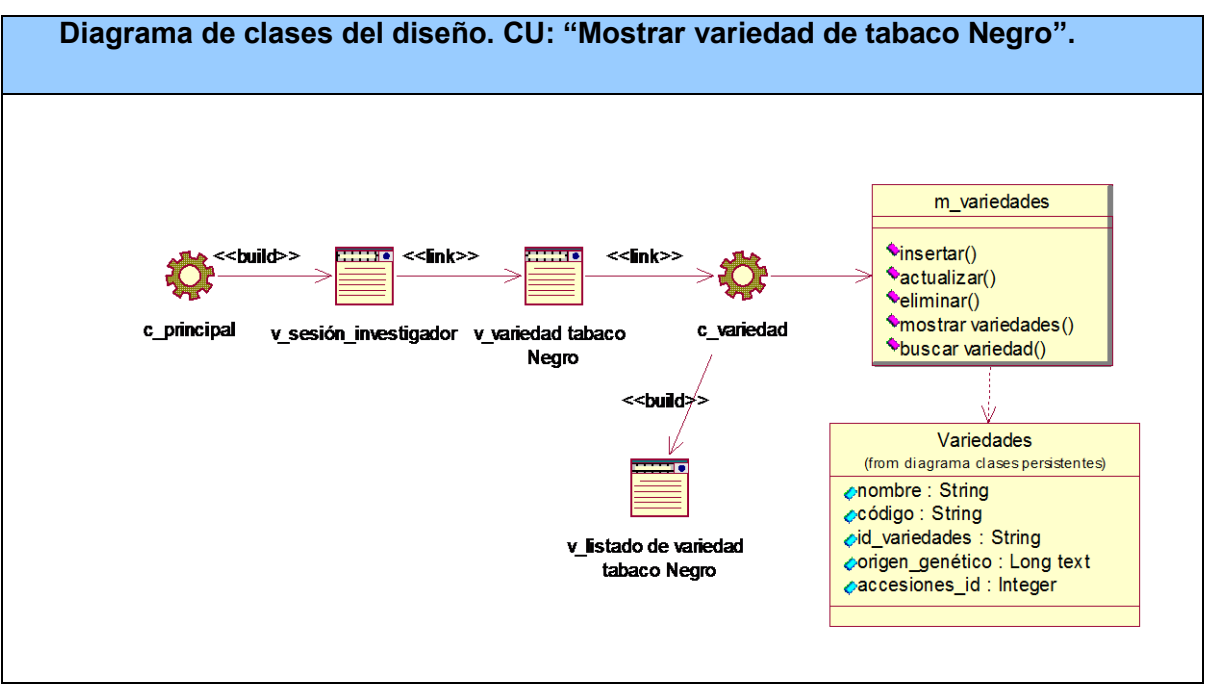

**Anexo 39 Diagrama de clases del diseño. CU: "Mostrar variedad de tabaco Negro".**

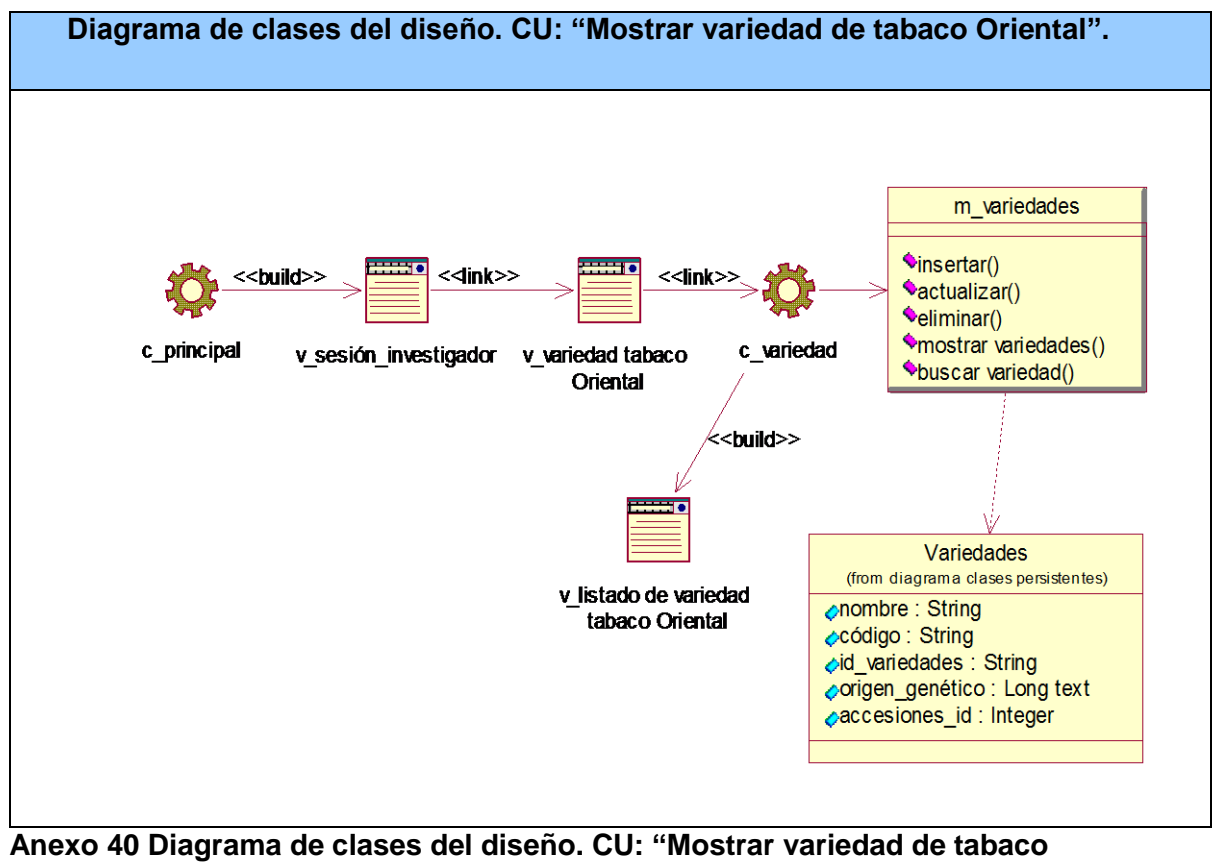

**Oriental".**

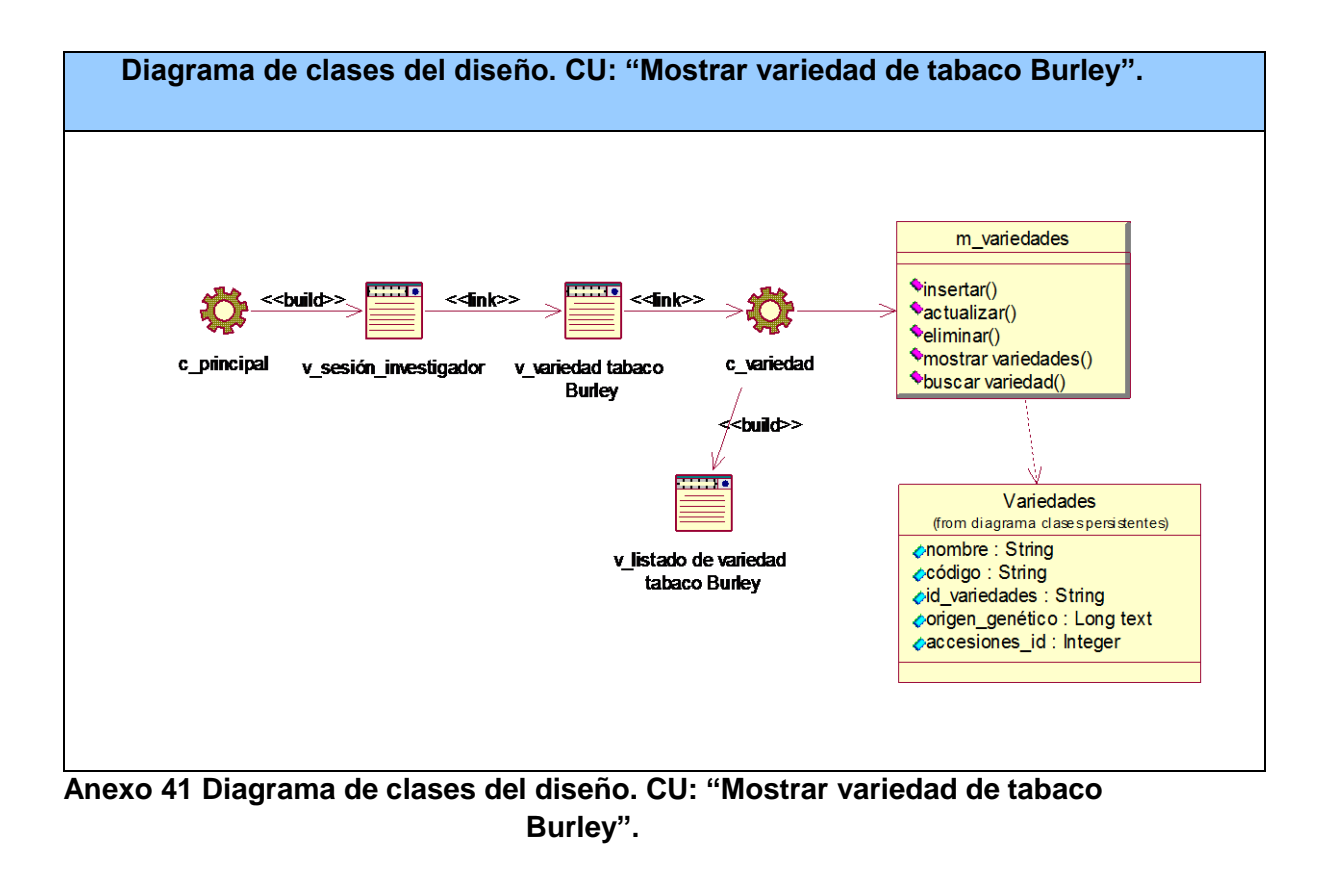

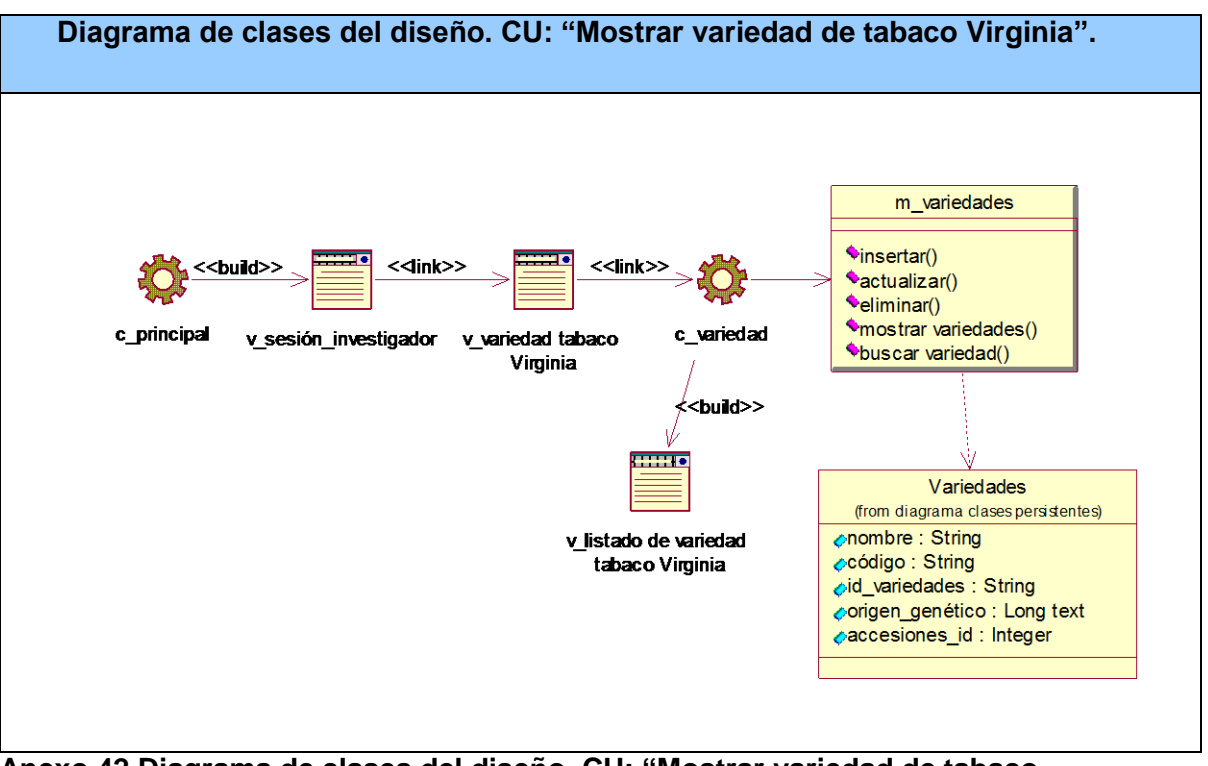

**Anexo 42 Diagrama de clases del diseño. CU: "Mostrar variedad de tabaco Virginia".**

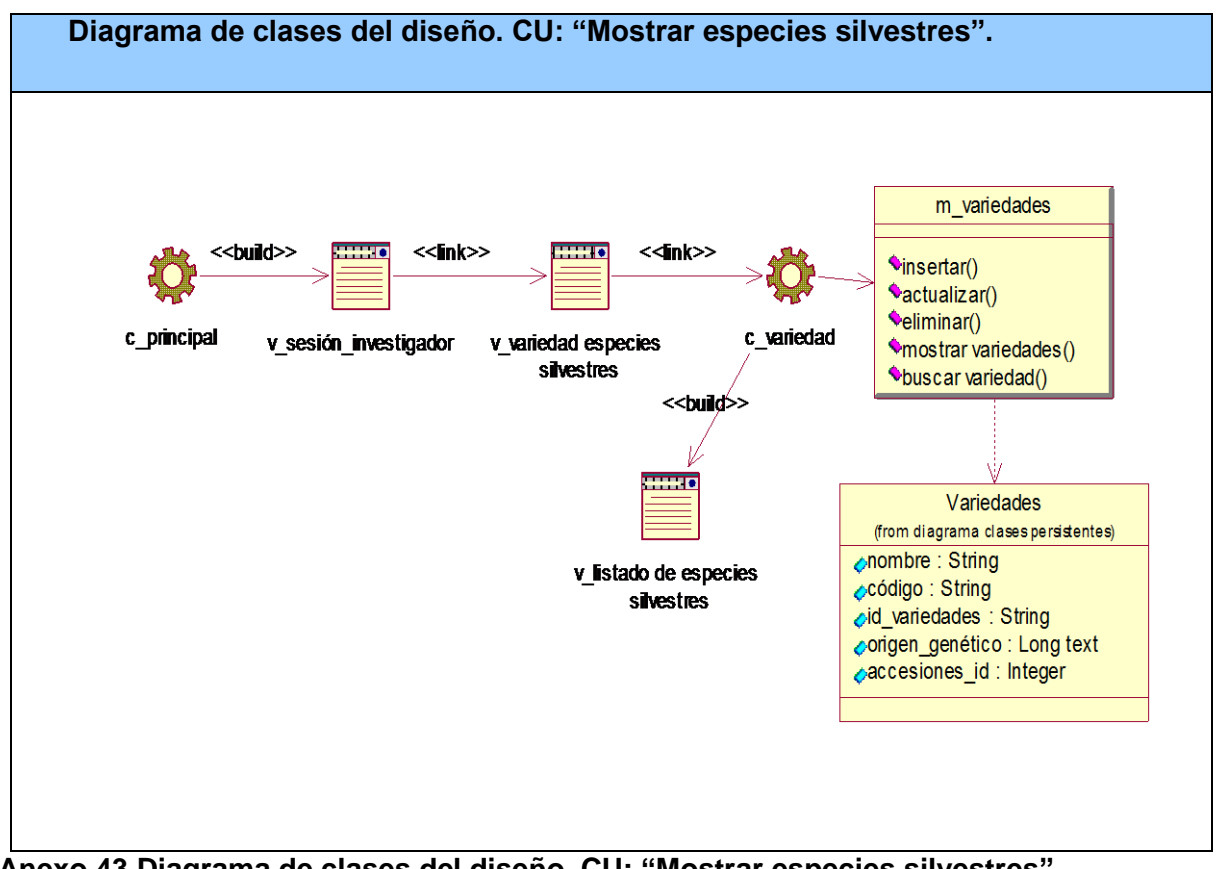

**Anexo 43 Diagrama de clases del diseño. CU: "Mostrar especies silvestres".**

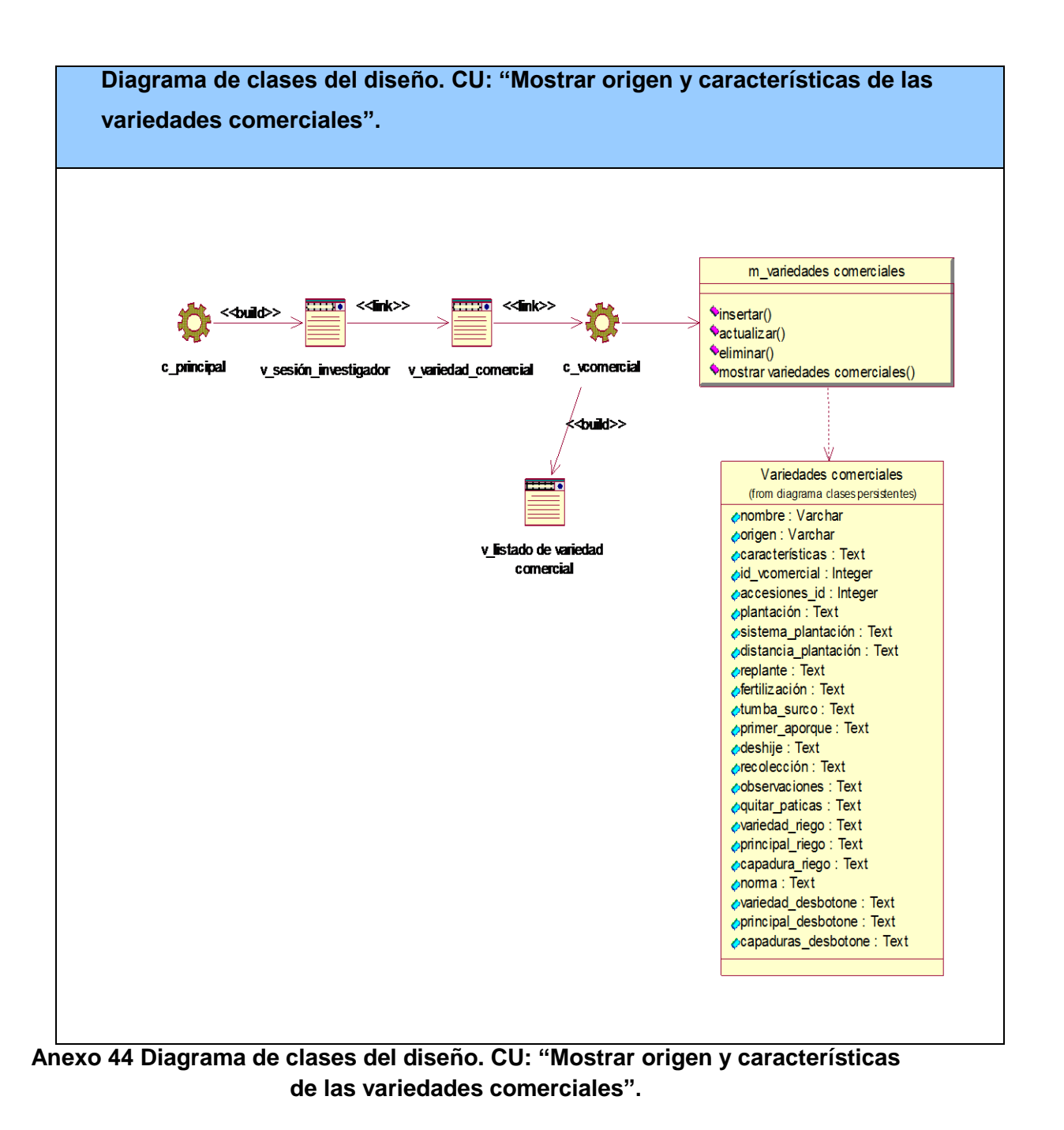

#### **Paquete Seguridad**

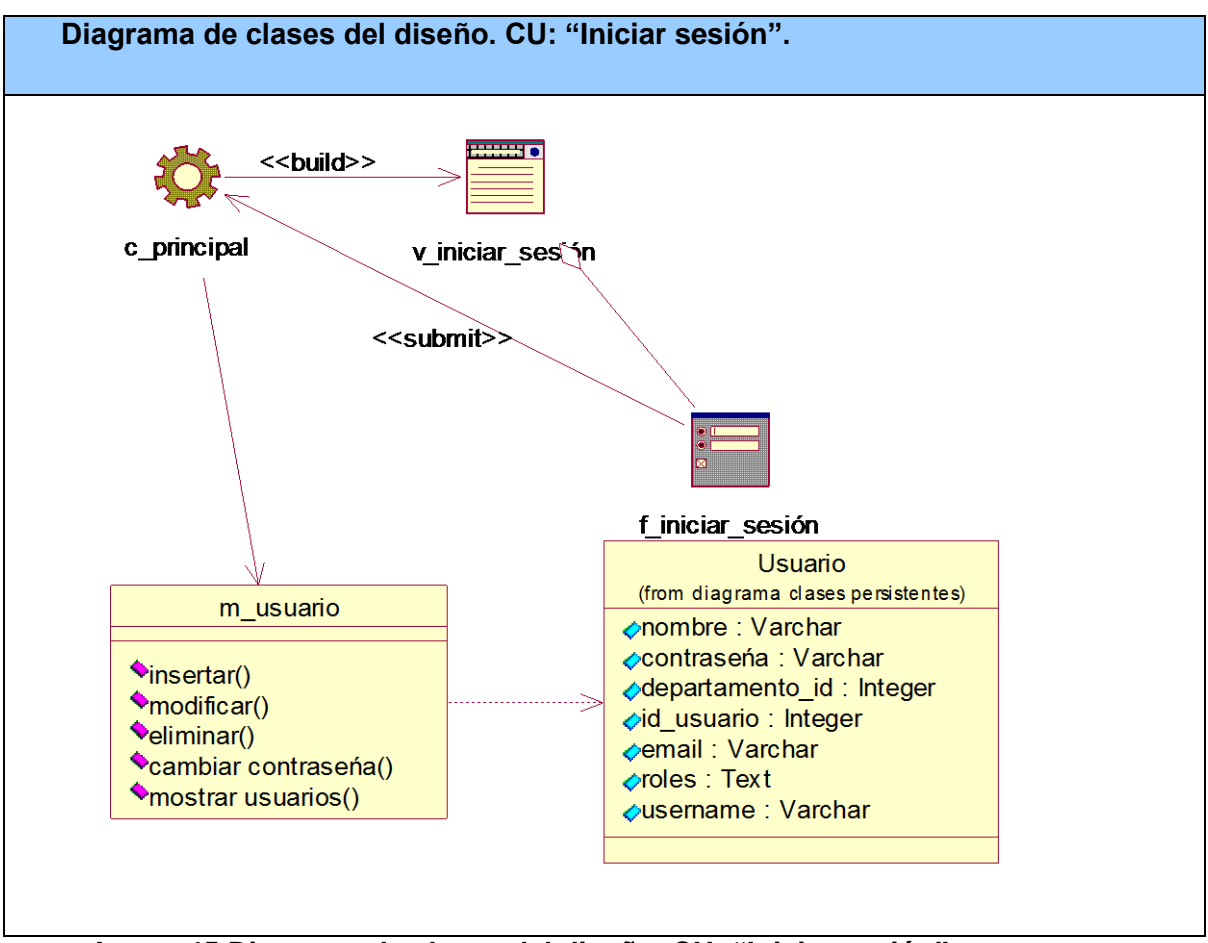

**Anexo 45 Diagrama de clases del diseño. CU: "Iniciar sesión".**

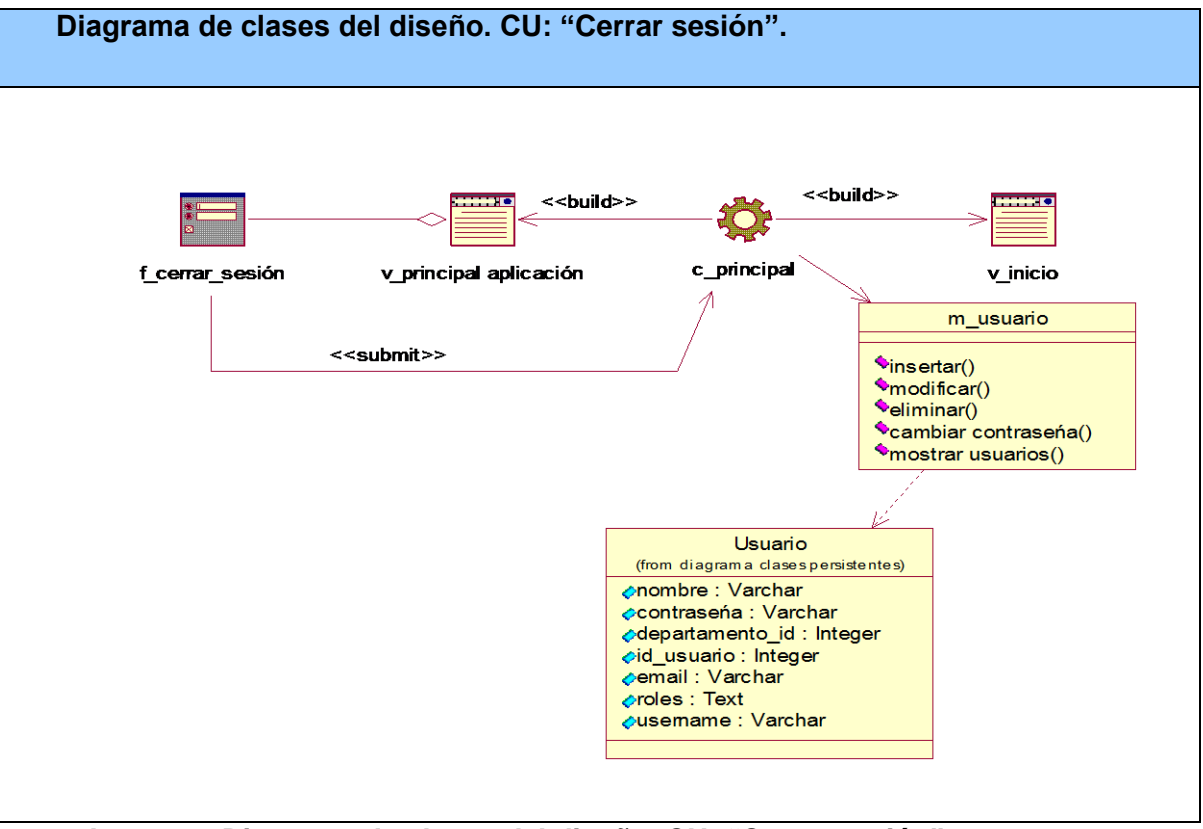

**Anexo 46 Diagrama de clases del diseño. CU: "Cerrar sesión".**

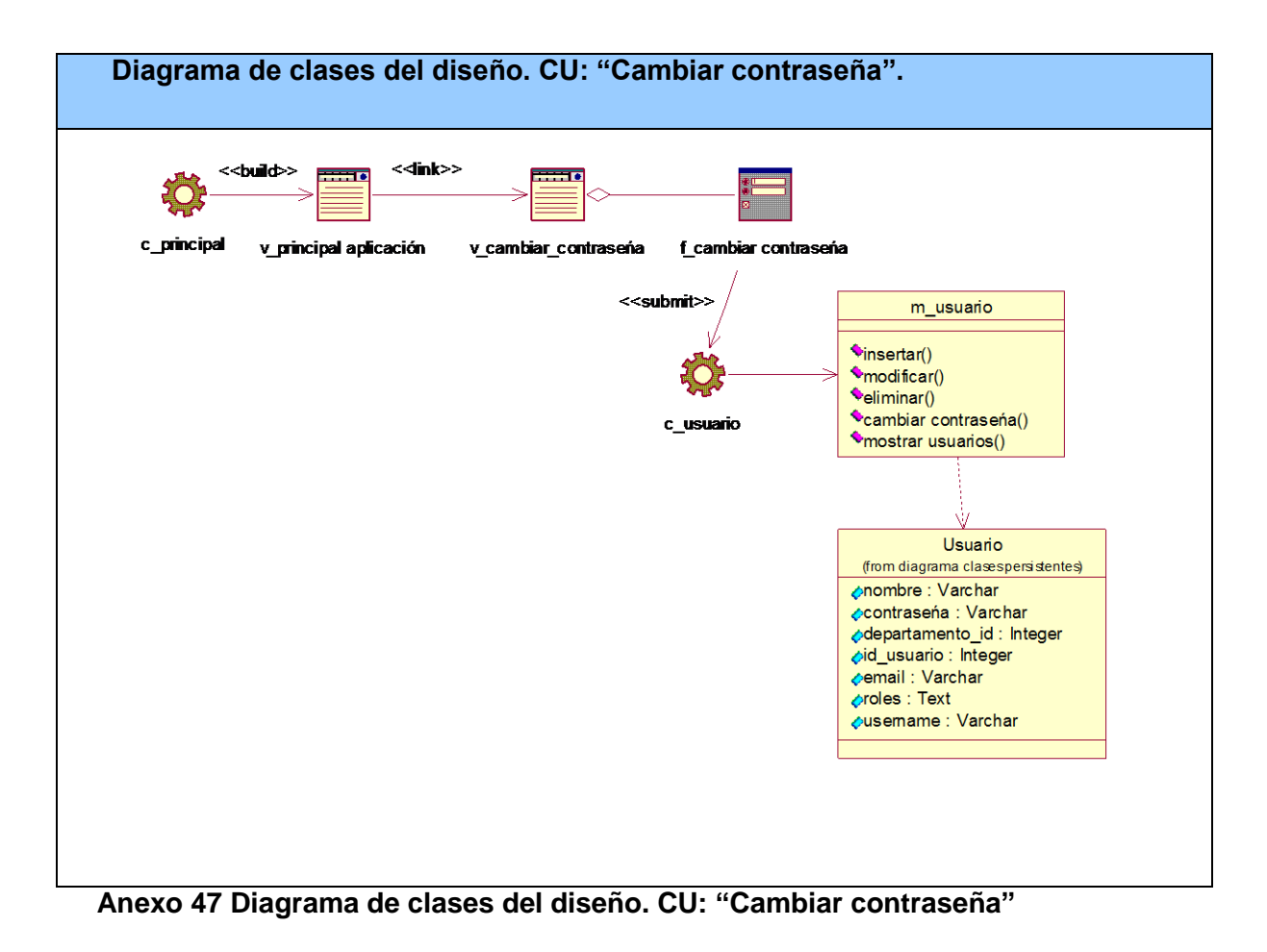

#### **Pantallas de la aplicación:**

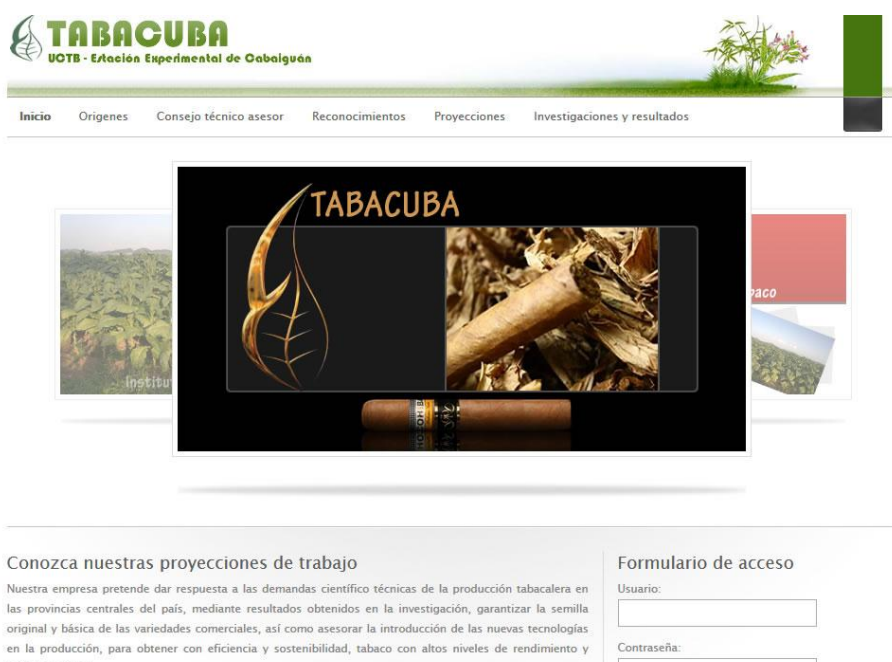

máxima calidad:

1. Garantizar que los principales indicadores de desempeño de la entidad permitan una evaluación satisfactoria en la actividad de la Estación.

2. Desarrollar proyectos de Innovación Tecnológica que satisfagan las demandas del sector tabacalero en la región central del país.

3. Continuar desarrollando proyectos de  $I + D$  dentro del programa ramal del cultivo del tabaco y en los programas territoriales.

4. Producir la semilla original y básica de las variedades comerciales de la región central y asesorar la<br>producción de la semilla registrada.

#### **Anexo 48 Pantalla principal**

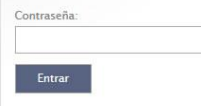

#### Bibliografía

El tabaco en Cuba

Tipo: Revista Descargado 10 veces.

Variedades de tabaco Tipo: Revista Descargado 6 veces.

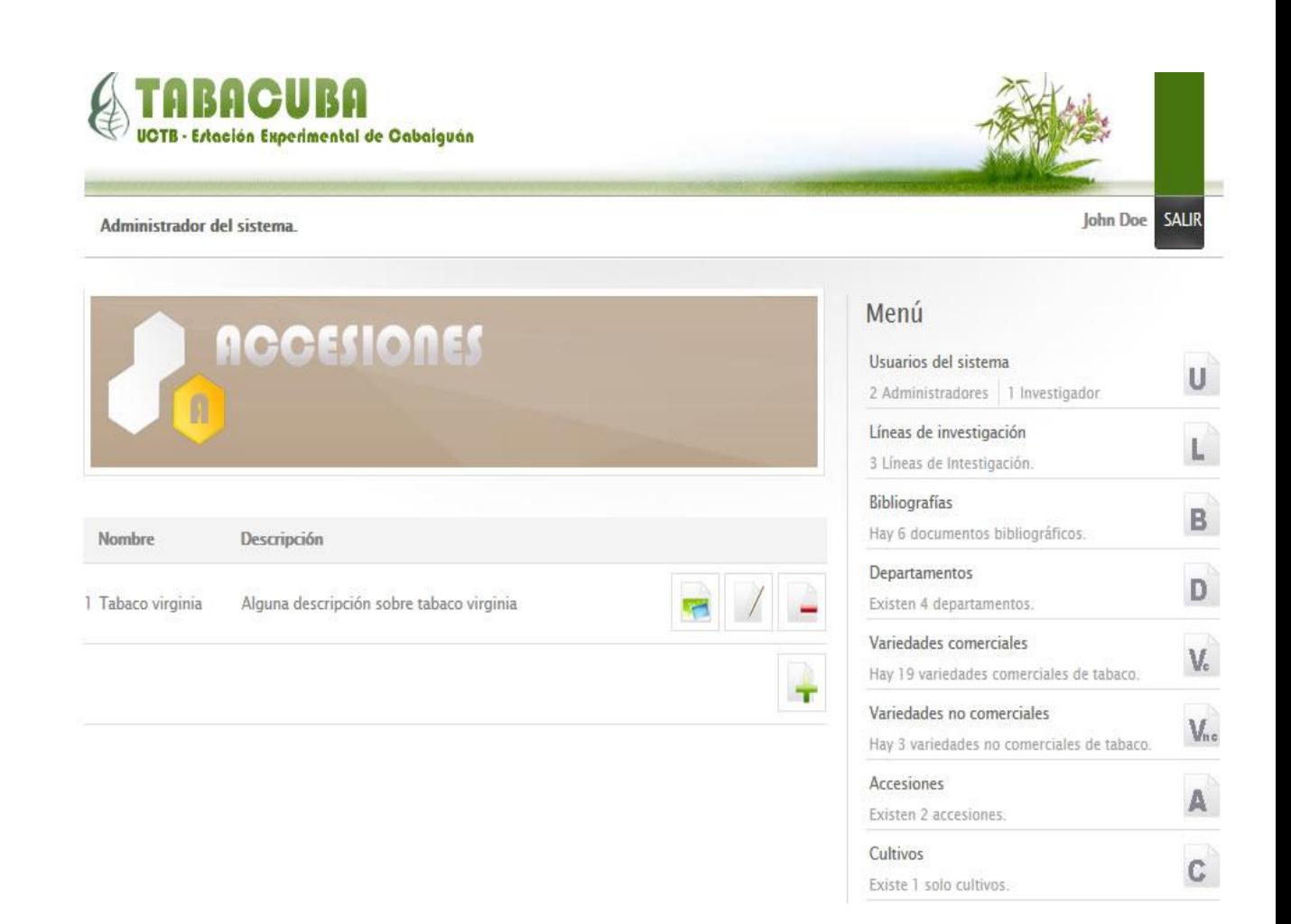

**Anexo 49 Gestionar accesiones.**

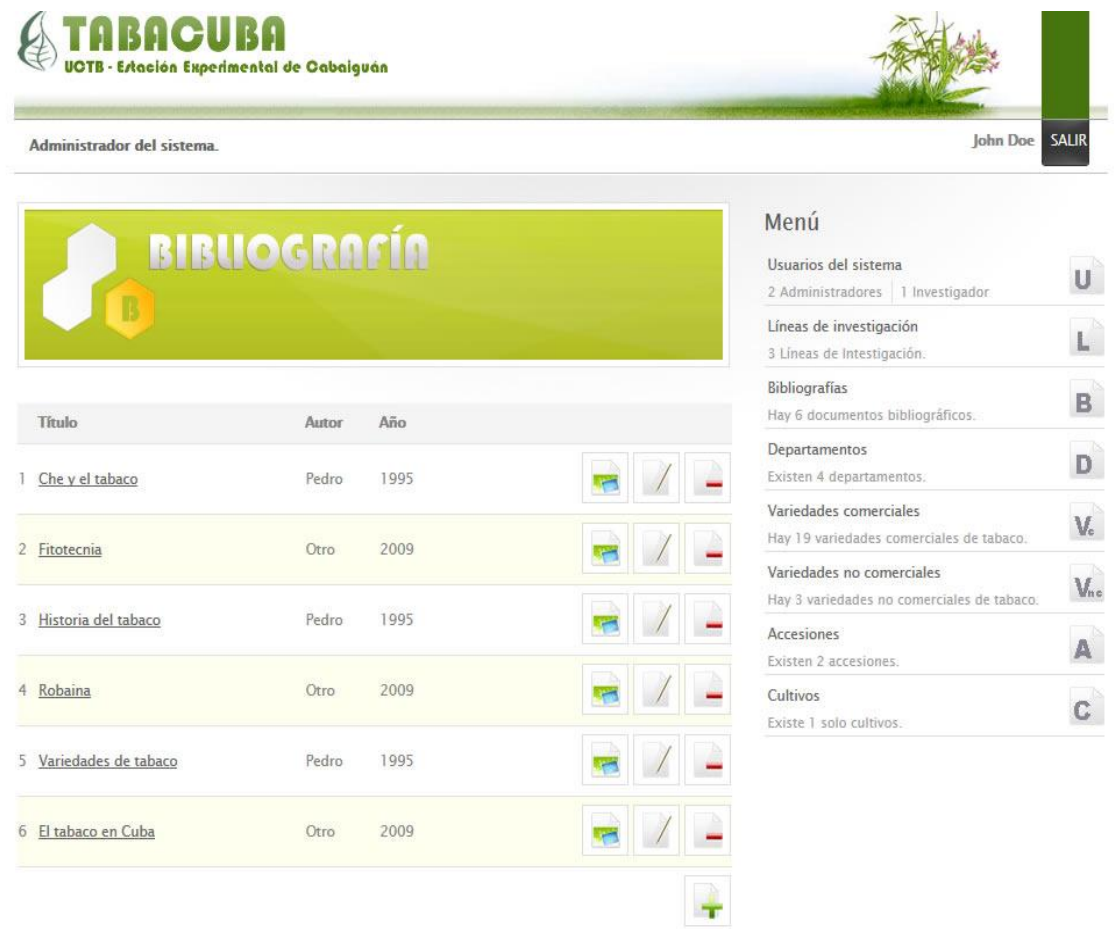

**Anexo 50 Gestionar Bibliografía**

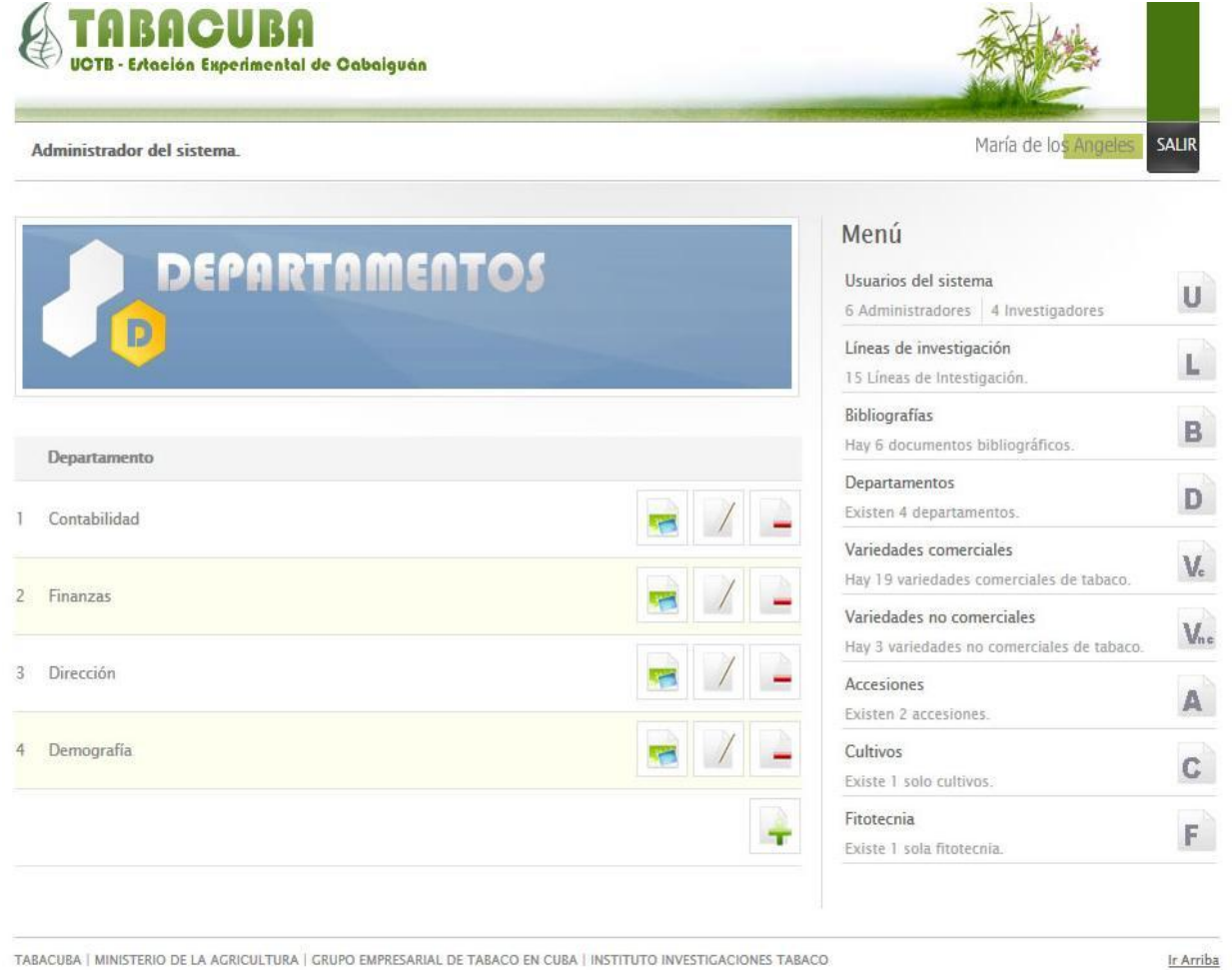

TABACUBA | MINISTERIO DE LA AGRICULTURA | GRUPO EMPRESARIAL DE TABACO EN CUBA | INSTITUTO INVESTIGACIONES TABACO

**Anexo 51 Gestionar Departamento.**

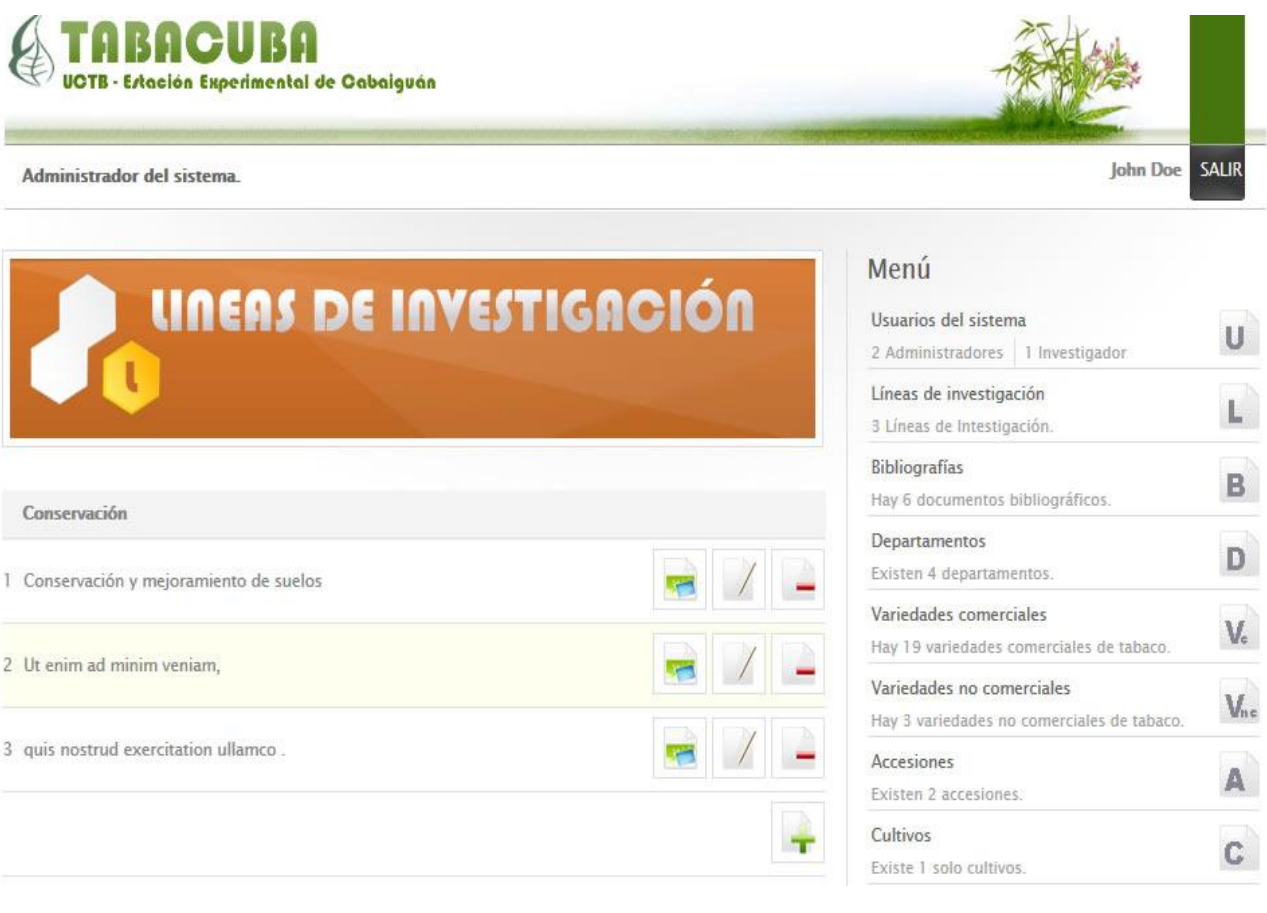

**Anexo 52 Gestionar Líneas de Investigación.**
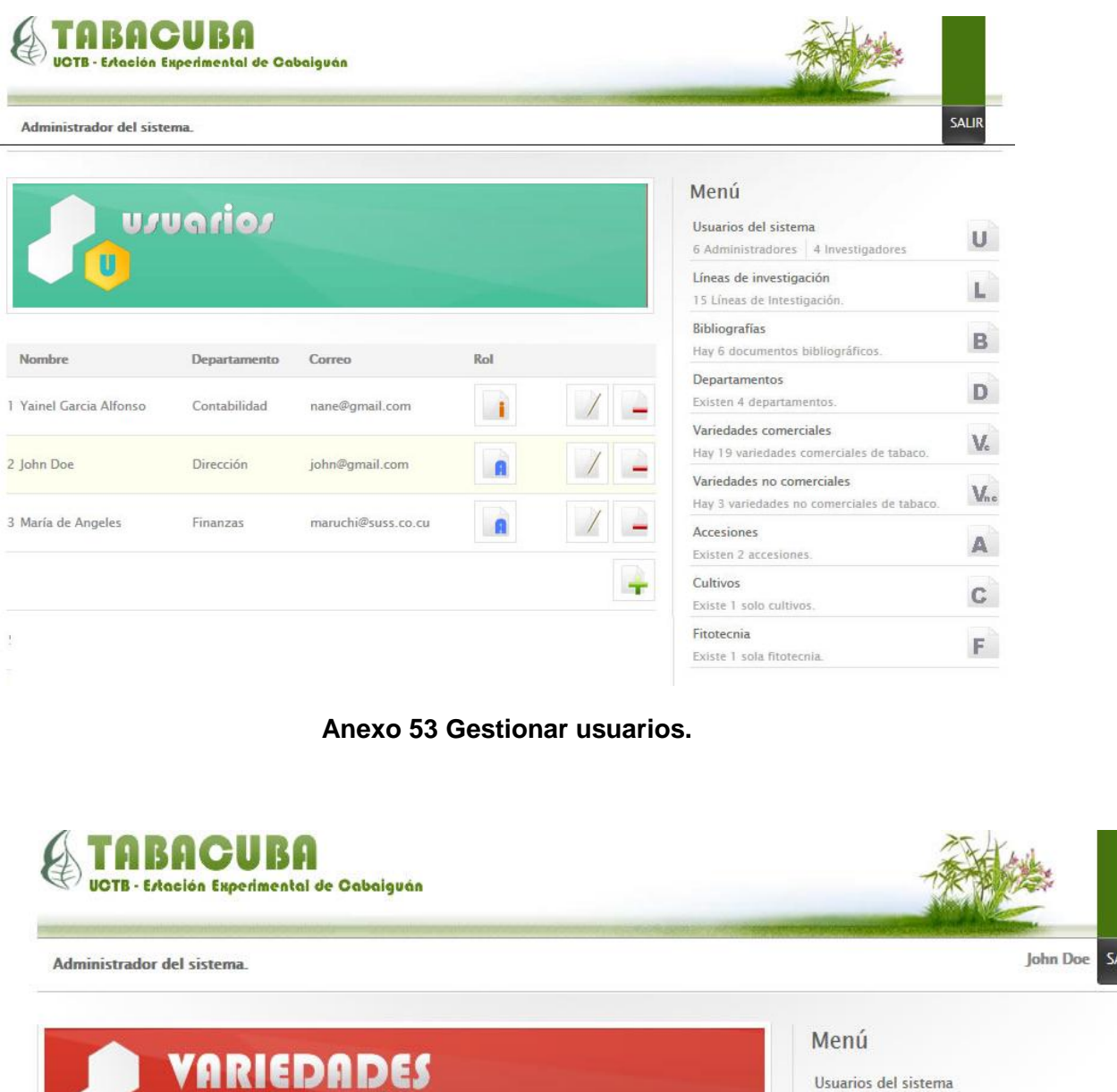

**ALIR** 

 $\mathsf{U}$ 

 $\mathbf{L}^{\uparrow}$ 

 $\mathbf{B}^{\mathbb{C}}$ 

 $\mathbf{D}$ 

 $\mathsf{V}_\circ$ 

 $V_{\text{nc}}$ 

 $\mathbb A$ 

 $\mathbf{C}$ 

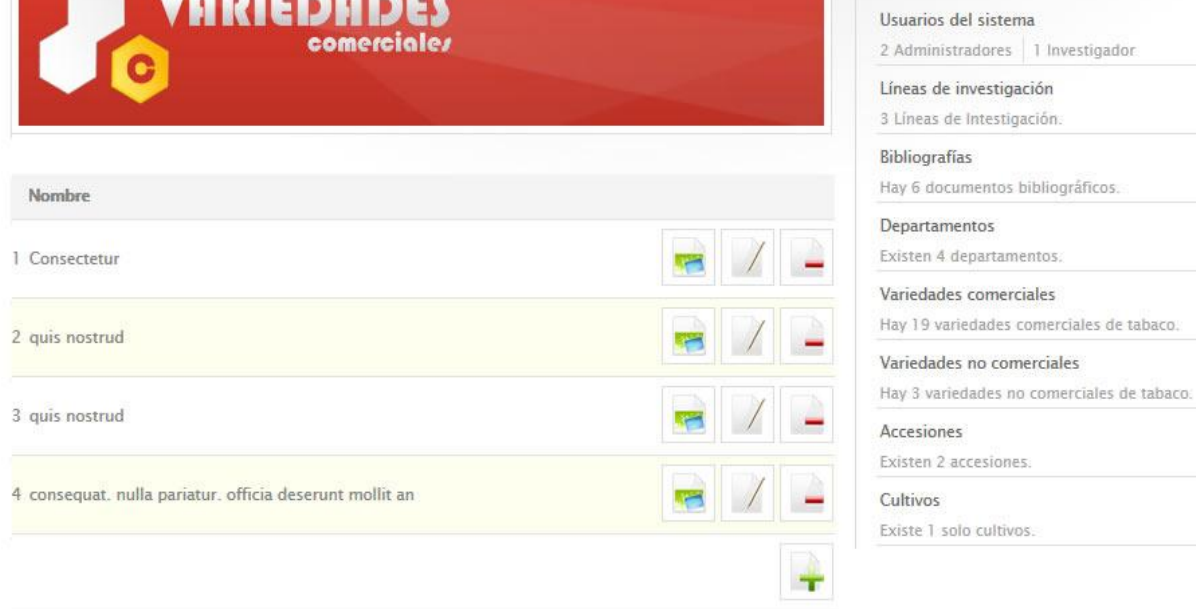

## **Anexo 54 Gestionar Variedades Comerciales.**

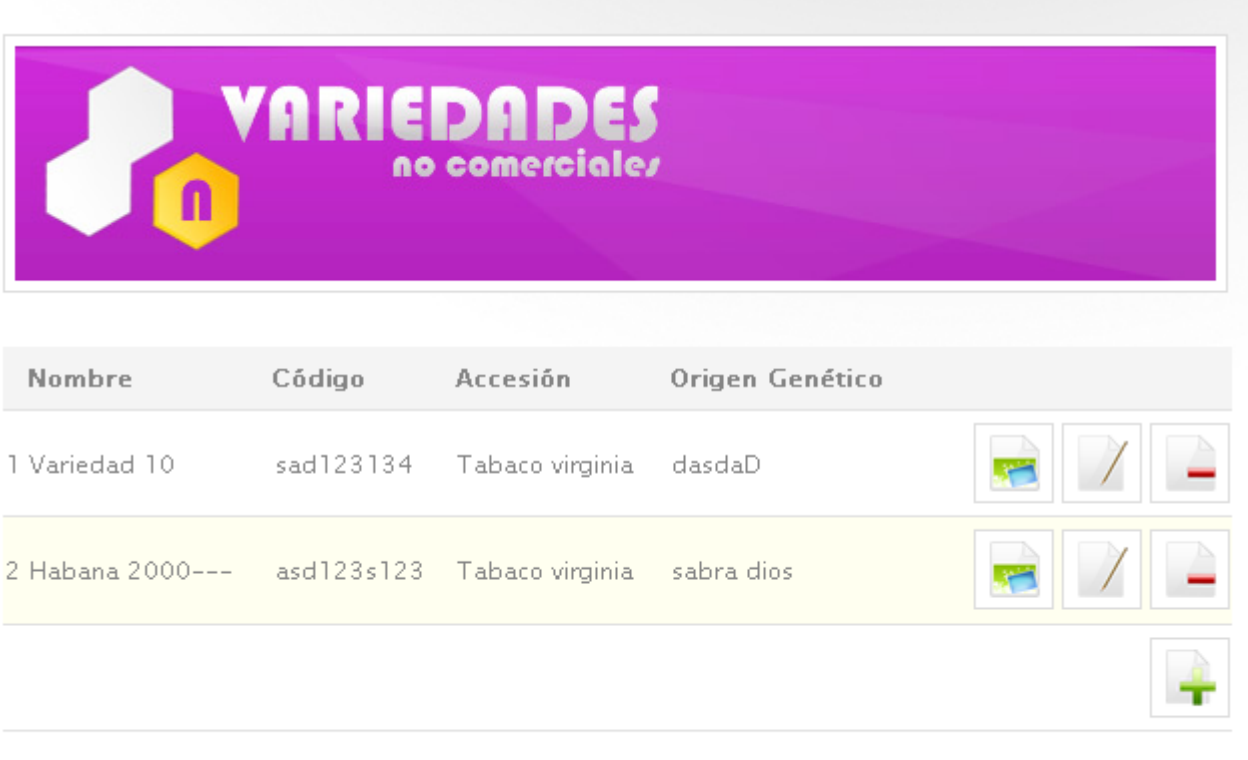

**Anexo 55 Gestionar Variedades.**

Administrador del sistema.

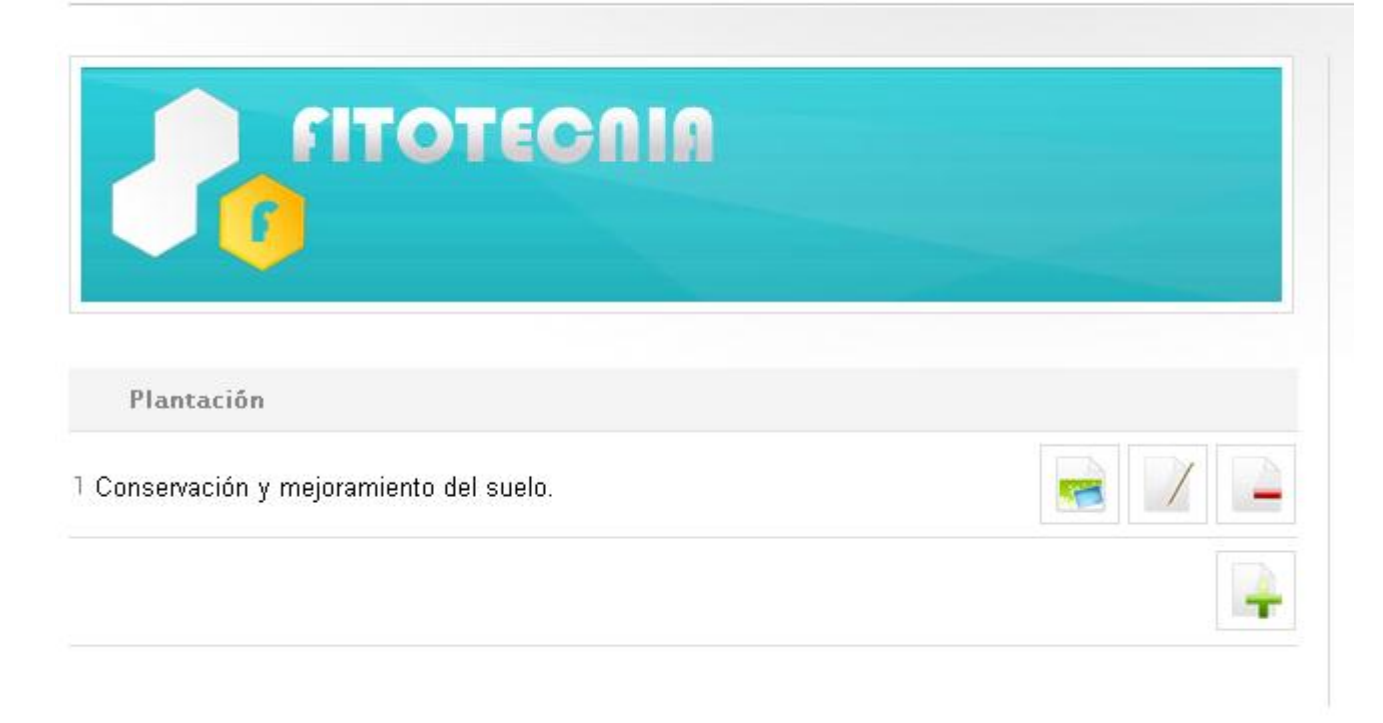

**Anexo 56 Gestionar Fitotecnia**

Administrador del sistema.

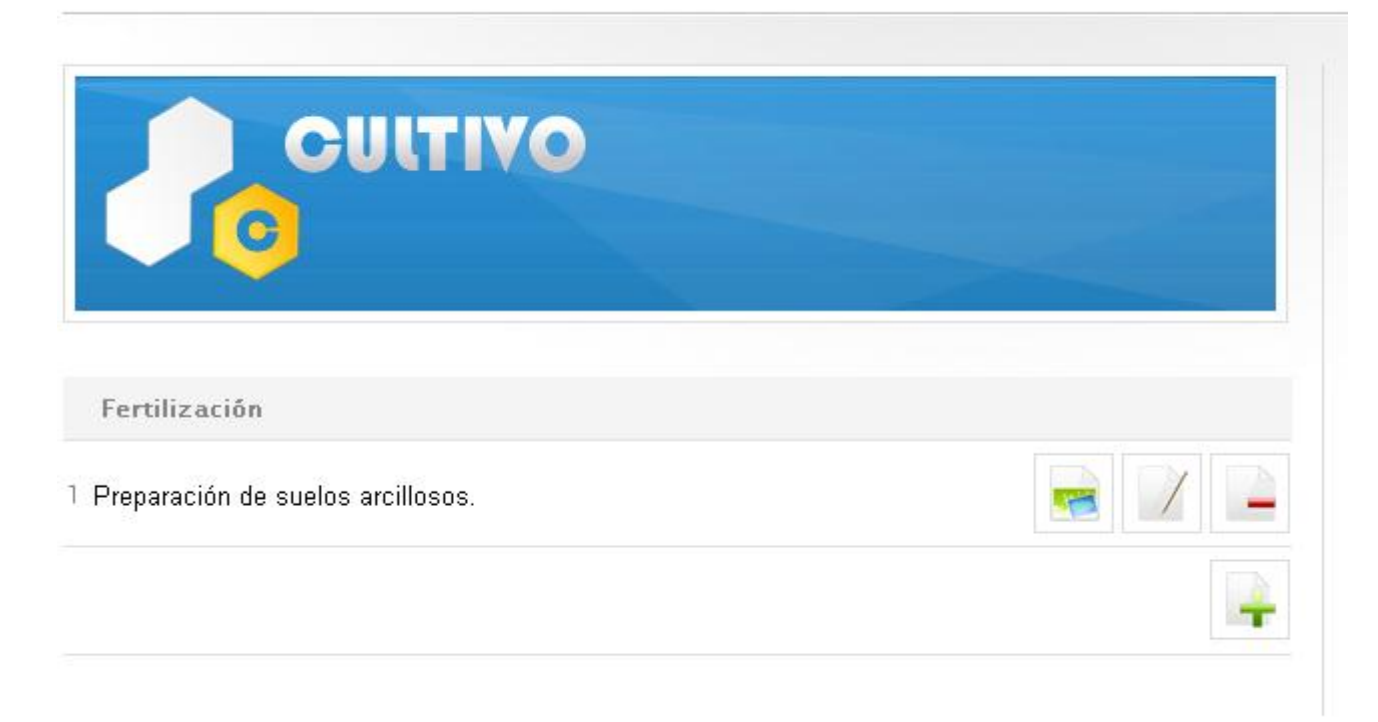

## **Anexo 57 Gestionar culivo.**

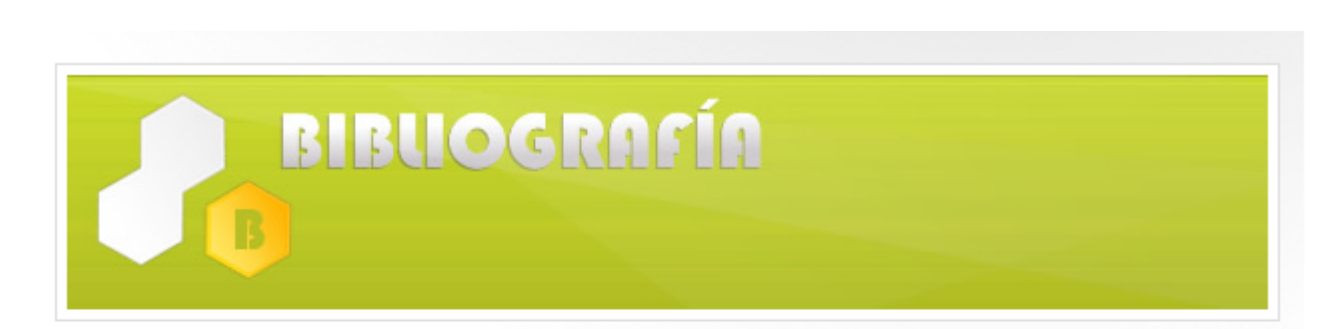

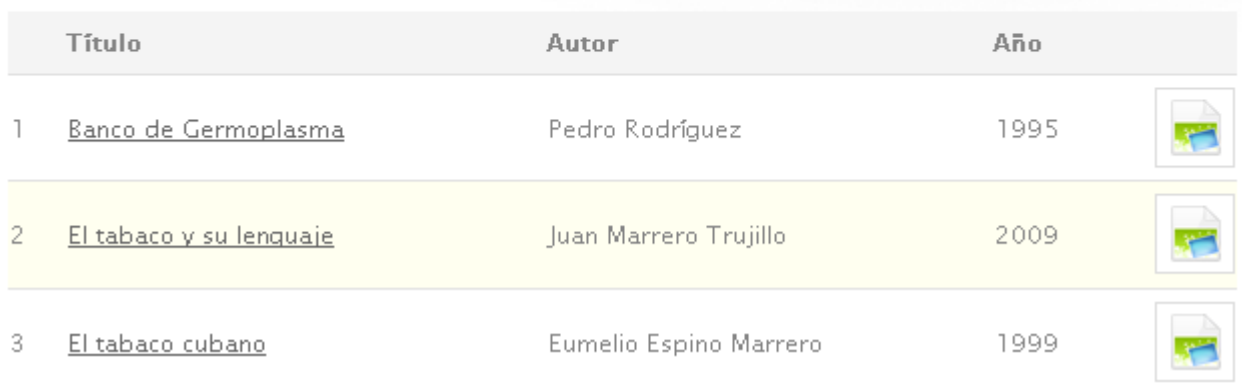

### **Anexo 58 Mostrar Bibliografía.**

# **Anexos**

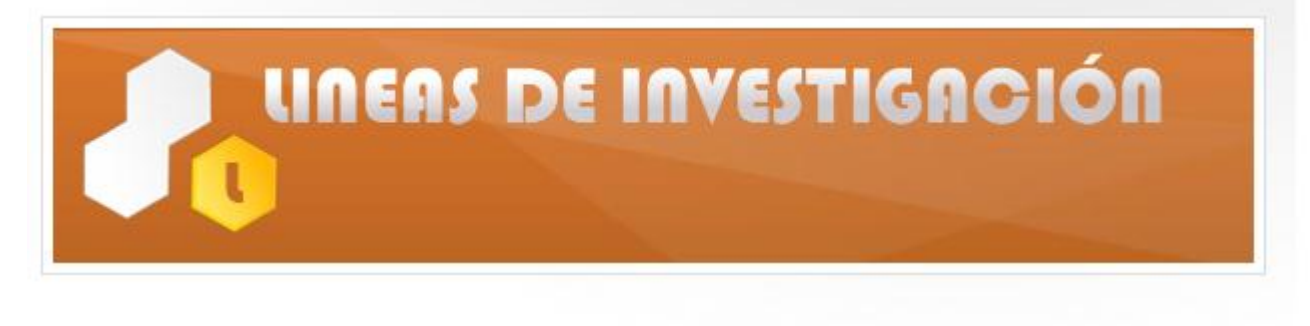

#### Conservación

Conservación y mejoramiento de suelos T

### **Anexo 59 Mostrar líneas de investigación.**

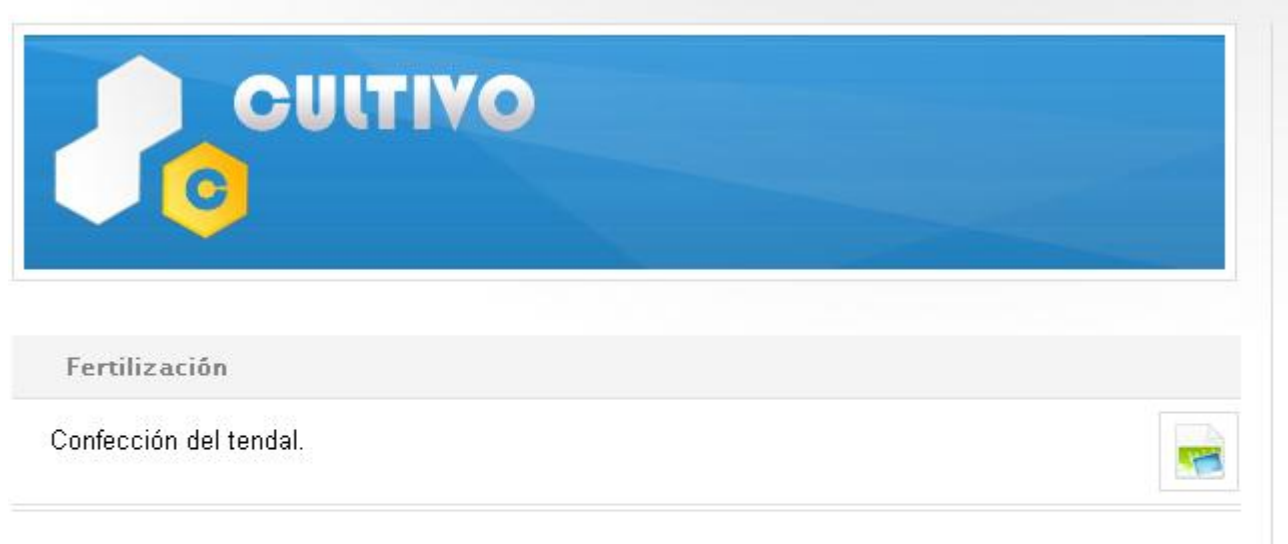

TABACUBA | MINISTERIO DE LA AGRICULTURA | GRUPO EMPRESARIAL DE TABACO EN CUBA | INSTITUTO INVESTIGACIONES TABACO

**Anexo 60 Mostrar cultivo.**

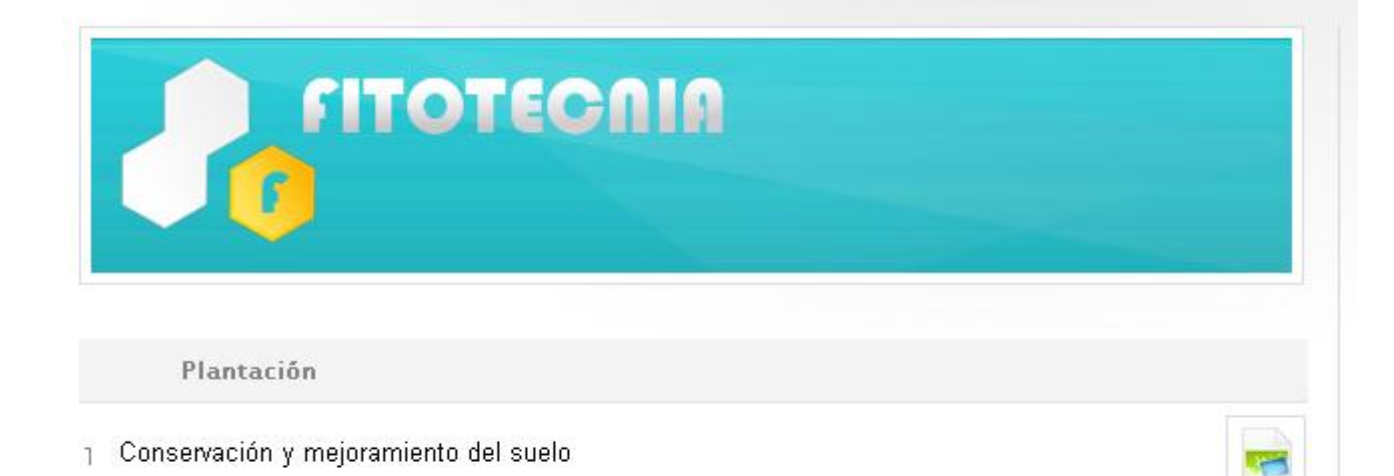

## **Anexo 61 Mostrar fitotecnia.**

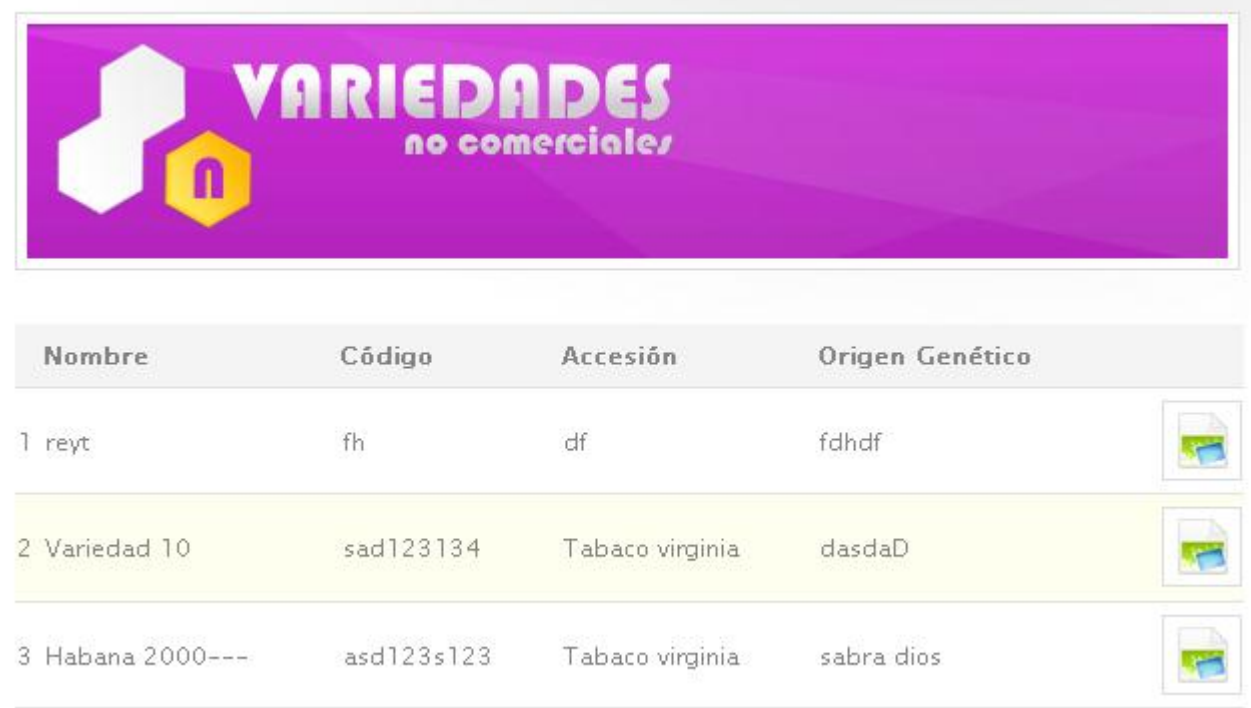

**Anexo 62 Mostrar variedades**

## **Anexos**

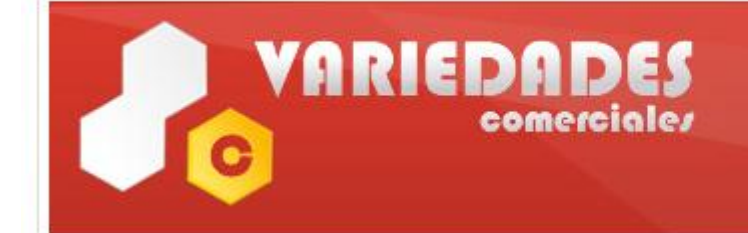

Nombre

1 Habana 2000.

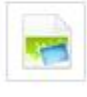

**Anexo 63 Mostrar variedades comerciales.**

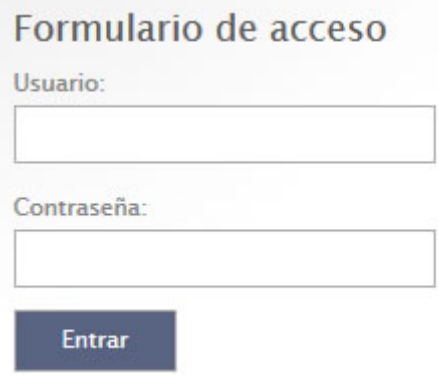

**Anexo 64 Iniciar sesión.**

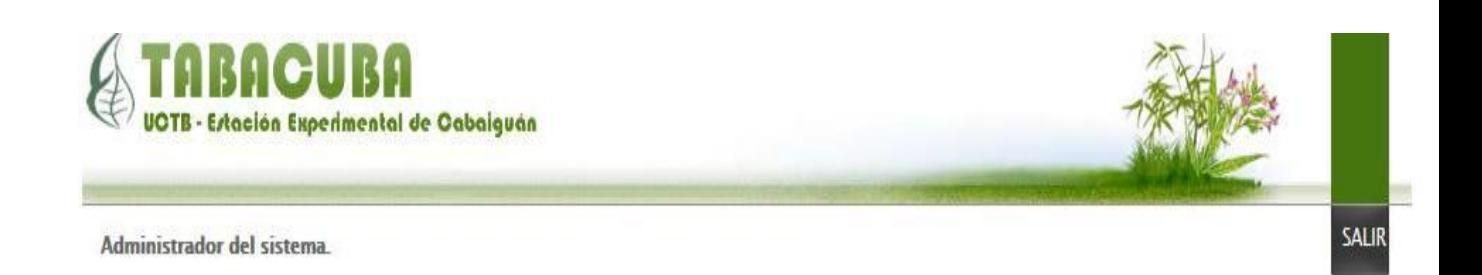

**Anexo 65 Cerrar sesión.**

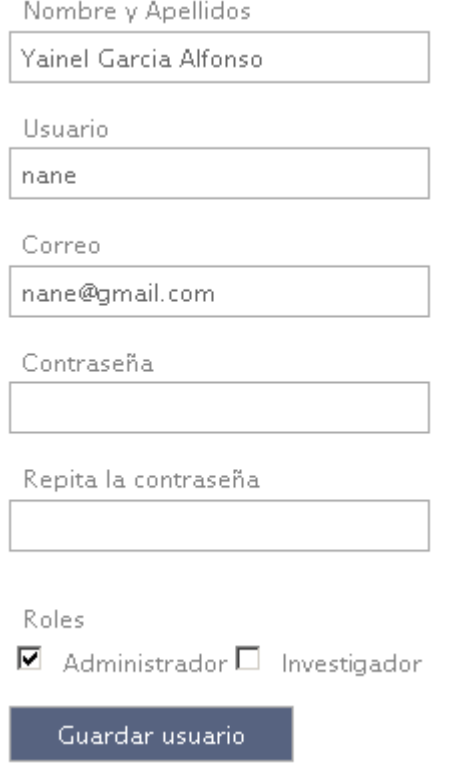

**Anexo 66 Cambiar contraseña.**